#### I N T ROD U C T ION

#### T 0  $\frac{1}{2}$  ,  $\frac{1}{2}$

#### V M /37 0

 $\mathcal{L}(\mathcal{L})$  .

 $\mathcal{L}^{\text{max}}_{\text{max}}$  and  $\mathcal{L}^{\text{max}}_{\text{max}}$ 

 $\label{eq:2} \mathcal{L} = \mathcal{L} \left( \mathcal{L} \right) \mathcal{L} \left( \mathcal{L} \right)$ 

JULY 7 - 8, 1975

#### INTRODUCTION TO VM/370

#### JULY 7 AND 8

I. INTRODUCTION OF COURSE AND STAFF

II. GENERAL DESCRIPTION OF VM/370

III. VIRTUAL MACHINE DESCRIPTION

IV. CP FACILITIES<sup>®</sup>

V. CMS FACILITIES

VI. CP IMPLEMENTATION

VII. VM/370 RESTRICTIONS

VIII. PERFORMANCE TOOLS

IX. SYSTEM INTEGRITY

X. DEMONSTRATION

#### TEXTS:

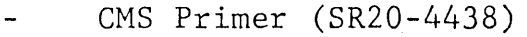

VM/370 Introduction (GC20-l800)

Command Language Guide for General Users (GC20-l804)  $\overline{\phantom{a}}$ 

VM/370 Edit Guide (GC20-l80S)

#### PREREQUISITES:

- General knowledge of virtual systems
- Read CMS Primer, Chapters I, II, III, VII, IX
- Read VM/370 Introduction  $\overline{\phantom{a}}$

Familiarity with:

IBM System/370 Principles of Operation (GA22-7000)

# G E N E R A L

### DESCRIPTION

(Release 2 PLC 11)

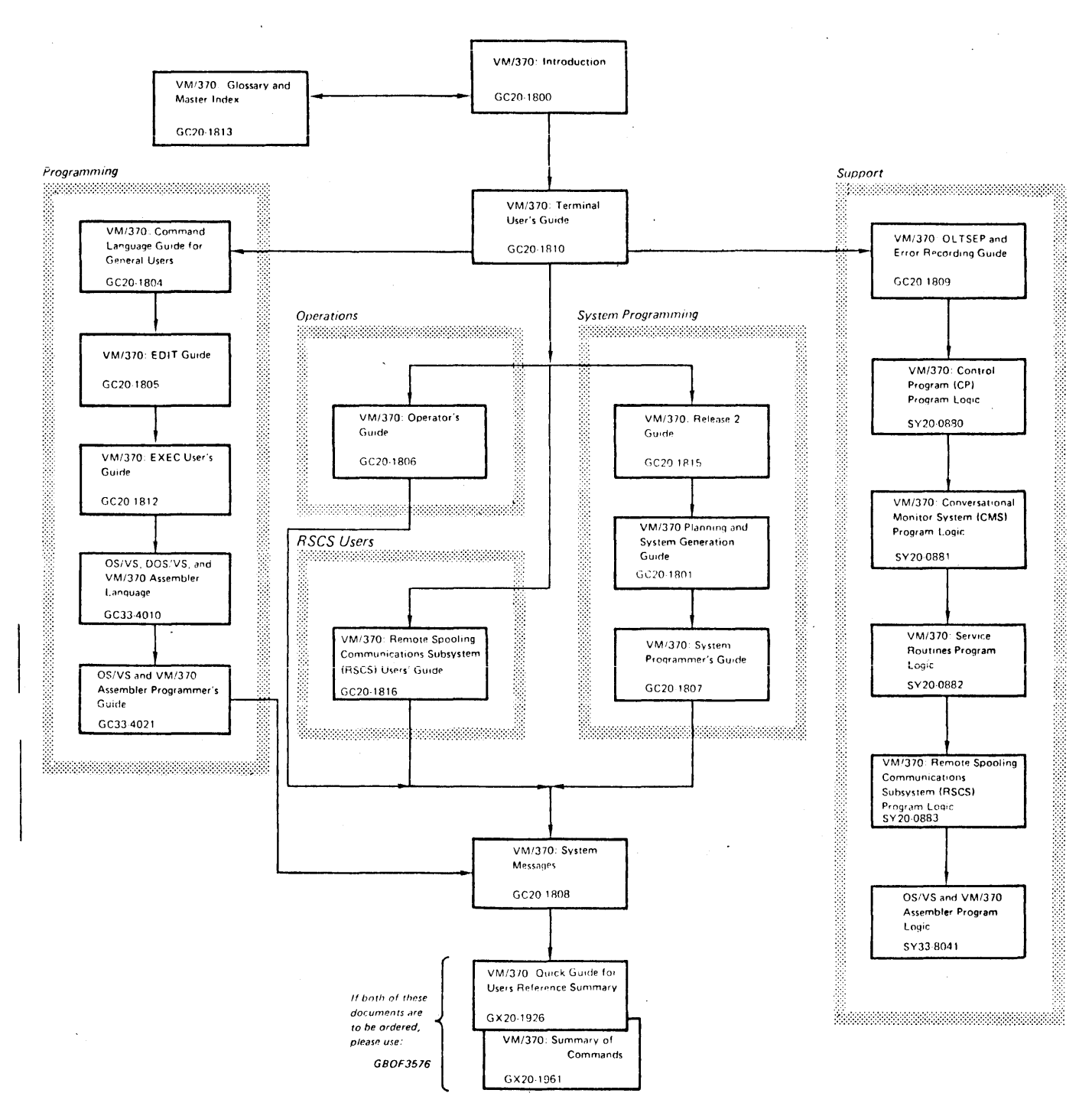

 $\mathbf{r}$ 

Figure 1. Virtual Machine Pacility/370 Library

#### **VM/370 SYSTEM CONTROL PROGRAM**

● CP CONTROL PROGRAM

 $\mathcal{L}^{\mathcal{L}}(x)$  and  $\mathcal{L}^{\mathcal{L}}(x)$  are the set of the set of the set of the set of the set of the set of the set of the set of the set of the set of the set of the set of the set of the set of the set of the set of

- CMS TIME SHARING SUBSYSTEM
- RSCS REMOTE SPOOLING SUBSYSTEM

 $\sim$ 

# VIRTUAL MACHINE -THE FUNCTIONAL EQUIVALENT OF A REAL COMPUTING SYSTEM

- · VM/370 MANAGES CONCURRENT EXECUTION OF MULTIPLE VIRTUAL MACHINES
- VIRTUAL MACHINE OPERATING SYSTEMS SCHEDULE AND CONTROL USER WORK FLOW

 $\mathcal{L}^{\text{max}}_{\text{max}}$  ,  $\mathcal{L}^{\text{max}}_{\text{max}}$ 

#### **VIRTUAL MACHINE CONCURRENCES**

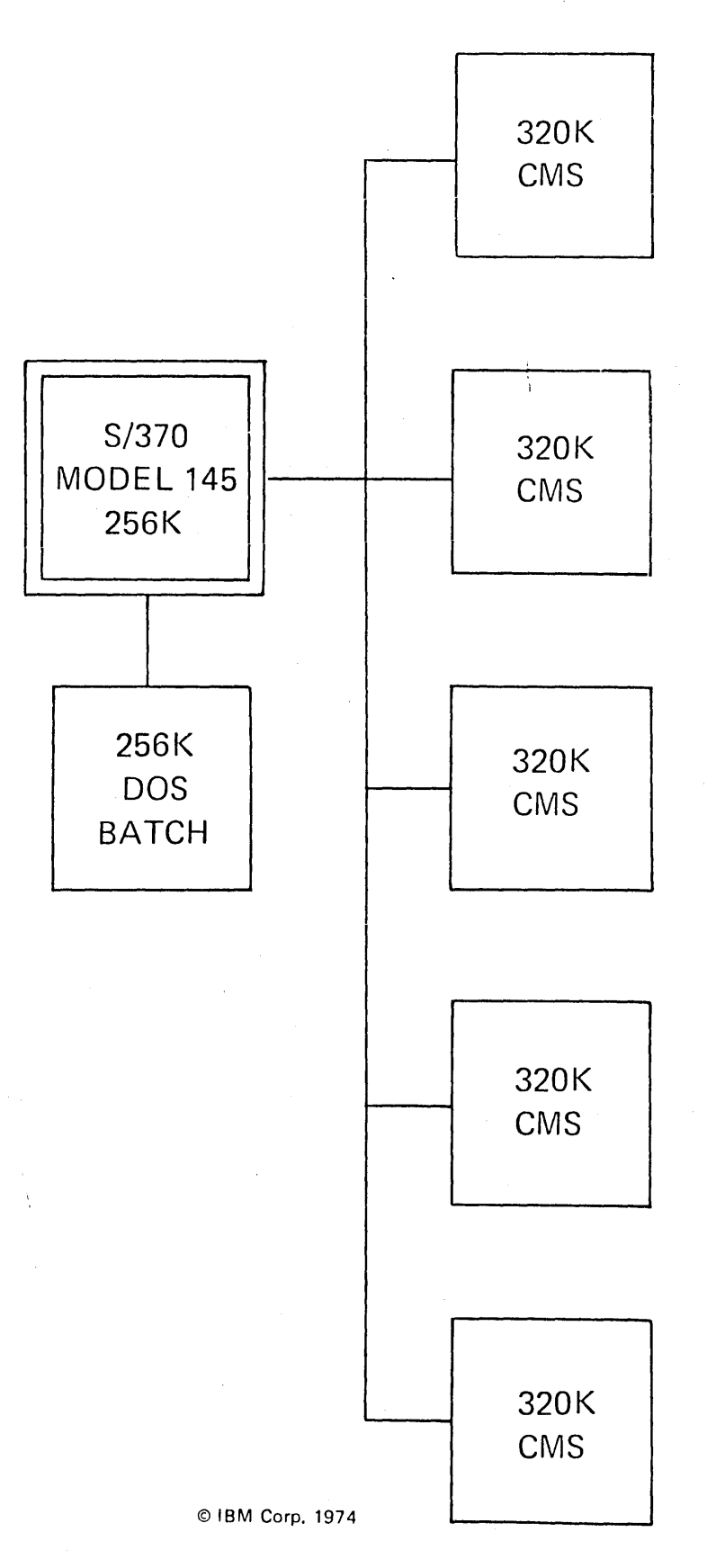

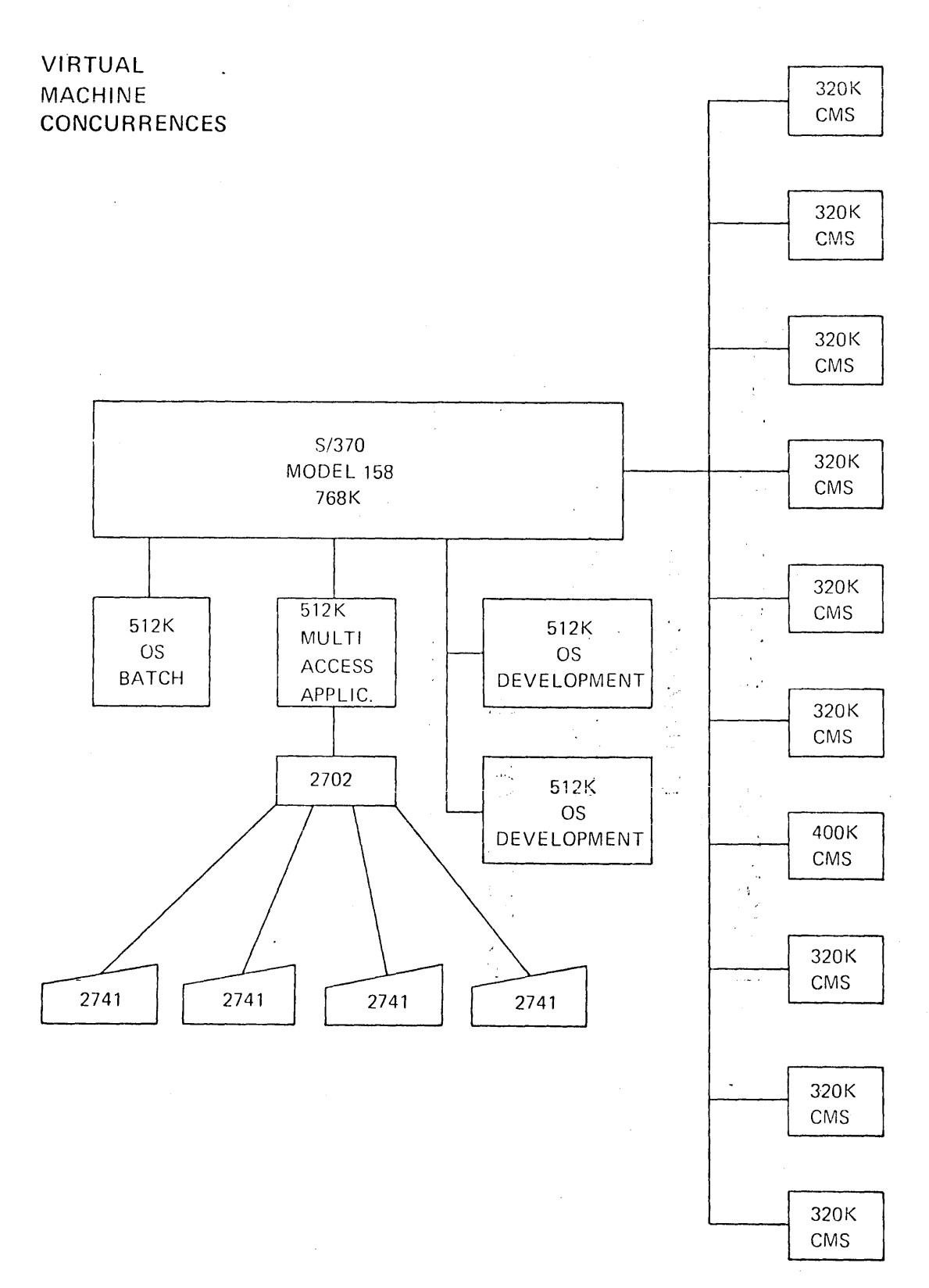

© **IBM** Corp. **1974** 

### VIRTUAL MACHINE OPERATING SYSTEMS

**Contract Contract** 

 $\bullet$ 

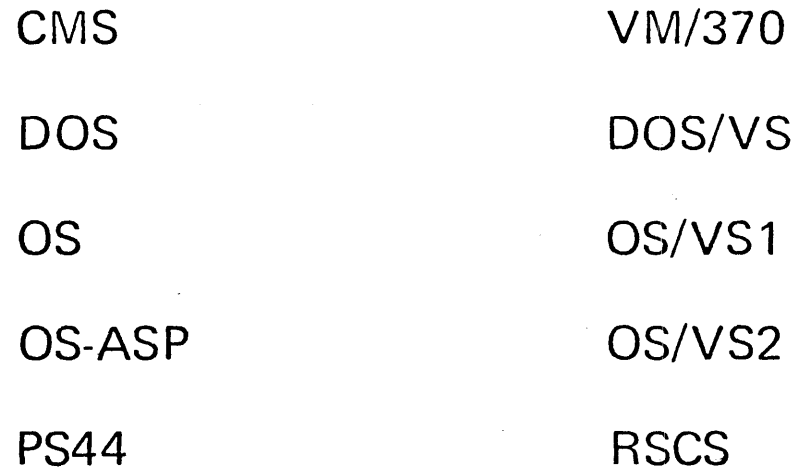

#### MODES OF OPERATION

**BATCH** INTERACTIVE MULTI-ACCESS

 $rac{4048}{1}$ 

#### VIRTUAL MACHINE RESTRICTIONS

O NO TIME DEPENDENT CODE

. NO DYNAMICALLY MODIFIED CCWs EXCEPT OS-ISAM

OS/VS - TCAM

RUNNING IN V=R

· DIAGNOSE A SPECIAL INTERFACE

 $rac{4048}{x}$ 

#### SYSTEM REQUIREMENTS

REQUIRES: 240K OF REAL STORAGE DYNAMIC ADDRESS TRANSLATION FACILITY SYSTEM TIMING FACILITIES SYSTEMS/370, 135 THROUGH 168 SUPPORTS:

 $4048$ 

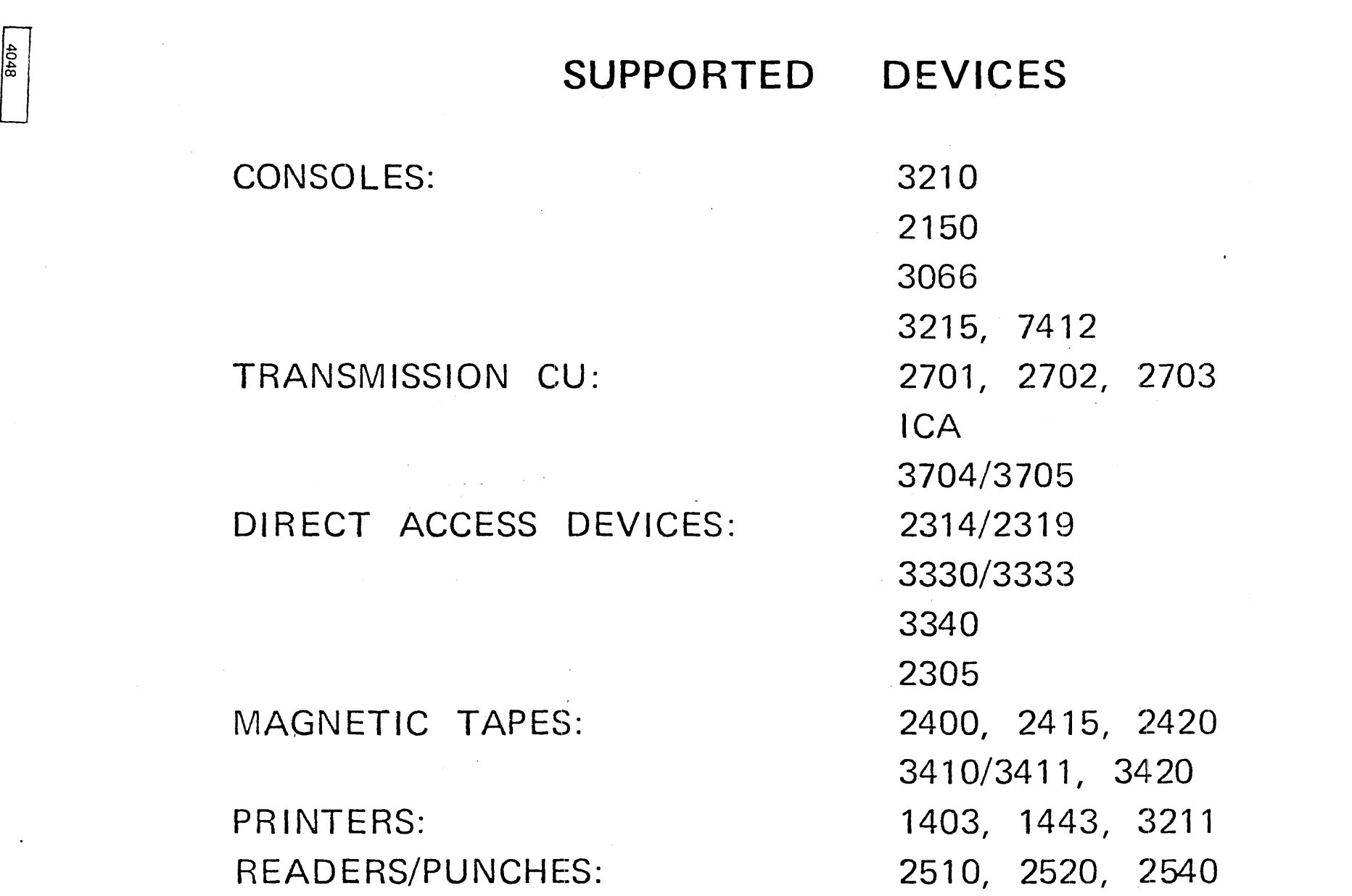

3505, 3525

 $\mathcal{L}^{\text{max}}_{\text{max}}$ 

### **3704/3705 COMMUNICATIONS CONTROLLERS**

- $\bullet$  270X EMULATION PROGRAM
- **NETWORK CONTROL PROGRAM**
- $\bullet$  PARTITIONED EMULATION PROGRAMMING
- **FACILITIES TO:** 
	- $-$  GENERATE
	- **LOAD**
	- **DUMP**

VM/370 TERMINALS

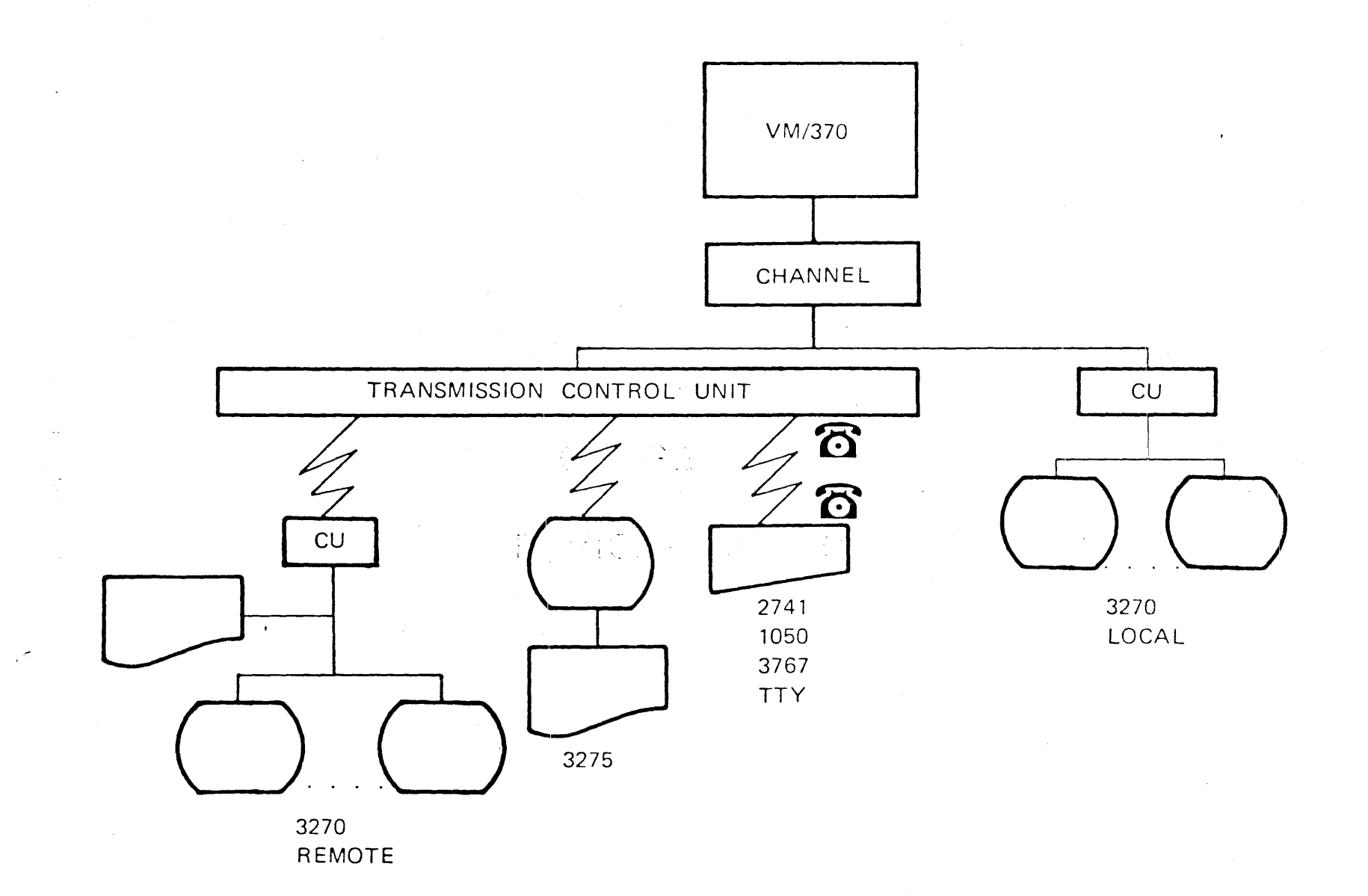

V.1.11/H.1.11

 $\sim 10^7$ 

**VM/370 REMOTE WORKSTATION SUPPORT** 

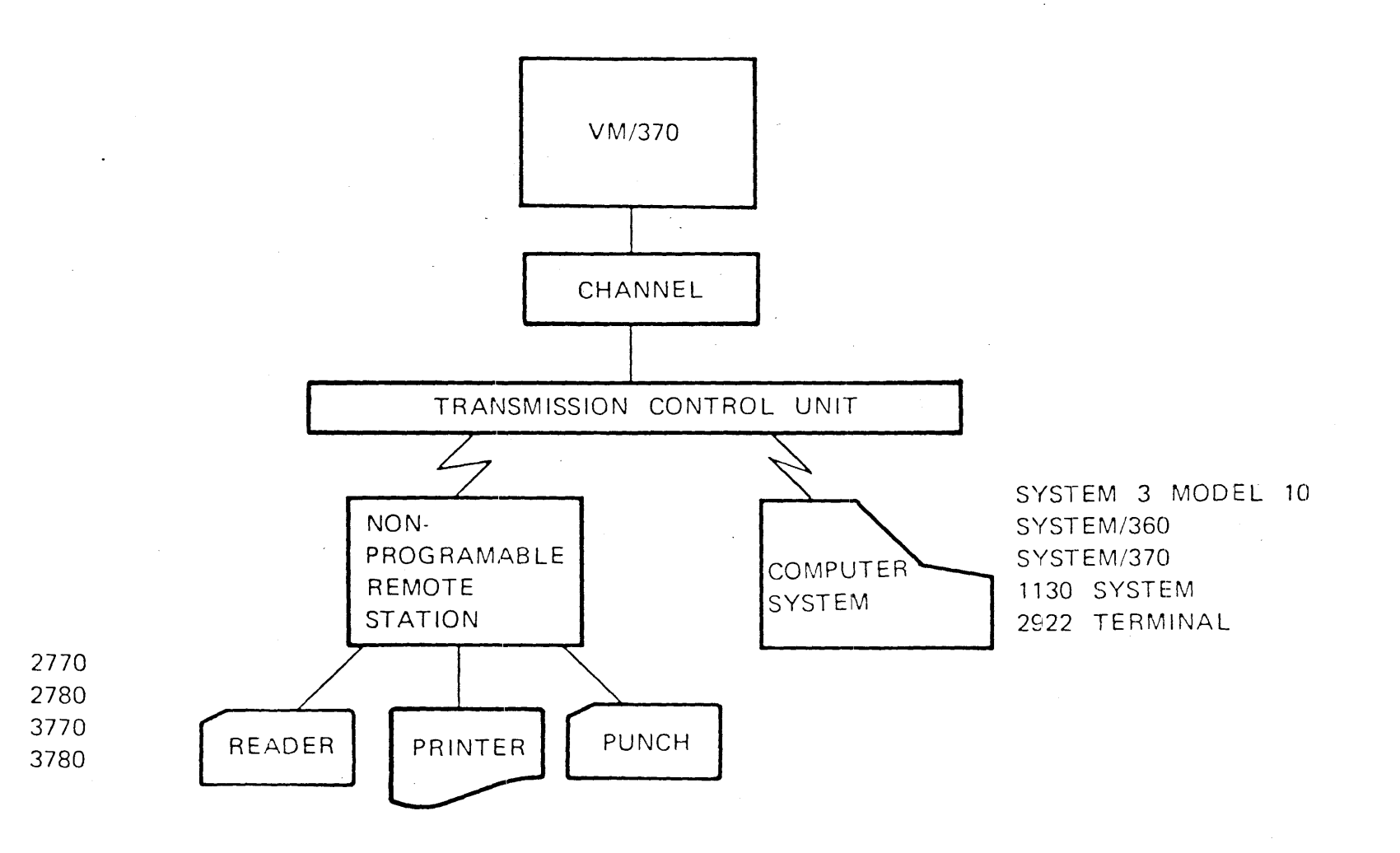

### DESCRIPTION

 $\label{eq:2.1} \frac{1}{\sqrt{2}}\int_{\mathbb{R}^3}\frac{1}{\sqrt{2}}\left(\frac{1}{\sqrt{2}}\right)^2\frac{1}{\sqrt{2}}\left(\frac{1}{\sqrt{2}}\right)^2\frac{1}{\sqrt{2}}\left(\frac{1}{\sqrt{2}}\right)^2\frac{1}{\sqrt{2}}\left(\frac{1}{\sqrt{2}}\right)^2.$ 

MACHINE  $\mathcal{L}^{\text{max}}_{\text{max}}$ 

VIRTUAL

#### MACHINE COMPONENTS

- · CONSOLE
- $\bullet$  CPU
- STORAGE  $\bullet$  $\sim 10$
- DEVICES AND CHANNELS  $\bullet$

© IBM Corp. 1974

### TERMINAL/CONSOLE

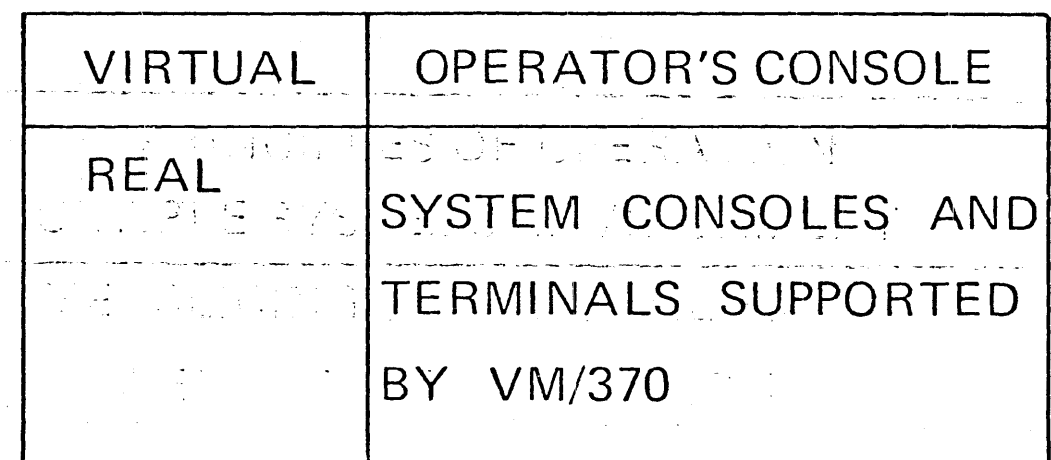

© IBM Corp. 1974

 $\sim$ 

# **STORAGE**

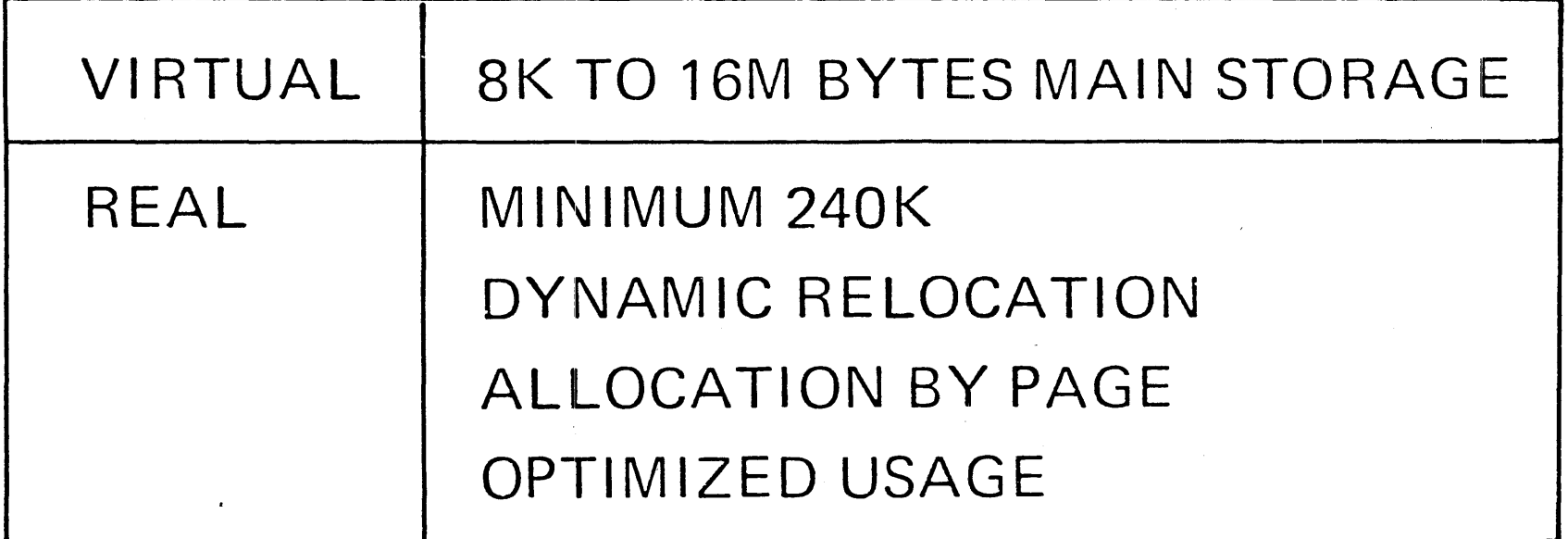

© IBM Corp. 1974

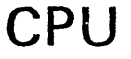

 $\label{eq:2} \frac{1}{\sqrt{2}}\left(\frac{1}{\sqrt{2}}\right)^{2} \left(\frac{1}{\sqrt{2}}\right)^{2} \left(\frac{1}{\sqrt{2}}\right)^{2}$ 

 $\Delta\phi$  and  $\Delta\phi$ 

 $\sim 10^7$ 

 $\mathcal{L}^{\mathcal{L}}(\mathcal{L}^{\mathcal{L}})$  and  $\mathcal{L}^{\mathcal{L}}(\mathcal{L}^{\mathcal{L}})$  . The contribution of the contribution of

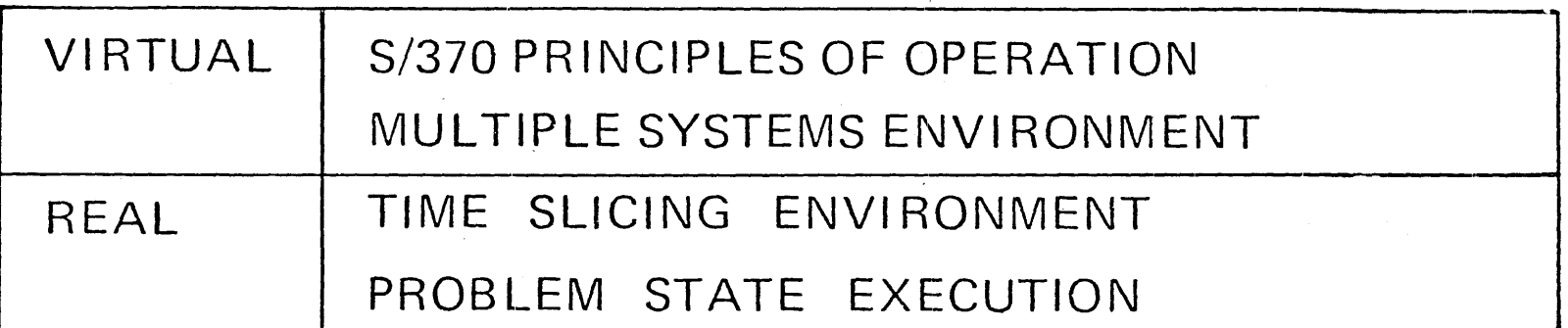

 $\mathcal{L}(\mathcal{A})$  and  $\mathcal{L}(\mathcal{A})$  . The contract of  $\mathcal{L}(\mathcal{A})$ 

 $\mathcal{L}^{\text{max}}_{\text{max}}$  and  $\mathcal{L}^{\text{max}}_{\text{max}}$ 

 $\sim 10^7$ 

 $\sim 10^{-1}$ 

 $\sim 10^7$ 

 $\sim$ 

 $©$  IBM Corp. 1974

# I/O DEVICES

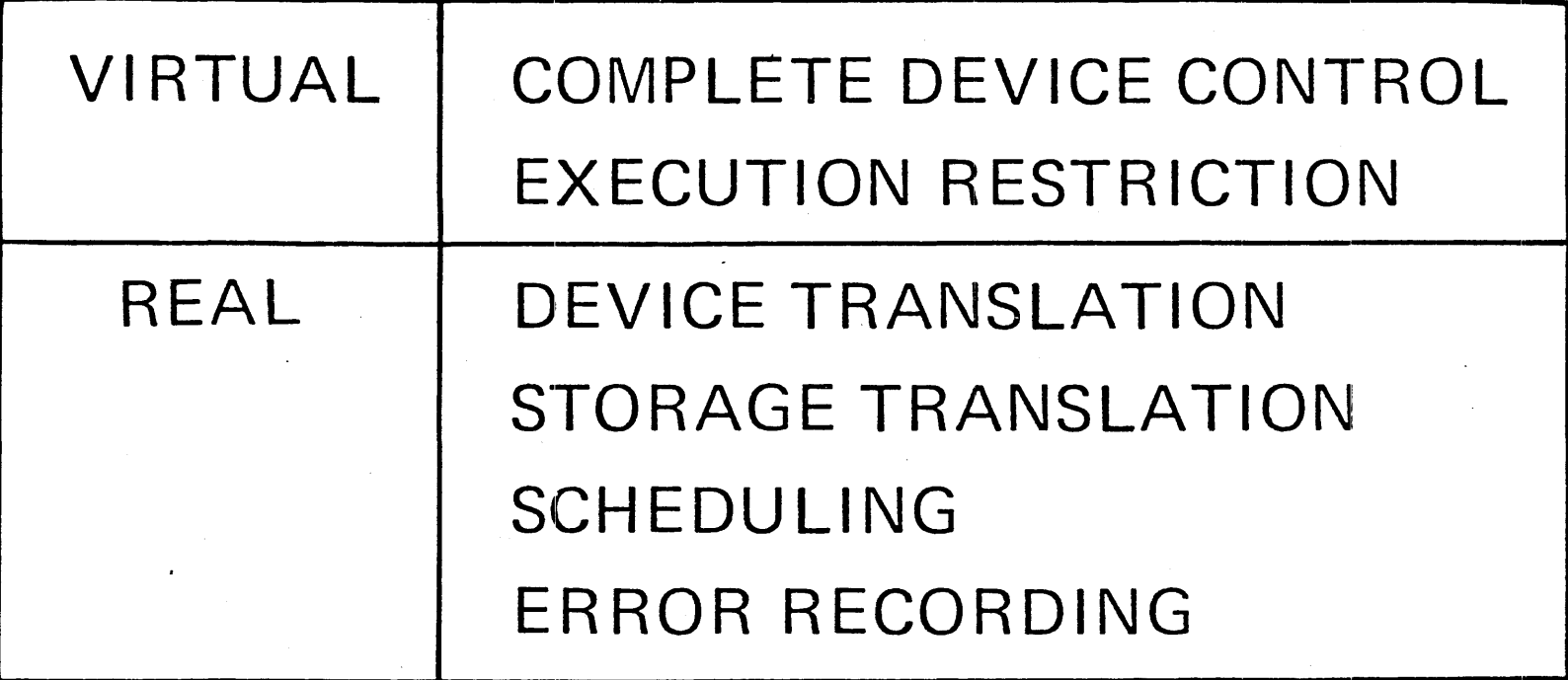

## **VIRTUAL MACHINE DEVICE ASSIGNMENTS**

- DEDICATED DEVICES
	- TERMINALS

**DISKS** 

**TAPES** 

 $U/R$ 

**OTHERS** 

- **8 SHARED DISKS**
- SPOOLED U/R
- **MINIDISKS**
- SHARED TCU's
- CHANNEL-TO-CHANNEL ADAPTER

#### **CREATING A VIRTUAL MACHINE**

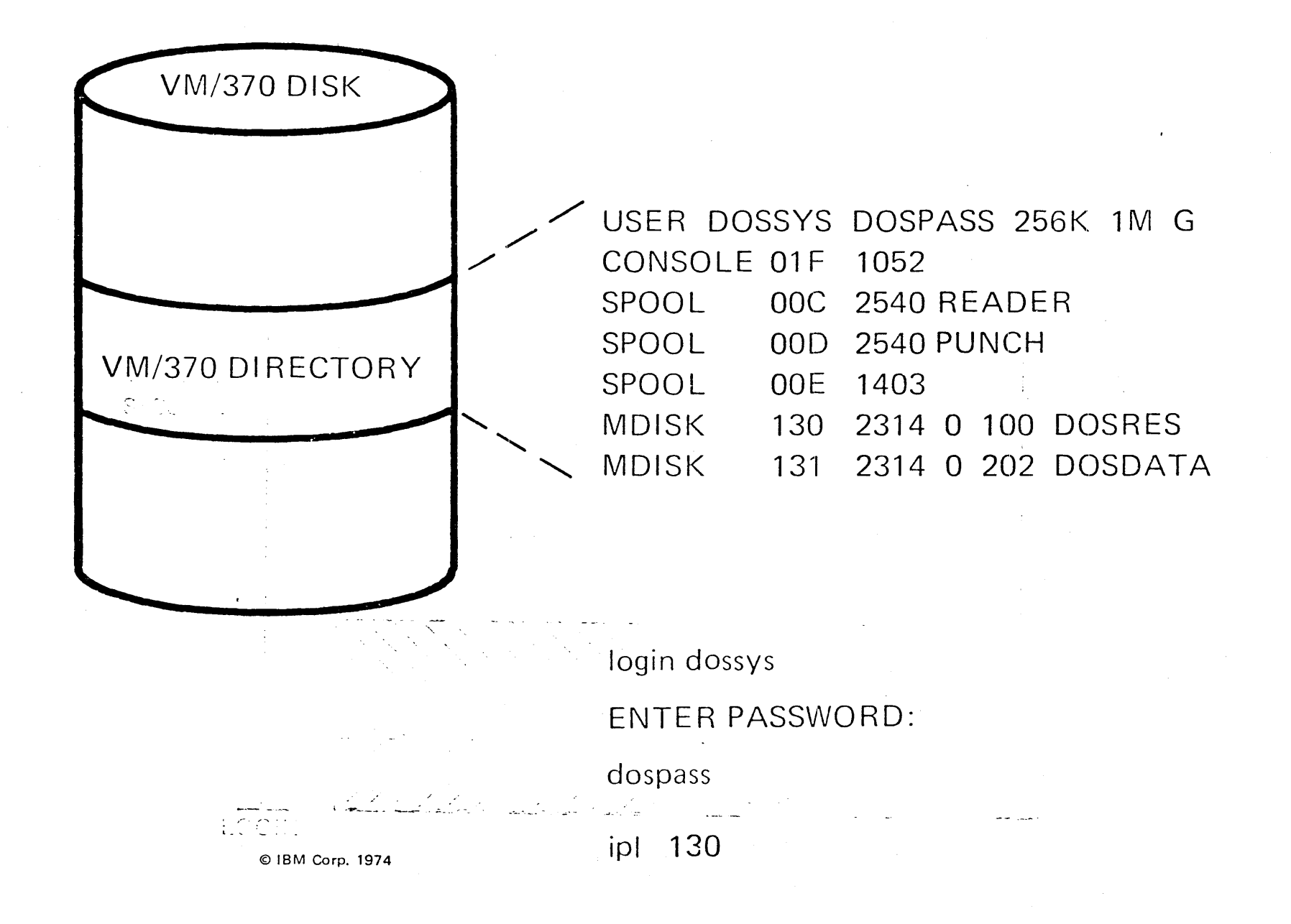

#### **VIRTUAL MACHINE CONFIGURATION**

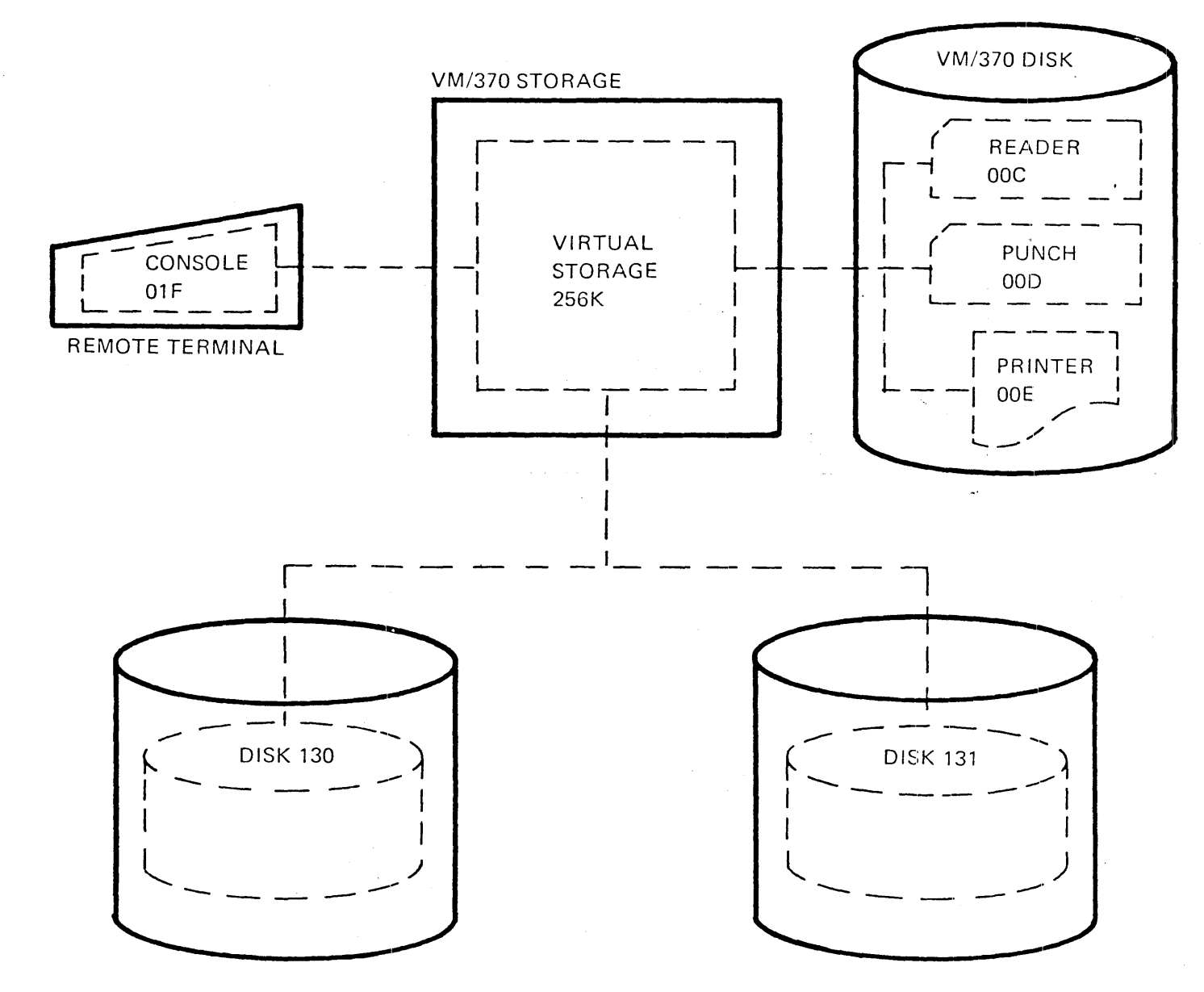

#### VM/370 LOGOUT

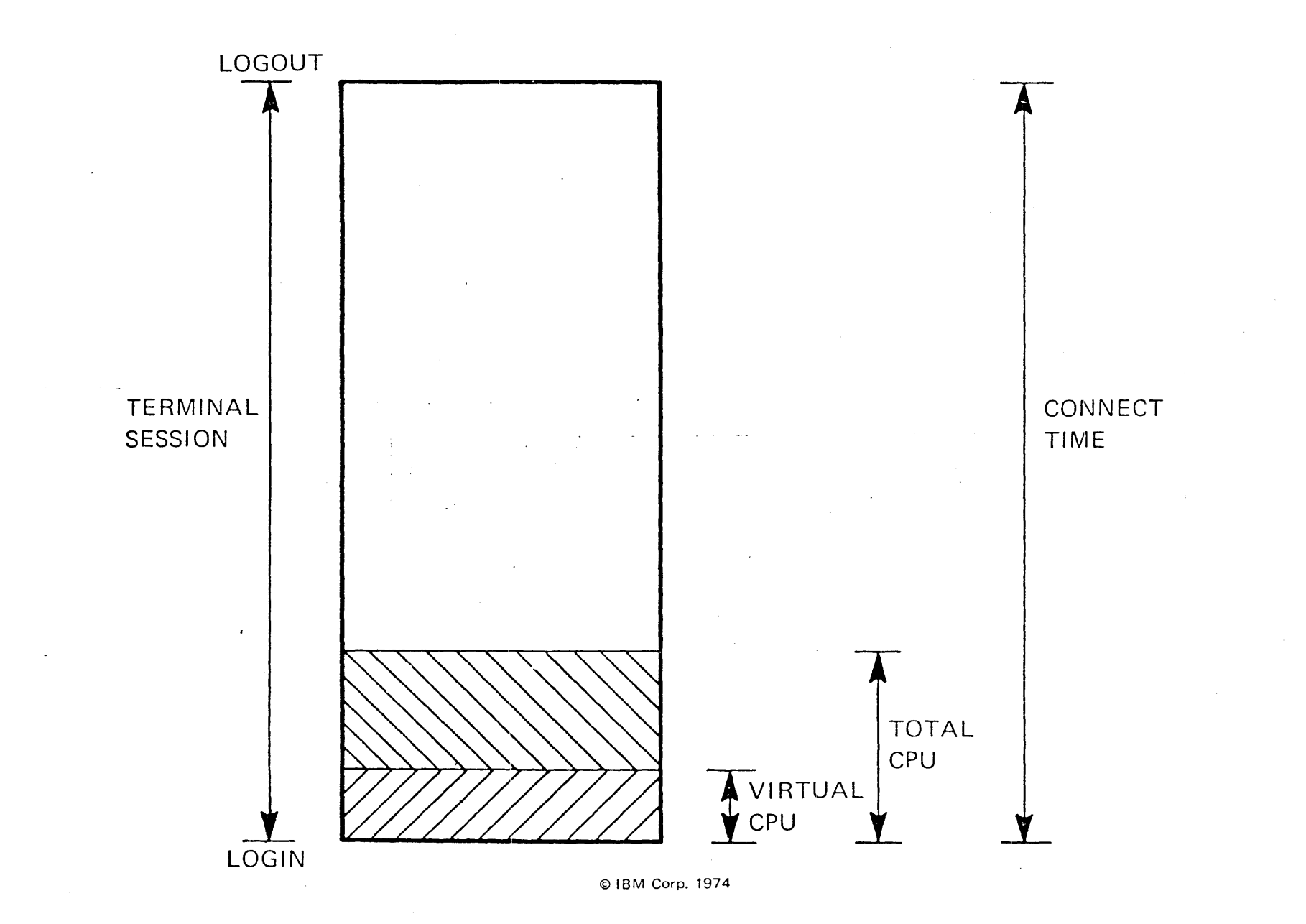

 $V.2.9/H.2.9$ 

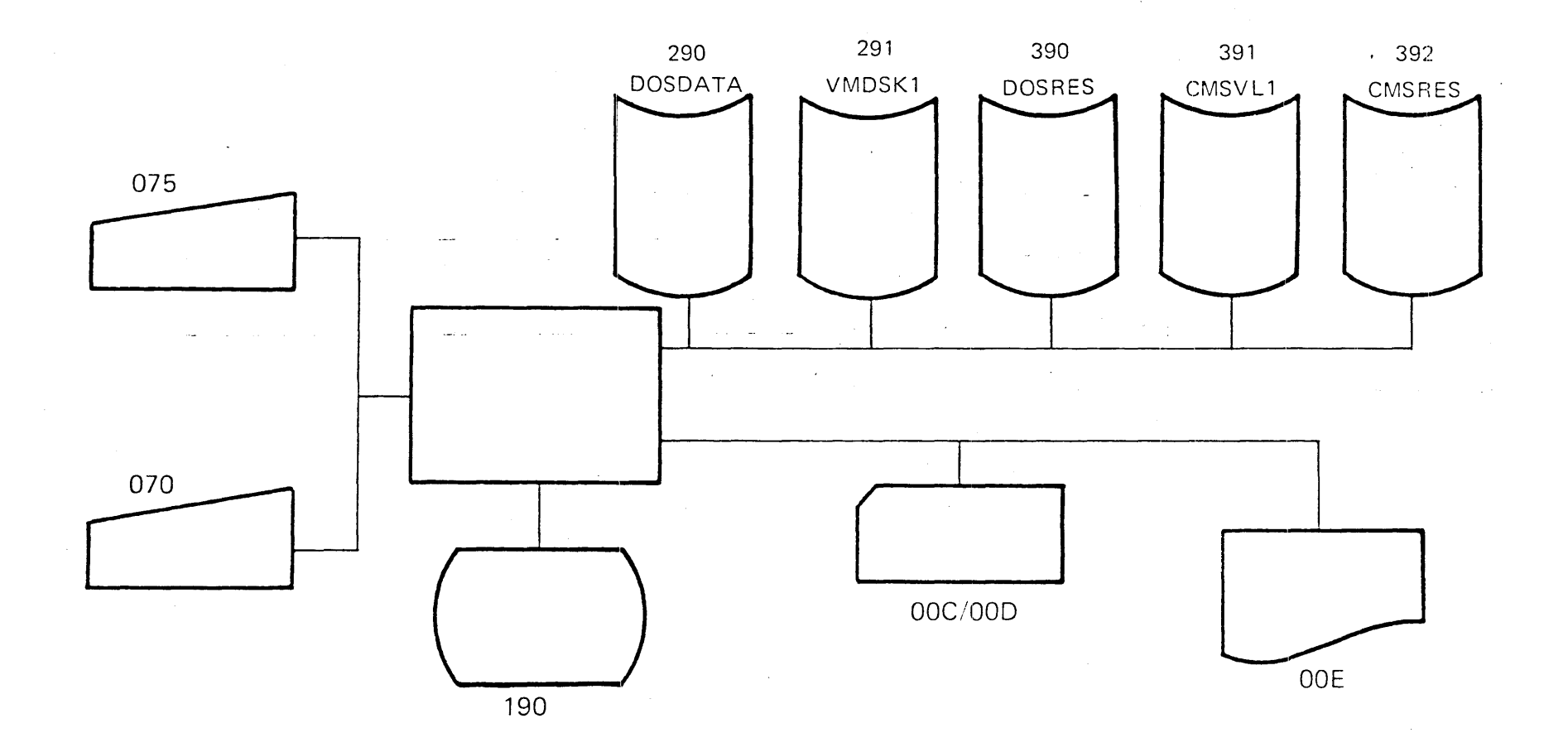

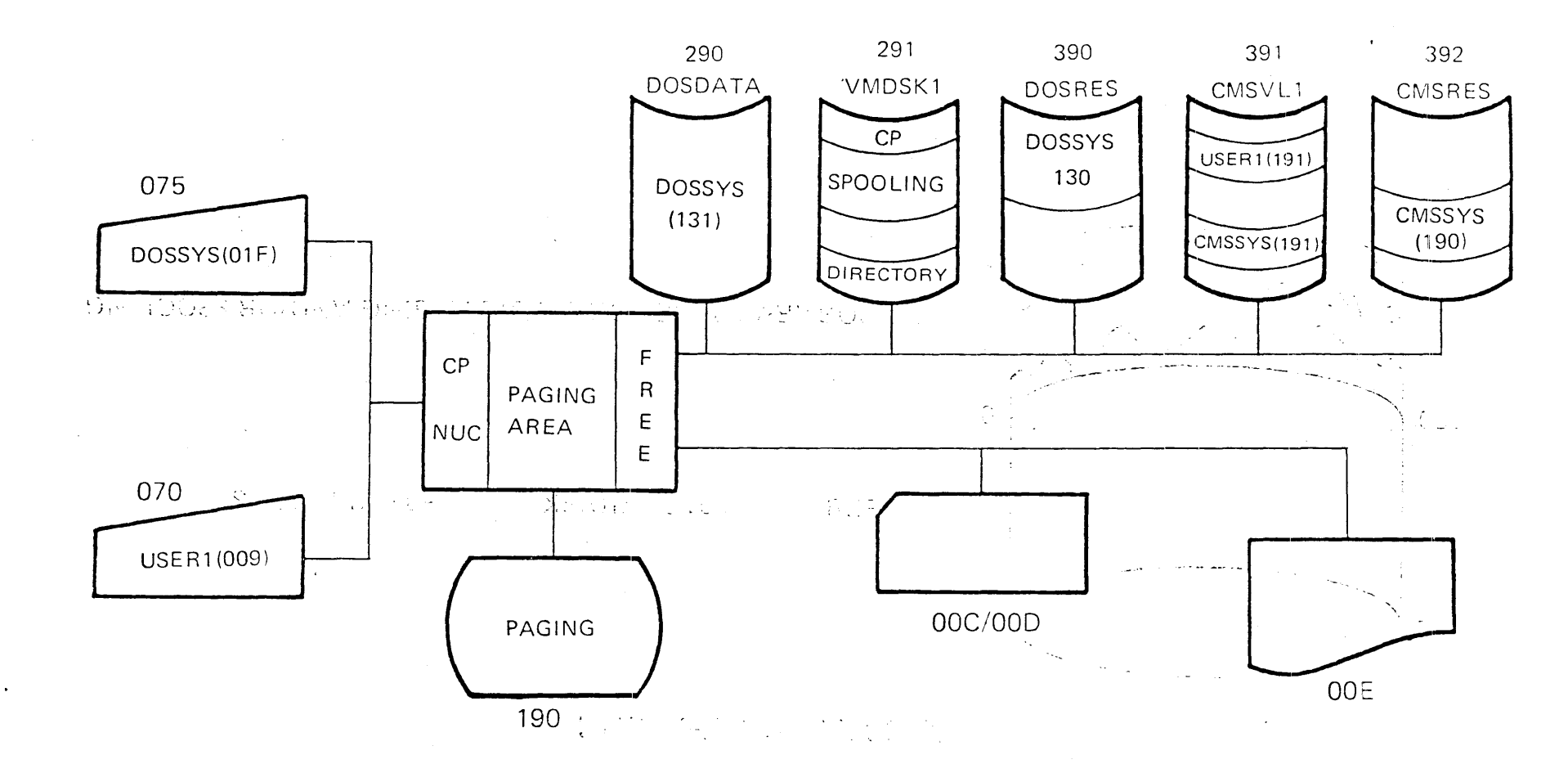

© IBM Corp. 1974

### DIRECTORY DESCRIPTION

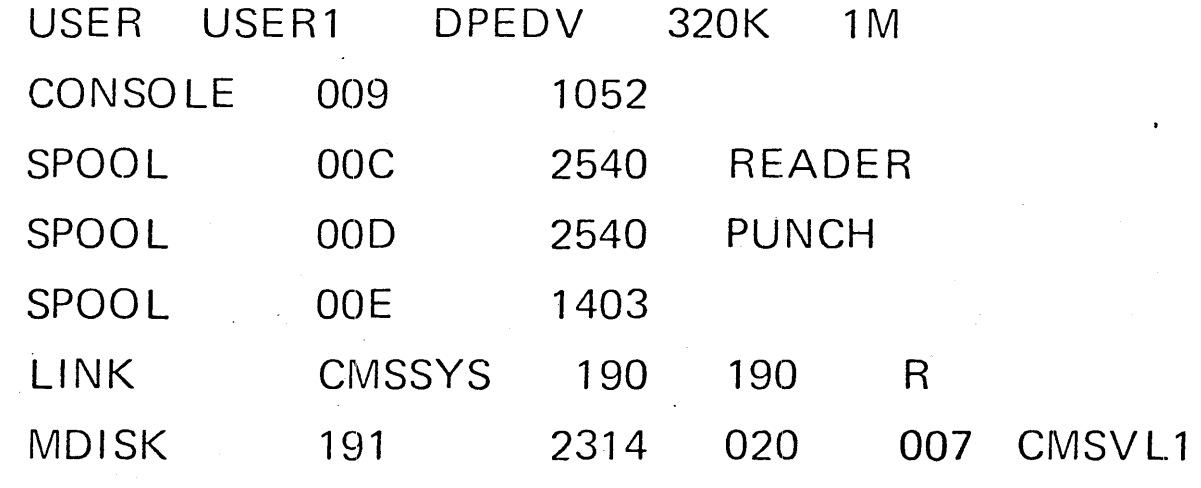

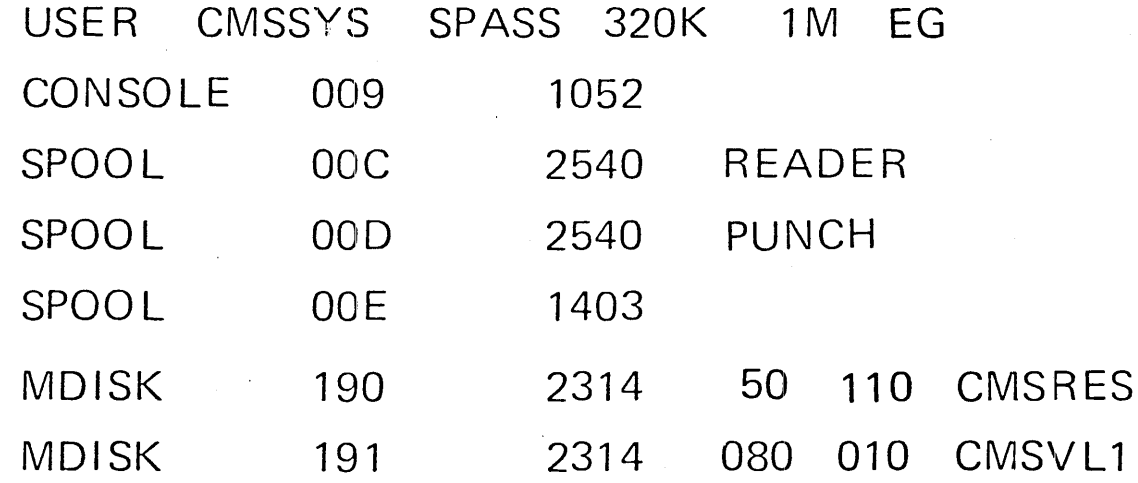

# $C P$

### FACILITIES

# **DISK SHARING**

- PHYSICAL PACK SHARING
- PHYSICAL DATA SHARING

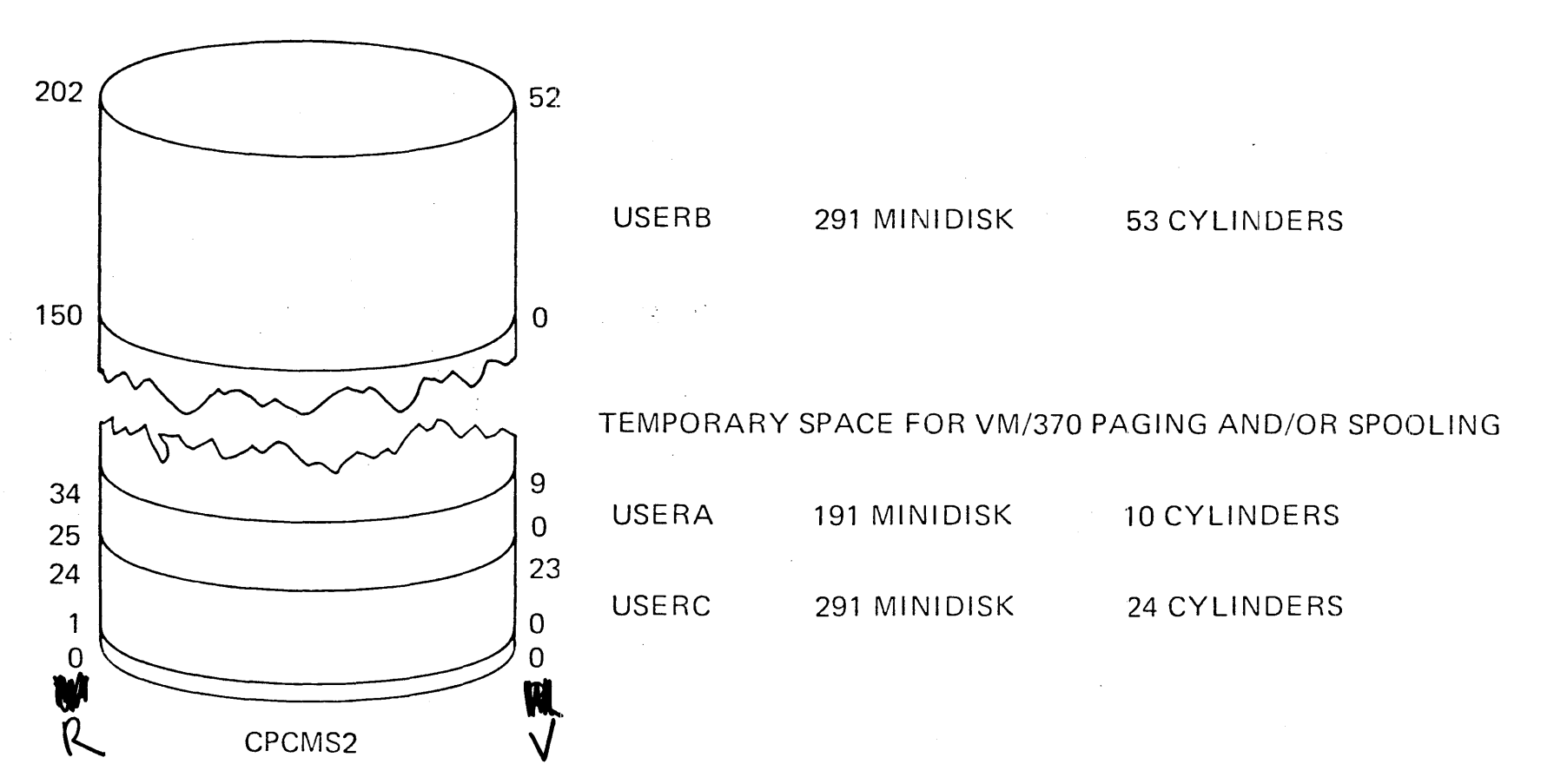

#### PHYSICAL PACK SHARING

 $\mathcal{F}^{\text{c}}_{\text{c}}$  ,  $\mathcal{F}^{\text{c}}_{\text{c}}$ 

# IN THE DIRECTORY FOR USERC: MDISK 291 2314 001 024 CPCMS2 W

#### **TEMPORARY DISKS**

CP DEFINE T2319 AS 196 CYL 5

- OBTAINS 5 CYLINDERS
- FROM VM/370 T-DISK AREA
- FOR THE DURATION OF THE TERMINAL SESSION

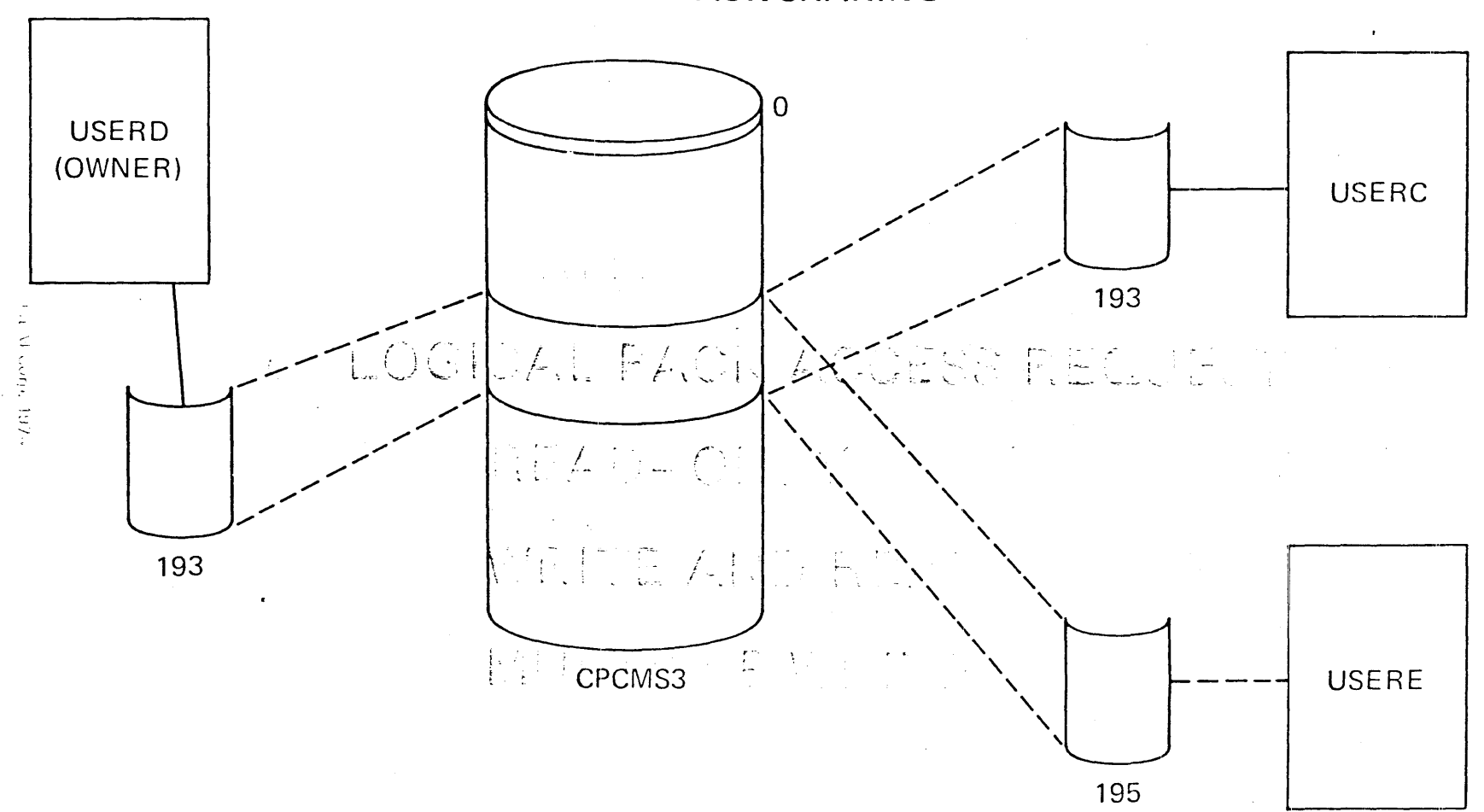

LOGICAL PACK SHARING

 $V.3.5/H.3.5$ 

### **LOGICAL PACK SHARING**

- DEVICE OWNED BY USERD
- MDISK 193 2314 091 010 CPCMS3 R READPASS • DEVICE AUTOMATICALLY LINKED TO USERC
- DEVICE DYNAMICALLY LINKED BY USERE **ARCHIMES LINK USERD 193 195 R** ENTER READ PASSWORD **READPASS**
• LOGICAL PACK ACCESS **READ** WRITE **.** LOGICAL PACK ACCESS REQUEST READ-ONLY WRITE AND READ MULTIPLE WRITE

# CP SPOOLING FUNCTIONS

- SIMULATE OPERATION OF VIRTUAL U/R DEVICES
- OPERATE REAL U/R DEVICES

 $\mathcal{L}^{\text{max}}_{\text{max}}$  , where  $\mathcal{L}^{\text{max}}_{\text{max}}$ 

- **.** PROVIDE INTERFACE BETWEEN VIRTUAL MACHINES FILE SHARING REMOTE WORKSTATION
- . PROVIDE VIRTUAL CONSOLE SPOOLING

**LOCAL SPOOLING** 

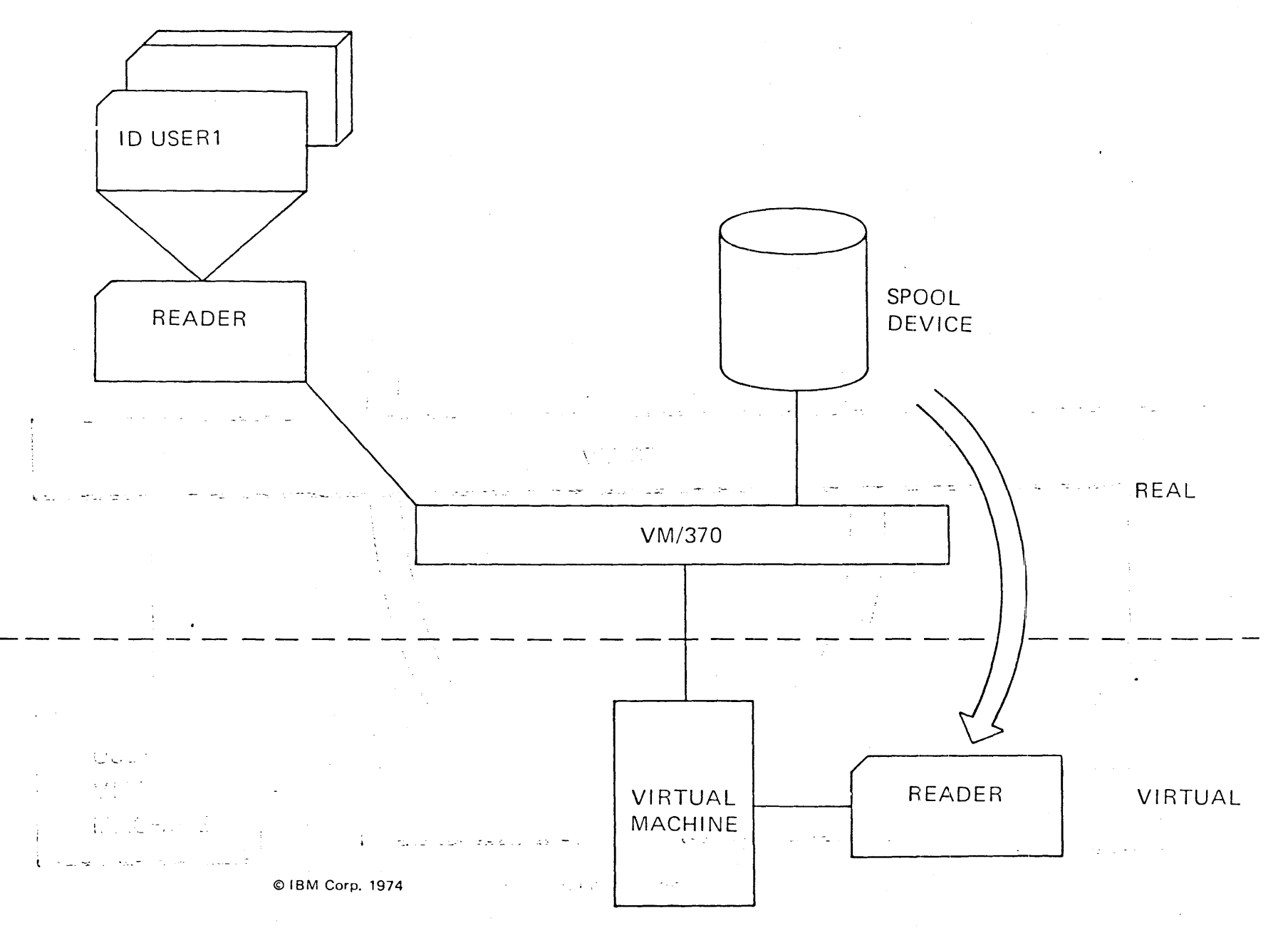

 $\lesssim$ 9⁄<br>H  $\omega$  $\bm{\omega}$ 

### LOCAL SPOOLING

 $\sim 10^6$ 

 $\sim 10^{11}$  km  $^{-1}$ 

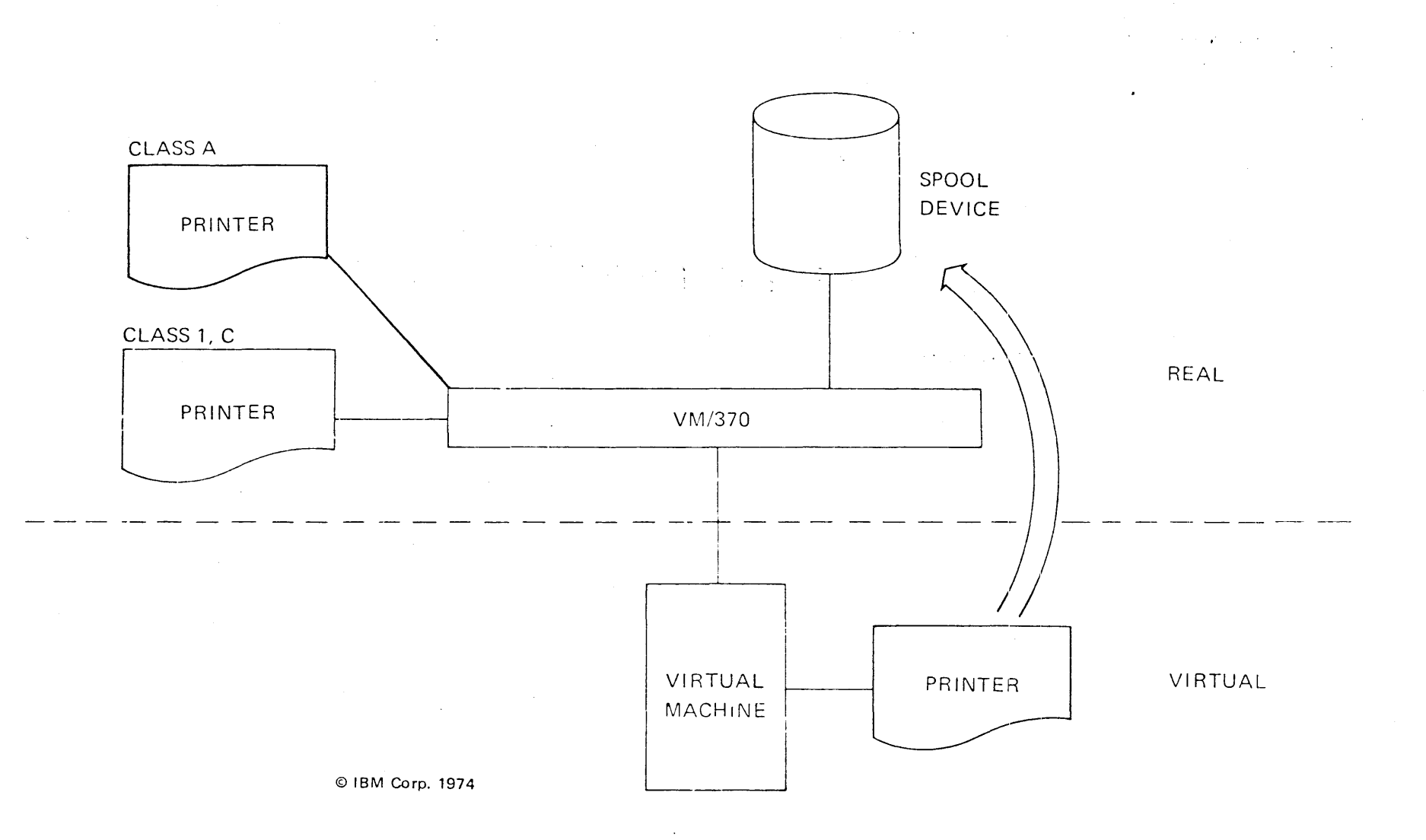

V.3.10/H.3.10

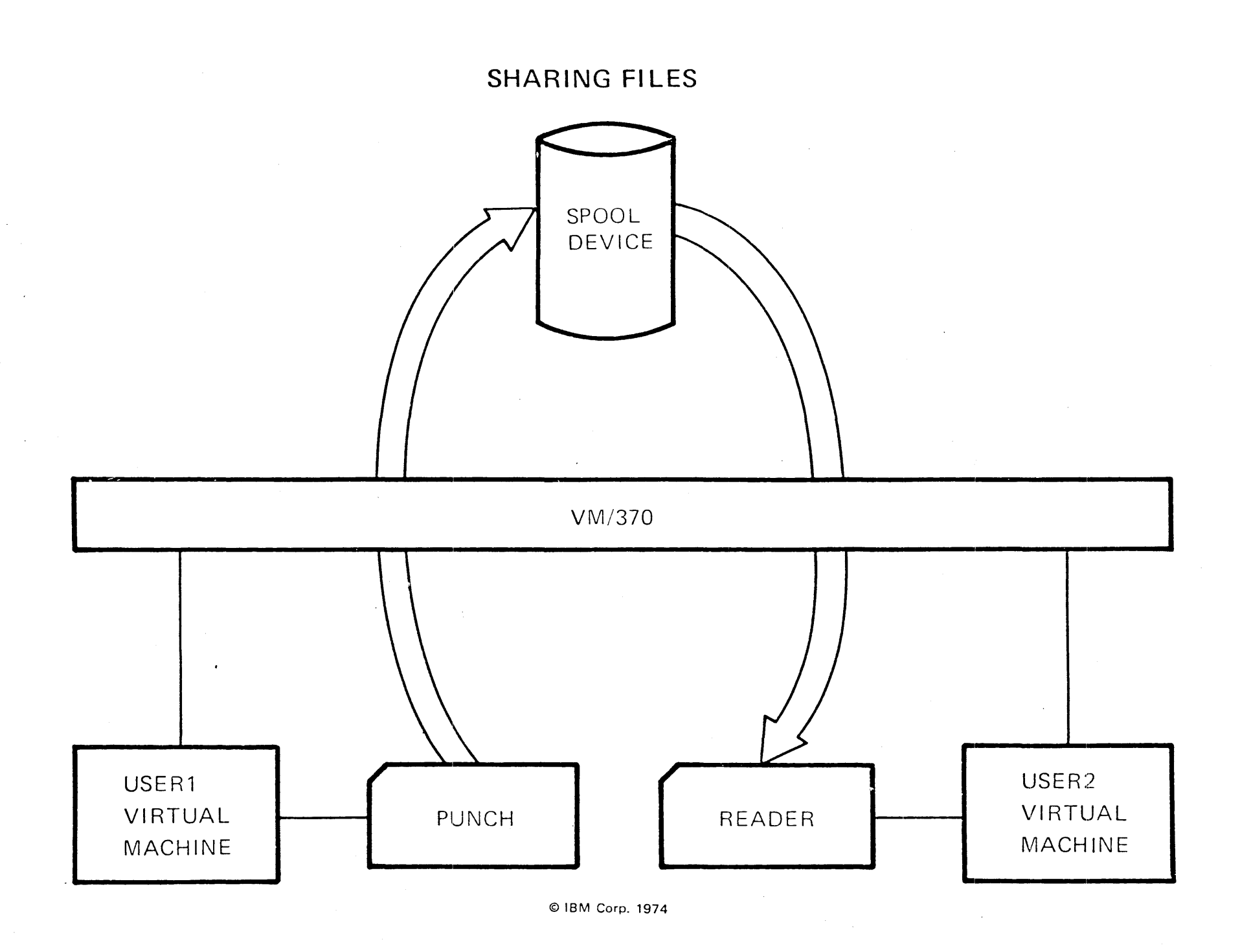

 $V.3.11/H.3.11$ 

 $\tilde{\mathbb{C}}$ 

# REMOTE SPOOLING COMMUNICATIONS SUBSYSTEM

RSCS IS

A MULTITASKING OPERATING SYSTEM DESIGNED TO RUN IN A VIRTUAL MACHINE CONTROLLING THE TRANSFER OF FILES OVER A REMOTE NETWORK OF UP TO SIXTEEN REMOTE STATIONS

REMOTE SPOOLING COMMUNICATIONS SUBSYSTEM

 $\label{eq:2.1} \mathcal{L}^{\mathcal{A}}(\mathcal{A})=\mathcal{L}^{\mathcal{A}}(\mathcal{A})=\mathcal{L}^{\mathcal{A}}(\mathcal{A})=\mathcal{L}^{\mathcal{A}}(\mathcal{A}).$ 

RSCS PROVIDES

· HOST SUPPORT

RSCS ACTS AS THE HOST SYSTEM TO A NETWORK OF REMOTE WORKSTATIONS

· RJE SUPPORT

RSCS ACTS AS A REMOTE WORKSTATION TO A HASP/ASP HOST SYSTEM

STATION TO STATION COMMUNICATION

RSCS TRANSMITS A FILE FROM ONE REMOTE STATION TO ANOTHER

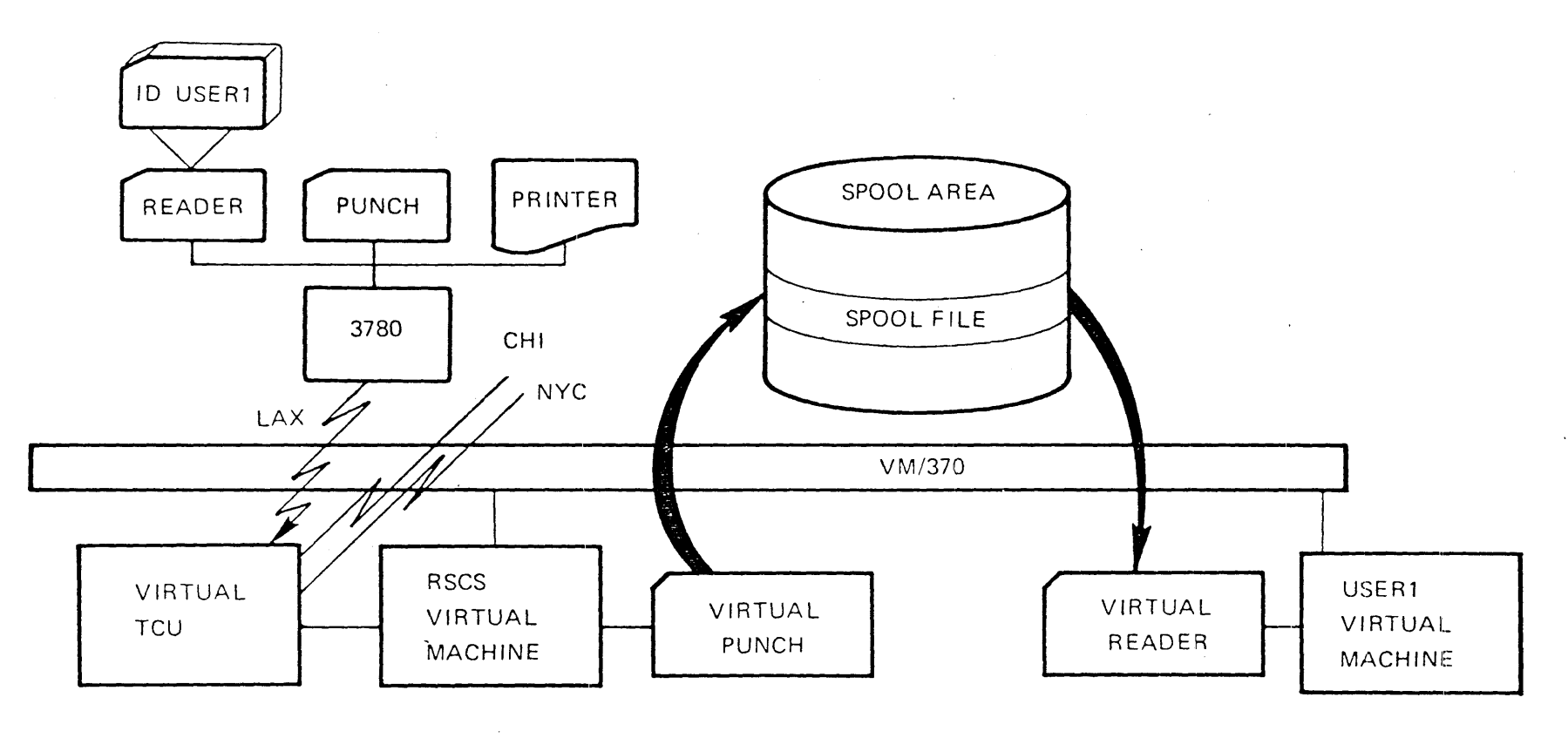

**REMOTE SPOOLING INPUT TO CNIS VIRTUAL MACHINE** 

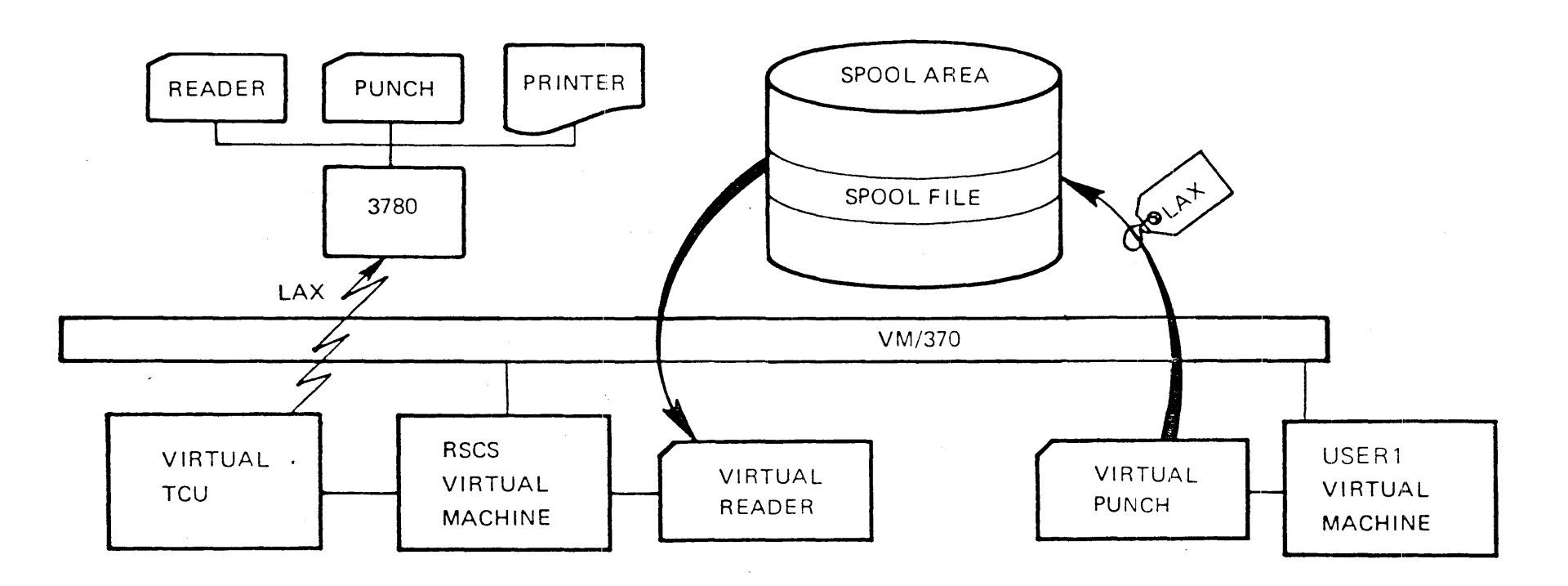

### REMOTE SPOOLING OUTPUT FROM CMS VIRTUAL MACHINE

 $V.3.12 - 3$ 

 $\overline{a}$ 

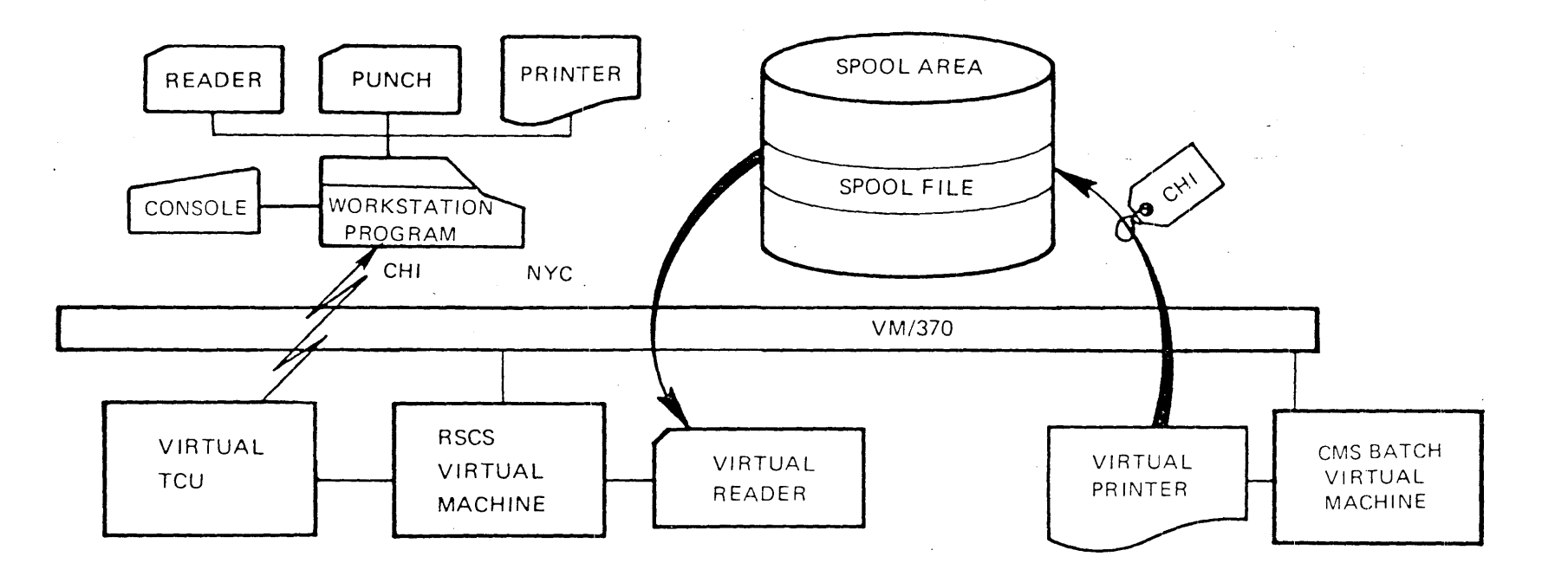

#### REMOTE PROGRAMMABLE WORKSTATIONS

 $V.3.12 - 4$ 

RSCS AS AN RJE STATION

 $\sim 10^{11}$ 

 $\sim 10^{-1}$ 

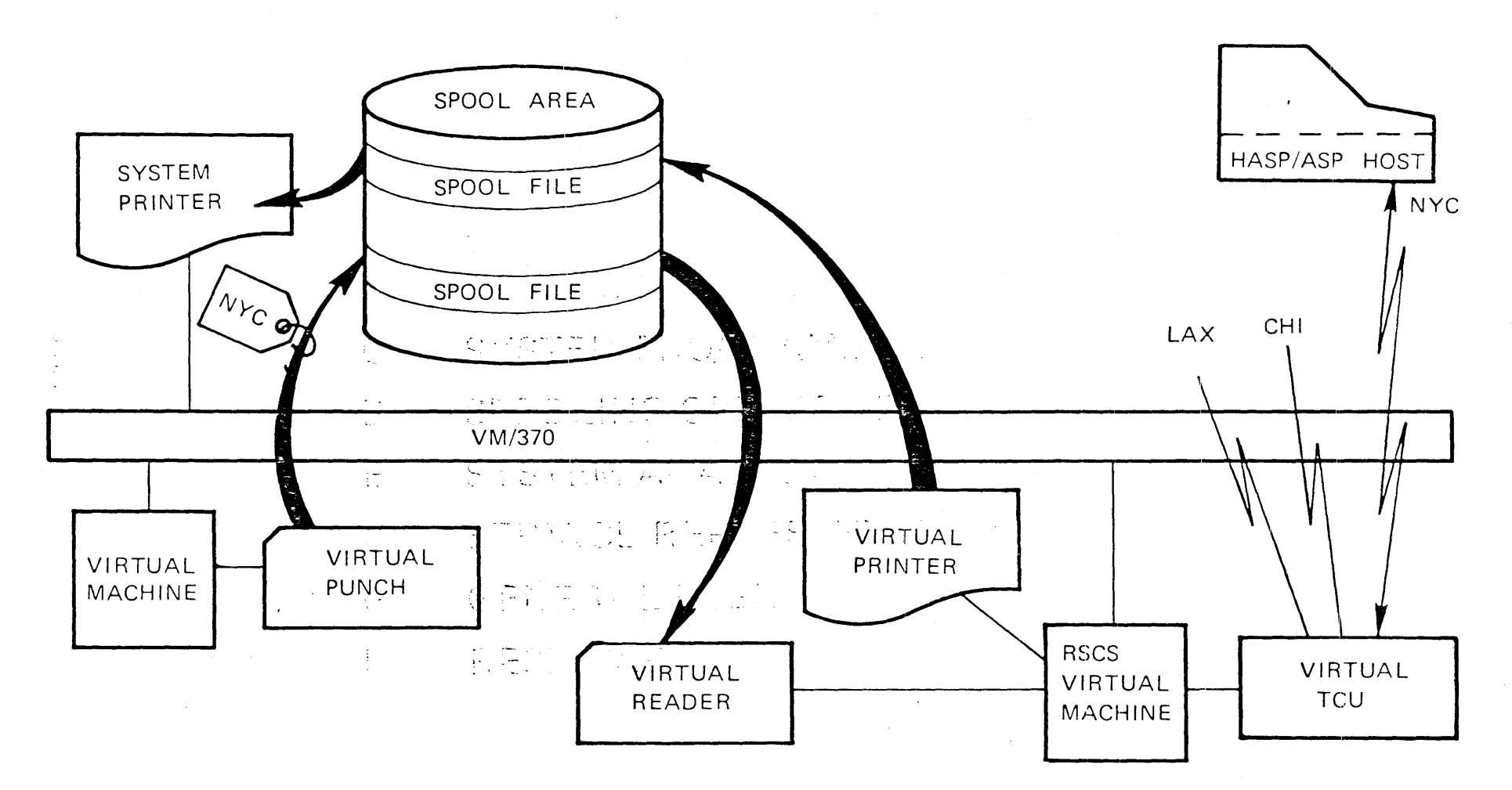

 $\mathbf{v}$ 

en personal

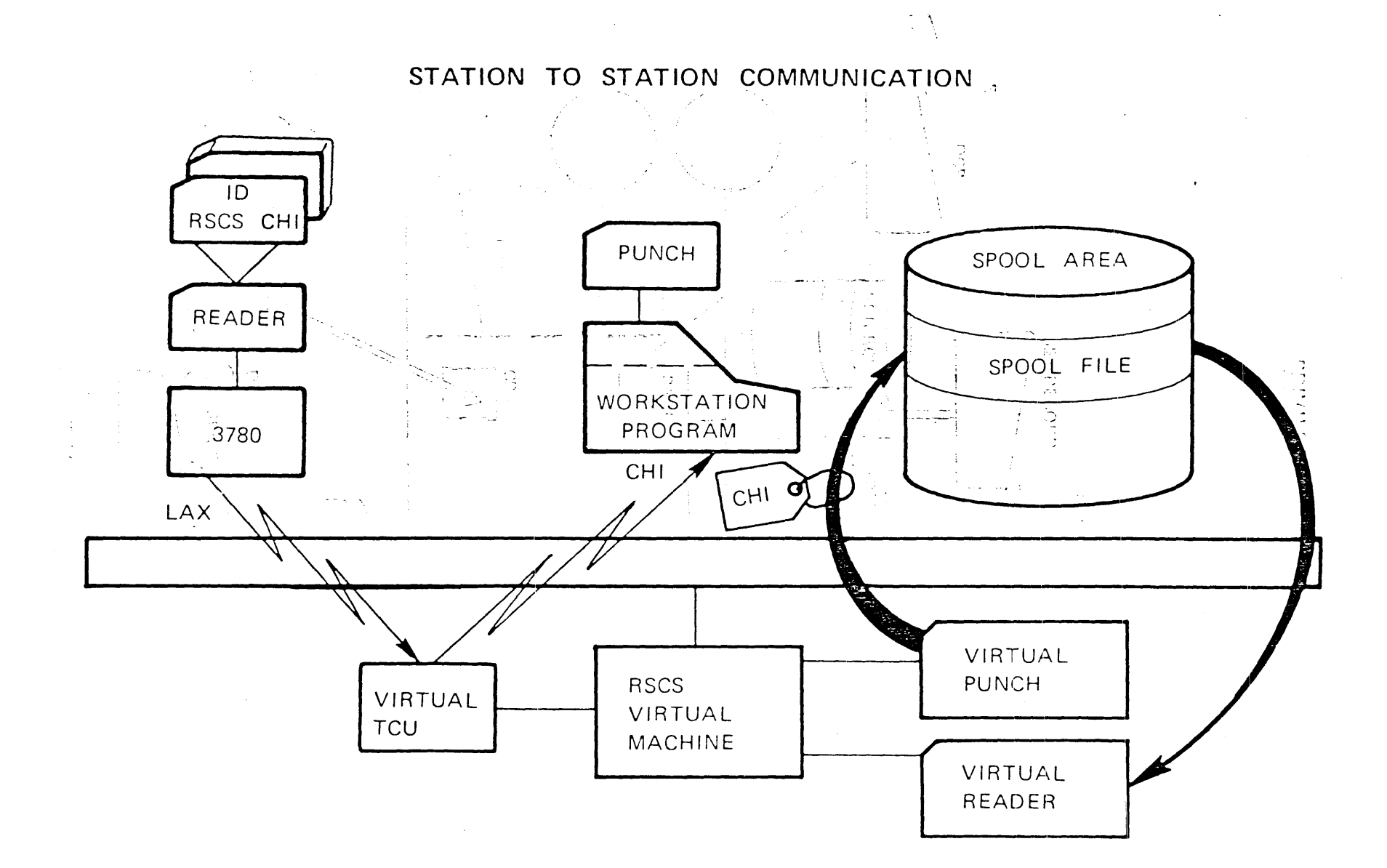

# **COMMAND PRIVILEGE CLASSES**

- PRIMARY SYSTEM OPERATOR  $\mathsf{A}$
- SYSTEM RESOURCE OPERATOR  $\mathsf{B}$
- $\mathcal{C}$ SYSTEM PROGRAMMER
- SPOOLING OPERATOR D
- SYSTEM ANALYST  $E$
- F SERVICE REPRESENTATIVE
- **GENERAL USER** G
- $H$ RESERVED

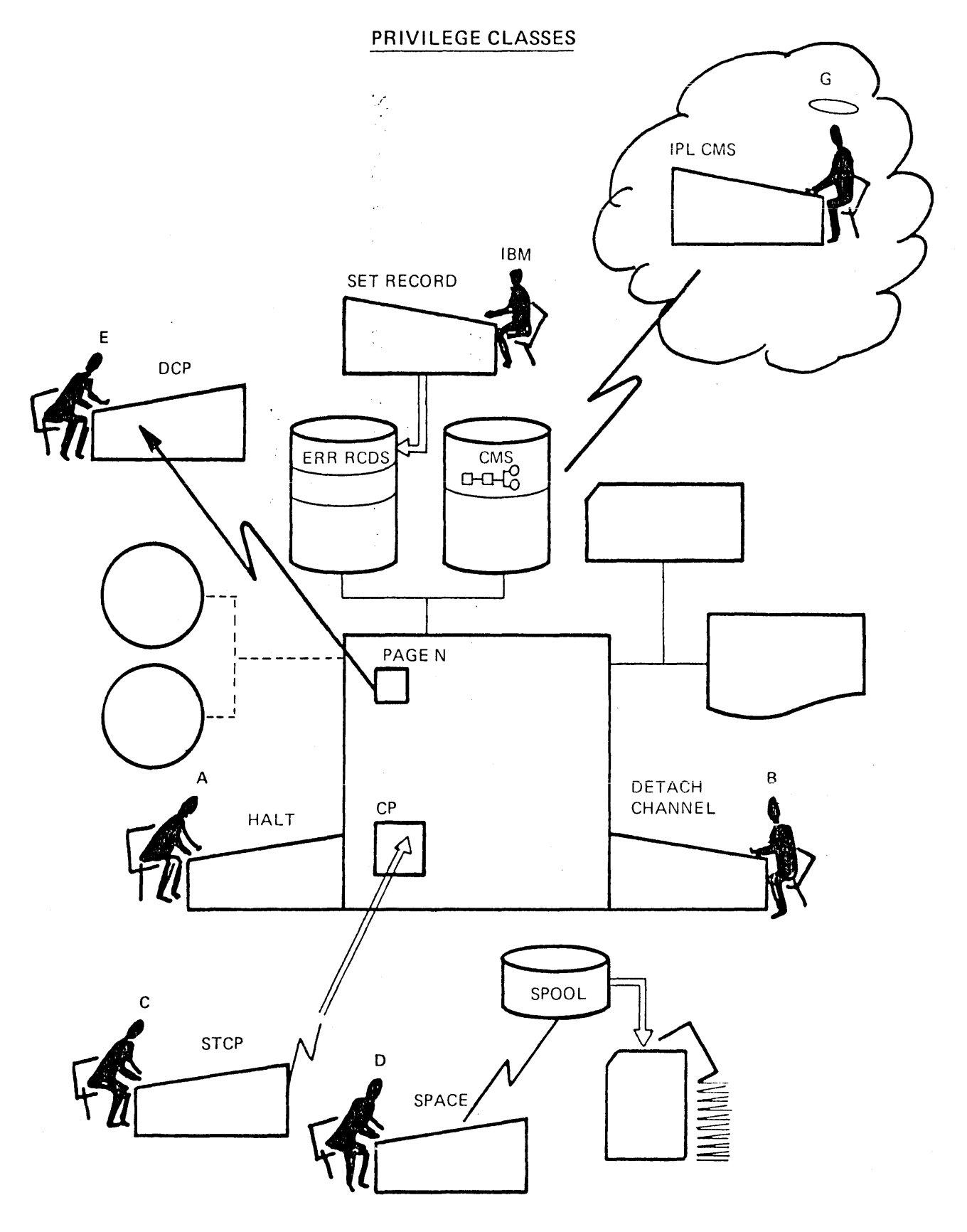

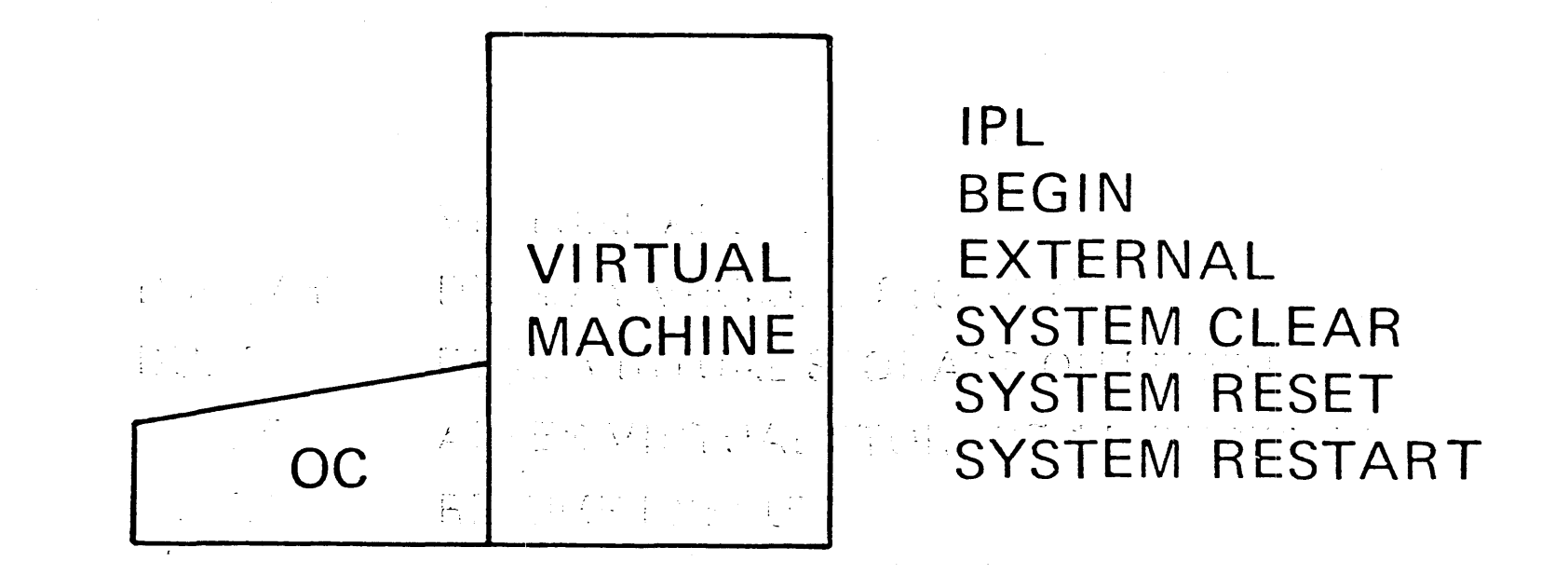

### **DEVICE CONTROL COMMANDS**

READY SET A DEVICE END INTERRUPT

RESET CLEAR ALL INTERRUPTS AND ERROR CONDITIONS

REWIND REWIND AND READY A TAPE DRIVE

NOTREADY MAKE A DEVICE NOT READY.

# CP CONSOLE FUNCTIONS

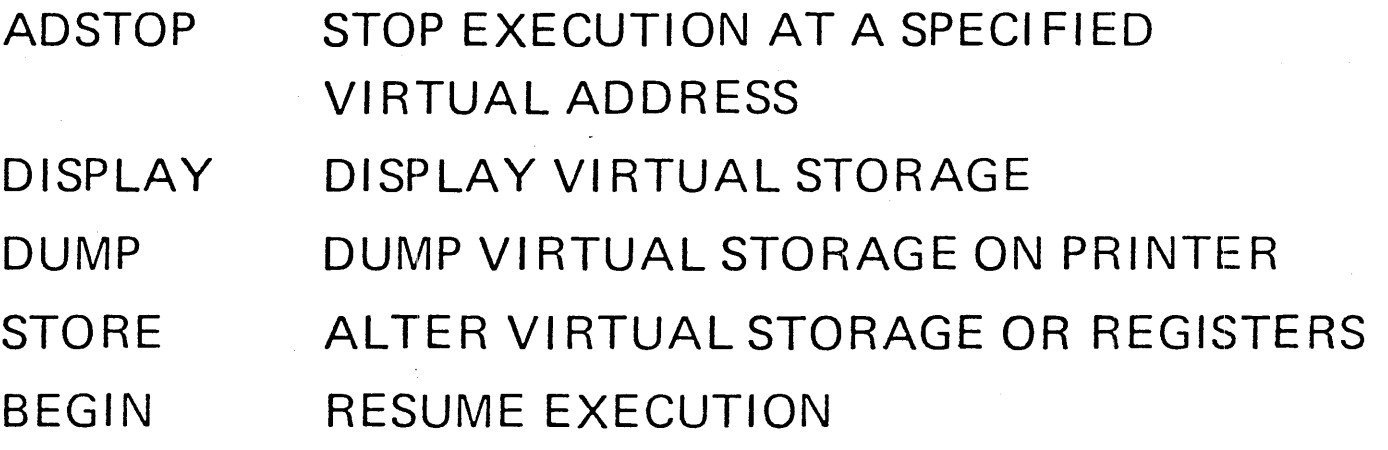

# **CP TRACE**

- TRACE VIRTUAL MACHINE ACTIVITY  $\bullet$
- OUTPUT ON CONSOLE AND/OR PRINTER
- OPTION TO ENTER CP CONSOLE FUNCTION  $\bullet$ MODE AFTER EACH TRACE
	- CHOOSE TRACE ACTIVITY **SVC INTERRUPTS I/O INTERRUPTS** PROGRAM INTERRUPTS EXTERNAL INTERRUPTS PRIVILEGED INSTRUCTIONS I/O INSTRUCTIONS **SUCCESSFUL BRANCHES** ALL INSTRUCTIONS CHANNEL PROGRAMS

# VIRTUAL MACHINE COMMUNICATION

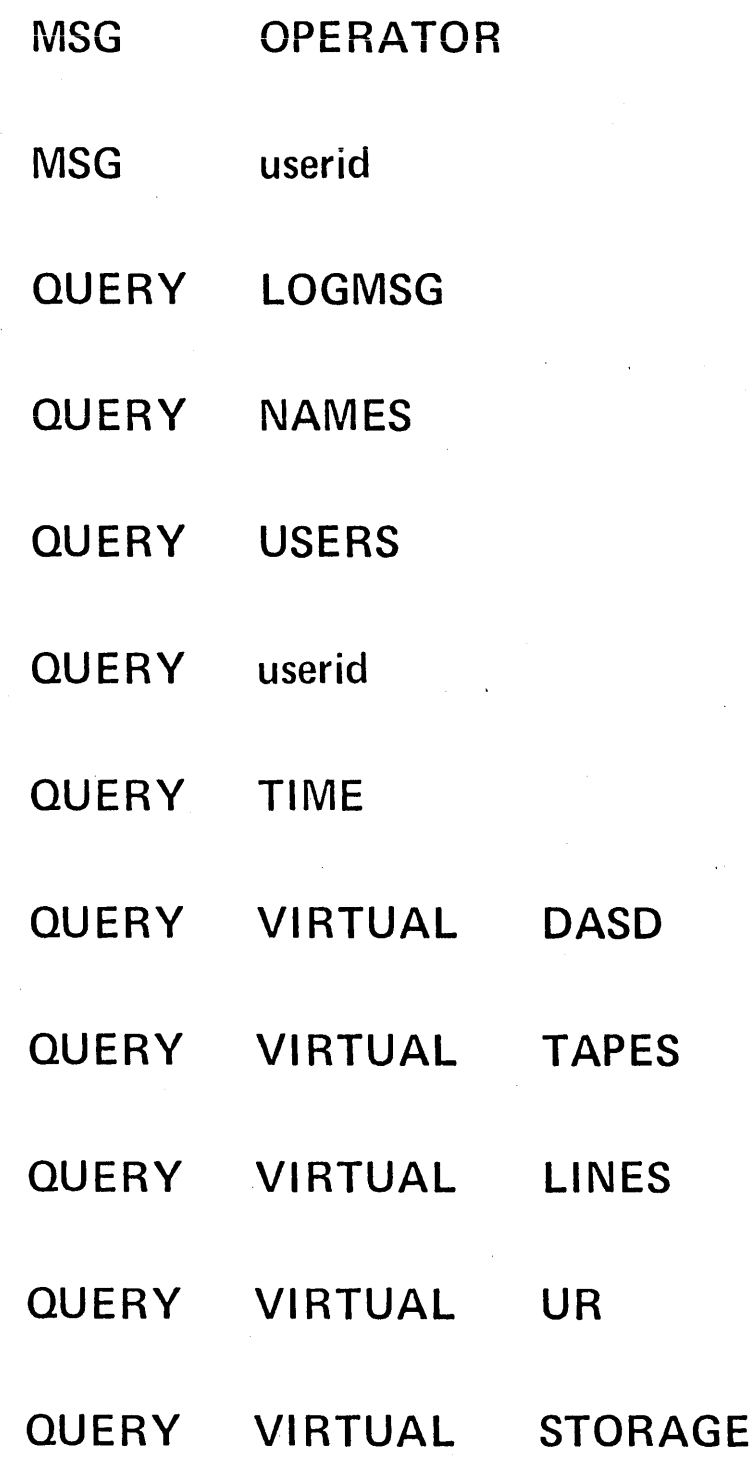

 $\ddot{\phantom{1}}$ 

### USING TAPES IN A VIRTUAL MACHINE

### AN AINNA ROOD UNGGO **VIRTUAL MACHINE OPERATOR VM/370 OPERATOR** EE PERES OF AUCOURITING RECORDOS<br>**attach 283 to dossys as 180**<br>ANGELISAGE

#### TAPE 283 ATTACH TO DOSSYS 180  $\label{eq:2.1} \mathcal{L}^{(1)}(\mathcal{L}^{(1)}) \cong \mathcal{L}^{(1)}_{\mathcal{L}^{(1)}} \cong \mathcal{L}^{(1)}_{\mathcal{L}^{(1)}}$  $\frac{1}{\sqrt{2}}$  .

**TAPE 180 DETACHED** 

TAPE 180 ATTACHED

rewind 180

detach 180

### **TAPE 283 DETACHED DOSSYS**

### REDEFINING THE VIRTUAL MACHINE

CHANGE SIZE OF VIRTUAL STORAGE  $\bullet$ 

DEFINE STORAGE AS 1024K

CHANGE VIRTUAL DEVICE ADDRESSES

**DEFINE 130 AS 135** 

ADD DEDICATED DEVICES

 $\bullet$ 

- ATTACH 283 TO DOSSYS AS 180  $\mathcal{L}^{\text{max}}_{\text{max}}$
- ADD SPOOLED UNIT RECORD
	- DEFINE PRINTER AS OOB
- ADD VIRTUAL LINES
	- DEFINE LINE AS 030
- ADD TEMPORARY DISKS

DEFINE T2314 AS 132 CYL 20

DELETE IO DEVICES

DETACH 132

# **ACCOUNTING PROCEDURES**

THREE TYPES OF ACCOUNTING RECORDS VIRTUAL MACHINE USAGE DEDICATED DEVICE USAGE TEMPORARY DISK SPACE USAGE

ENTRY POINT FOR USER WRITTEN ROUTINES

# **USER ACCOUNTING STATISTICS** TERMINAL CONNECT TIME **VIRTUAL CPU TIME VM/370 EXECUTION TIME** CARDS READ AND PUNCHED LINES PRINTED PAGE READS AND WRITES NUMBER OF VIRTUAL SIO's

# **DEVICE ACCOUNTING STATISTICS**

- **DEVICE CONNECT TIME**
- DEVICE CODE
- NUMBER OF CYLINDERS OF T-SPACE

# SYSTEM PERFORMANCE FACILITIES

- PREFERRED VIRTUAL MACHINE OPTIONS
- VIRTUAL MACHINE ASSIST
- BIASED SCHEDULER
- VM/VS HANDSHAKING FEATURE
- VM/370 MEASUREMENT FACILITY

# CMS FACILITIES

# CONVERSATIONAL MONITOR SYSTEM

- **SINGLE USER** 
	- CONVERSATIONAL
		- FILE CREATION AND MANAGEMENT
		- PROGRAM COMPILATION AND EXECUTION
		- APPLICATION PROGRAM EXECUTION

 $V.4.1/H.4.7$ 

### **TYPICAL CONFIGURATION**

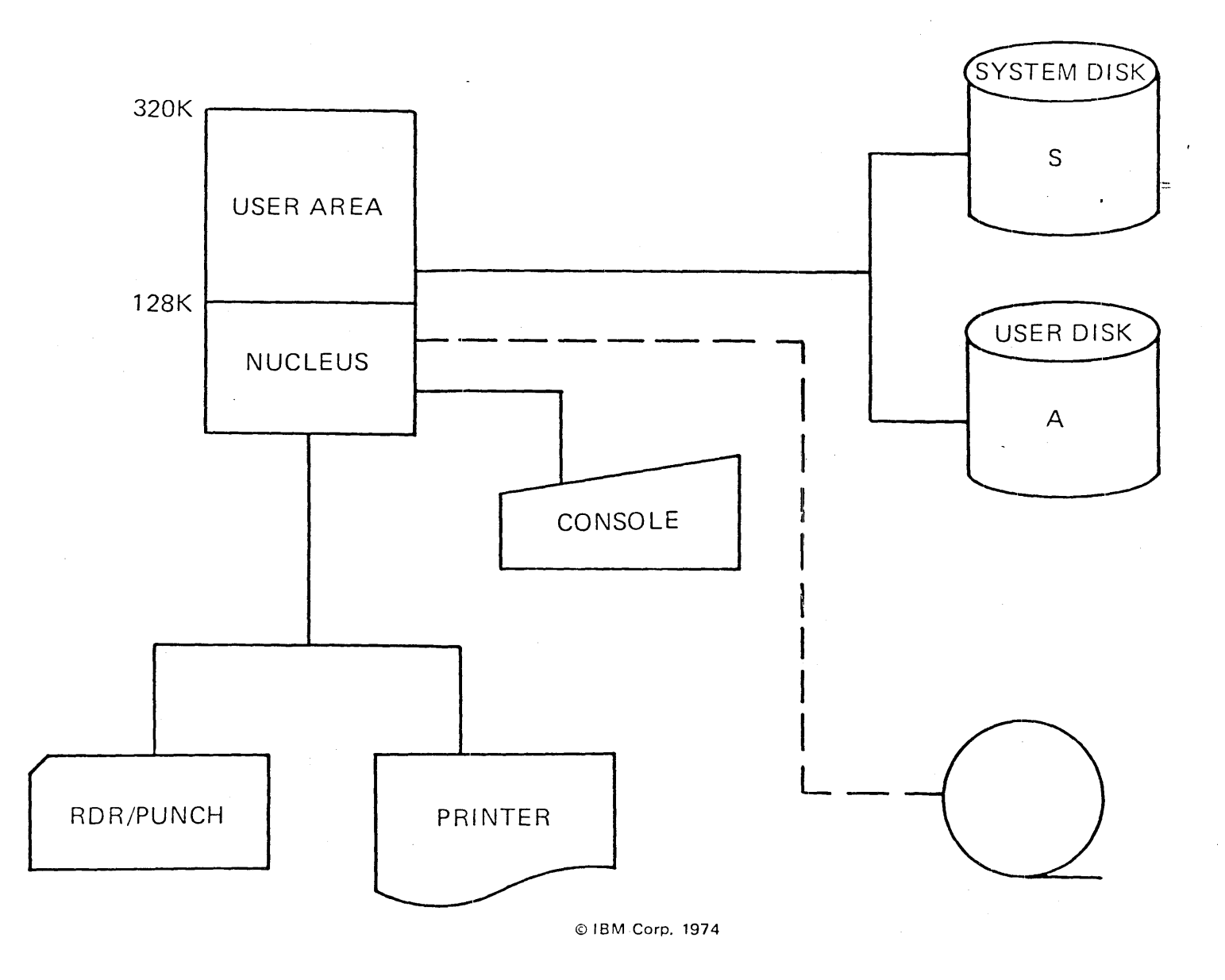

 $V.4.2/H.4.2$ 

# USER FACILITIES FILE MANAGEMENT SYSTEM LANGUAGE FACILITIES INTERACTIVE EXECUTION

## FILE MANAGEMENT SYSTEM

**CREATE AND UPDATE FILES** 

FROM THE TERMINAL

FROM A PROGRAM

FROM A VIRTUAL CARD READER

• SHARE FILES AMONG USERS

• NOT COMPATIBLE WITH OS FILES

# PROGRAM LANGUAGE FACILITY

- S/370 ASSEMBLER
- BASIC
- $\bullet$  APL
	-
- FORTRAN IV
- ANS COBOL
- $\bullet$  PL/I

 $\sim$ 

# **INTERACTIVE EXECUTION**

- **PROGRAMS WRITE TO TERMINAL**
- PROGRAMS READ FROM TERMINAL
- DEBUGGING FACILITIES

 $\mathcal{L}^{\text{max}}_{\text{max}}$ 

# EXECUTION TIME RESTRICTIONS

SYSTEM SERVICES

 $\frac{4048}{\text{ }}$ 

- SELECTED OS SVC SIMULATION
- NO DOS SVC SIMULATION
- DATA MANAGEMENT
	- SIMULATES SELECTED OS ACCESS METHODS AS CMS
		- **FILES**
		- BDAM  $\bullet$  QSAM
		- **8 BPAM** G BSAM
	- READS OS FILES
		- SEQUENTIAL
		- PARTITIONED
	- READS DOS FILES
		- SEQUENTIAL

# ALTERNATING OPERATING SYSTEMS

- AUGMENT CMS WITH ADDITIONAL LANGUAGES **ISAM EXECUTION DOS EXECUTIONS**
- PROVIDE ACTUAL ENVIRONMENT TEST PROGRAM DEVELOPMENT **SYSTEM MAINTENANCE**
- USE CMS TO

CREATE JOBSTREAMS CREATE PROGRAMS COMPILE PROGRAMS MODIFY PROGRAMS

### $#$

vm/370 online login user1 mask ENTER PASSWORD:

### **EEEEEEEEE**

LOGMSG - 12:37:20 02/14/74 \* VM/370 WILL BE UP UNTIL 9:00PM LOGON AT 14:26:31 EST THURSDAY 02/14/74 ipl 190 CMS VERSION 2.0

edit testprog fortran NEW FILE: EDIT: input INPUT: write (6,10) format  $('a=')$  $10$ reedad  $(5, 20)$  a 20 format (8.3)  $x = a * * 2$ write  $(6, 25)$  a, x return end

EDIT: file  $R;$ 

@ IBM Corp. 1974

V.4.10/H.4.10
```
fortgi testprog
004 20 FORMAT (8.3)
                  $
   01) IEY013I SYNTAX
25<sup>1</sup>IEY022I UNDEFINED LABEL
R(008);
```
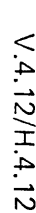

 $\sim$ 

© IBM Corp. 1974

 $\mathcal{L}^{\text{max}}_{\text{max}}$ 

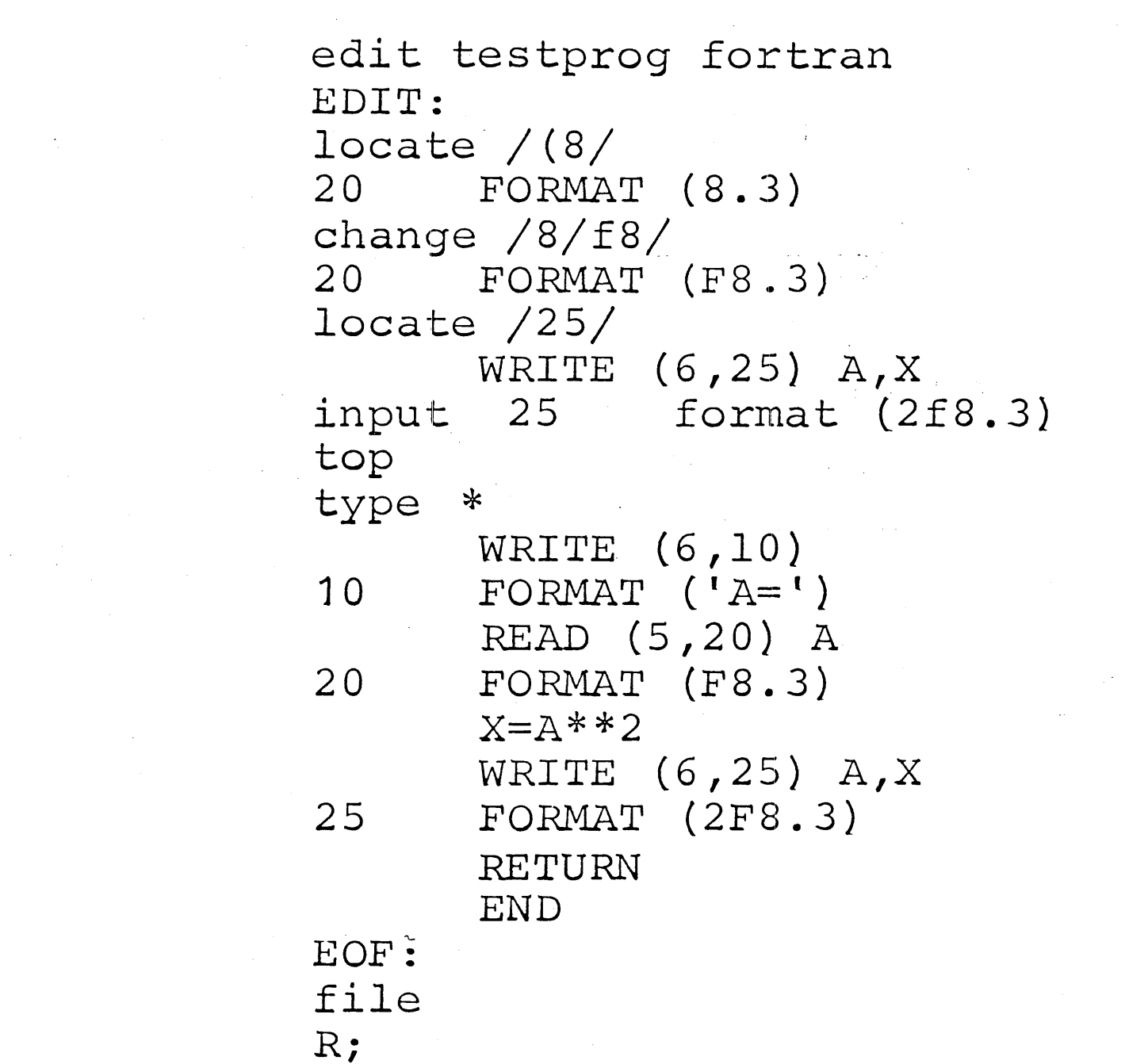

 $\sim$   $\sim$ 

 $\mathcal{L}^{\text{max}}_{\text{max}}$  and  $\mathcal{L}^{\text{max}}_{\text{max}}$  . The  $\mathcal{L}^{\text{max}}_{\text{max}}$ 

fortgi testprog R; listfile MODE FILENAME FILETYPE TESTPROG FORTRAN  $A1$ TESTPROG LISTING  $A<sub>1</sub>$ A<sub>1</sub> TESTPROG TEXT  $R;$ run testprog  $A=$  $2.5$  $-2.500$ 6.250  $R;$ 

print testprog listing  $R$ punch testprog text R;

© IBM Corp. 1974

V.4.13/H.4.13

### **DISK FILE MANAGEMENT**

- S DISK REQUIRED
- **UP TO NINE SIMULTANEOUS USER DISKS**
- PREFORMATTED PHYSICAL BLOCKS
- **FIXED OR VARIABLE LOGICAL RECORDS**
- SEQUENTIAL OR DIRECT ACCESS

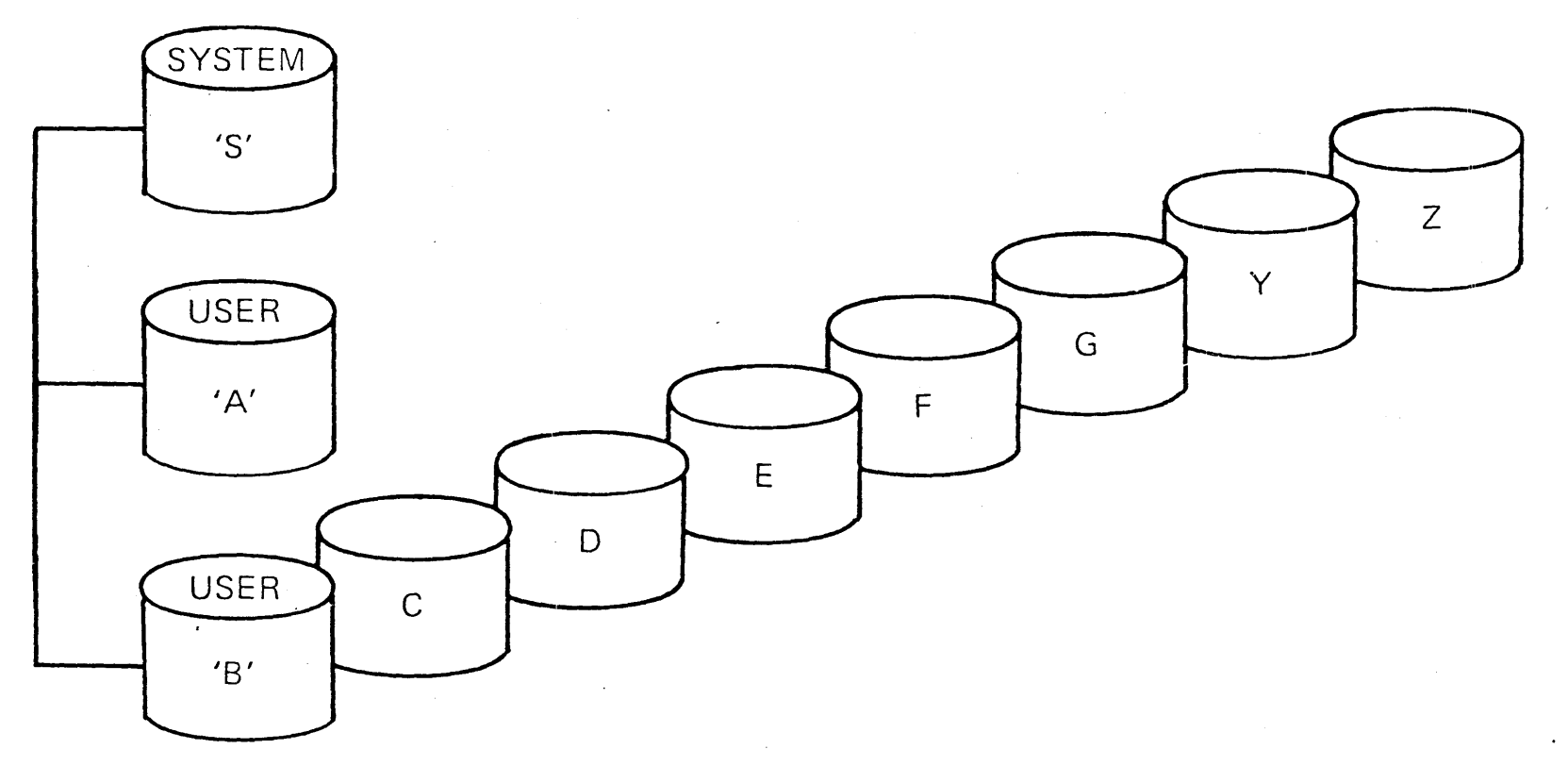

 $\bar{\mathcal{L}}$ 

**1)ISK NAMING** 

 $\sim$ 

 $\langle \cdot \rangle$ 

 $\Delta \sim 1$ 

 $\bar{\mathcal{A}}$ 

### **FI LE ALLOCATION**

- EACH MINI-DISK IS FORMATTED CMS UTILITY. CONTROL INFORMATION ON CYL 0
- $\bullet$  CMS MAINTAINS STATUS OF EVERY BLOCK
- ALLOCATES NEW FILES TO UNUSED BLOCKS
- $\bullet$  DEALLOCATES BLOCKS WHEN FILE IS ERASED
- **BUILDS A CHAIN LINK REFERENCE**

### **DIRECTORY ON DISK**

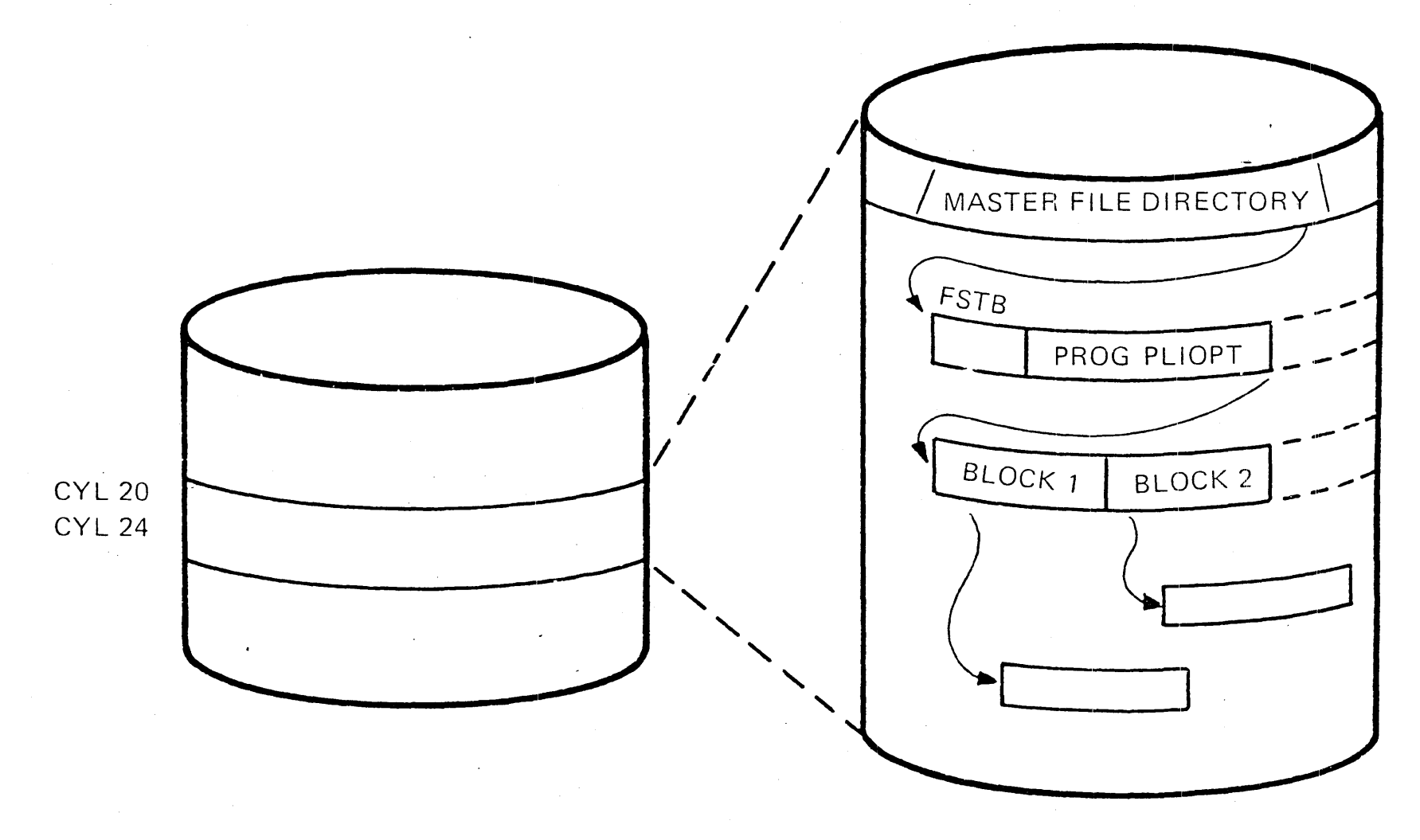

 $V.4.17/H.4.17$ 

### FILE NAMING

- **EACH FILE HAS A THREE-COMPONENT NAME** 
	- FI LENAME IDENTIFIES FILE
	- FI LETYPE

IMPLIES

- SAME RECORD CHARACTERISTICS
- SAME USAGE
- FI LEMODE **SPECIFIES** 
	- **FILE DIRECTORY**
	- MODE OF ACCESS

# TWO LEVELS OF SHARING

CP LINK BY DISK  $\bullet$ READ/ONLY READ/WRITE

CMS ACCESS BY FILE  $\bullet$ PRIVATE READ/WRITE READ/ERASE

### **eMS EDITOR**

**• CREATE FILES FROM TERMINAL** FIXED OR VARIABLE LENGTH RECORDS ~..; ! - ~\' j / *Y* """!\ -, ~ .. .<;: MAXIMUM RECORD'SIZE OF 160 OPTIONAL LINE NUMBER PROMPTING

医心管的 医非正常 **• SELECT FILE CHARACTERISTICS** AUTOMATIC BASED ON FILETYPE MAY BE SPECIFIED BY USER

• UPDATE FILES FROM TERMINAL UPDATE BY CONTEXT OR LINE NUMBER ADD, DELETE OR INSERT LINES DISPL.AY ALL OR PART OF A FILE EXTRACT AND COMBINE FILES

SUPPORT FOR 3270

FULL SCREEN DISPLAY OPTION SCROLL CAPABILITY

# **CREATE AND MODIFY** DISK FILES

EDIT COPYFILE UPDATE MOVEFILE SORT

© IBM Corp. 1974

 $V.4.21/H.4.21$ 

╰╸

# CONTROL DISK FILES

LISTFILE TYPE ERASE RENAME COMPARE **DISK** 

### **TAPE SUPPORT**

- UP TO FOUR TAPES USED BY COMMANDS
- USER SPECIFIED MODE AND RECORDING

 $\mathcal{L}(\mathcal{L}(\mathcal{$ 

 $\label{eq:2.1} \mathcal{L}(\mathcal{L}^{\text{max}}_{\mathcal{L}}(\mathcal{L}^{\text{max}}_{\mathcal{L}}(\mathcal{L}^{\text{max}}_{\mathcal{L}}(\mathcal{L}^{\text{max}}_{\mathcal{L}^{\text{max}}_{\mathcal{L}}(\mathcal{L}^{\text{max}}_{\mathcal{L}^{\text{max}}_{\mathcal{L}^{\text{max}}_{\mathcal{L}^{\text{max}}_{\mathcal{L}^{\text{max}}_{\mathcal{L}^{\text{max}}_{\mathcal{L}^{\text{max}}_{\mathcal{L}^{\text{max}}_{\mathcal{L}^{\text{max}}$ 

 $\mathcal{L}^{\text{max}}_{\text{max}}$ 

- NO MULTIVOLUME SUPPORT
- NO LABEL SUPPORT  $\bullet$

 $\mathcal{L}(\mathcal{L}(\mathcal{$ 

 $\mathcal{L}^{\mathcal{L}}$  and  $\mathcal{L}^{\mathcal{L}}$  and  $\mathcal{L}^{\mathcal{L}}$  and  $\mathcal{L}^{\mathcal{L}}$ 

 $\mathcal{L}^{\mathcal{L}}(\mathcal{L}^{\mathcal{L}})$  and  $\mathcal{L}^{\mathcal{L}}(\mathcal{L}^{\mathcal{L}})$  and  $\mathcal{L}^{\mathcal{L}}(\mathcal{L}^{\mathcal{L}})$ 

 $\mathcal{L}_{\text{max}}$  and  $\mathcal{L}_{\text{max}}$  . The  $\mathcal{L}_{\text{max}}$ 

### PROGRAM WRITING

· MULTIPLE PROGRAMMING LANGUAGES

-,

 $\label{eq:2.1} \begin{split} \mathcal{A}^{\mu\nu} & = \mathcal{A}^{\mu\nu} + \mathcal{A}^{\mu\nu} + \mathcal{A}^{\mu\nu} + \mathcal{A}^{\mu\nu} + \mathcal{A}^{\mu\nu} + \mathcal{A}^{\mu\nu} + \mathcal{A}^{\mu\nu} + \mathcal{A}^{\mu\nu} + \mathcal{A}^{\mu\nu} + \mathcal{A}^{\mu\nu} + \mathcal{A}^{\mu\nu} + \mathcal{A}^{\mu\nu} + \mathcal{A}^{\mu\nu} + \mathcal{A}^{\mu\nu} + \mathcal{A}^{\mu\n$ 

 $\bullet$  MACRO LIBRARIES

 $\mathcal{L}_{\text{max}}$  and  $\mathcal{L}_{\text{max}}$  and  $\mathcal{L}_{\text{max}}$ 

PROGRAM LOADING

- TEXT LIBRARIES
- LOADER SATISFIES UNRESOLVED REFERENCES

 $\label{eq:2.1} \frac{1}{2}\int_{\mathbb{R}^3}\left|\frac{d\mathbf{x}}{d\mathbf{x}}\right|^2\,d\mathbf{x}^2\,d\mathbf{x}^2\,d\mathbf{x}^2\,d\mathbf{x}^2\,d\mathbf{x}^2\,d\mathbf{x}^2\,d\mathbf{x}^2\,d\mathbf{x}^2\,d\mathbf{x}^2\,d\mathbf{x}^2\,d\mathbf{x}^2\,d\mathbf{x}^2\,d\mathbf{x}^2\,d\mathbf{x}^2\,d\mathbf{x}^2\,d\mathbf{x}^2\,d\mathbf{x}^2\,$ 

 $\label{eq:2.1} \frac{1}{\sqrt{2}}\int_{\mathbb{R}^3}\frac{1}{\sqrt{2}}\left(\frac{1}{\sqrt{2}}\right)^2\left(\frac{1}{\sqrt{2}}\right)^2\left(\frac{1}{\sqrt{2}}\right)^2\left(\frac{1}{\sqrt{2}}\right)^2\left(\frac{1}{\sqrt{2}}\right)^2\left(\frac{1}{\sqrt{2}}\right)^2\left(\frac{1}{\sqrt{2}}\right)^2\left(\frac{1}{\sqrt{2}}\right)^2\left(\frac{1}{\sqrt{2}}\right)^2\left(\frac{1}{\sqrt{2}}\right)^2\left(\frac{1}{\sqrt{2}}\right)^2\left(\frac$ 

 $\mathcal{L}^{\mathcal{L}}(\mathcal{L}^{\mathcal{L}})$  . The contract of the contract of  $\mathcal{L}^{\mathcal{L}}$ 

### **INTERACTIVE EXECUTION**

- READ AND WRITE TERM!NAL VIA CONSOLE I/O
- USE LANGUAGE FACILITIES COBOL INTERACTIVE DEBUG FORTRAN INTERACTIVE DEBUG PL/I CHECKOUT COMPILER
- **SUSPEND PROGRAM EXECUTION** VIA ATTENTION KEY ENTER CP CONSOLE FUNCTIONS RESUME EXECUTION
- . STOP PROGRAM EXECUTION OR OUTPUT
	- VIA ATTENTION KEY
	- CMS IMMEDIATE COMMANDS
- TRACE PROG RAM EXECUTION **CP TRACE**

CMSSVCTRACE

• CMS DEBUG ENVIRONMENT MACHINE ADDRESS LEVEL

### **COMMAND LANGUAGE EXTENSIONS**

- MODIFY CMS COMMAND NAMES  $\bullet$ STANDARD ABBREVIATIONS **USER SYNONYMS**
- **EXECPROCESSOR** CATALOGED COMMAND PROCEDURES **INVOKED LIKE A CMS COMMAND** PROFILE EXEC
- ADD NEW COMMANDS ANY FILE WITH FILETYPE MODULE
- REPLACE EXISTING COMMANDS WITH EXEC FILE WITH MODULE FILE

## **EXEC EXAMPLE**

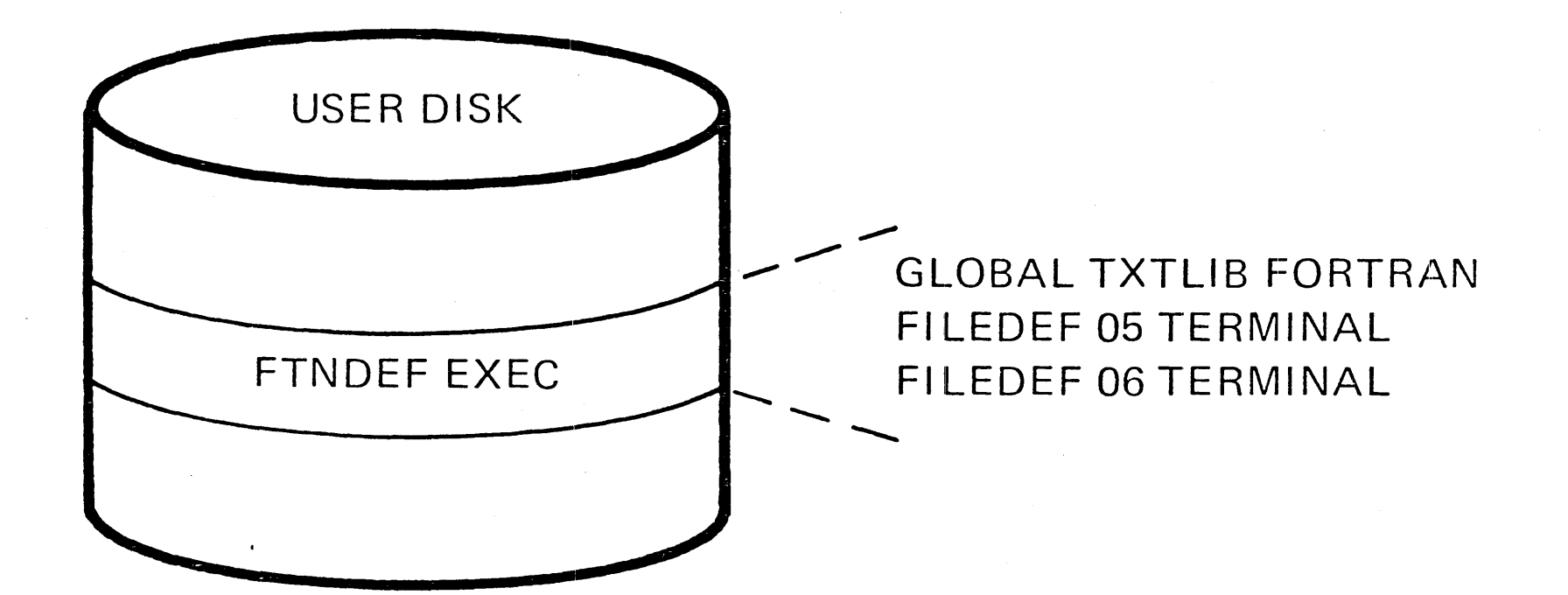

### INVOKED FROM TERMINAL: FTNDEF

#### **EXEC EXAMPLE**

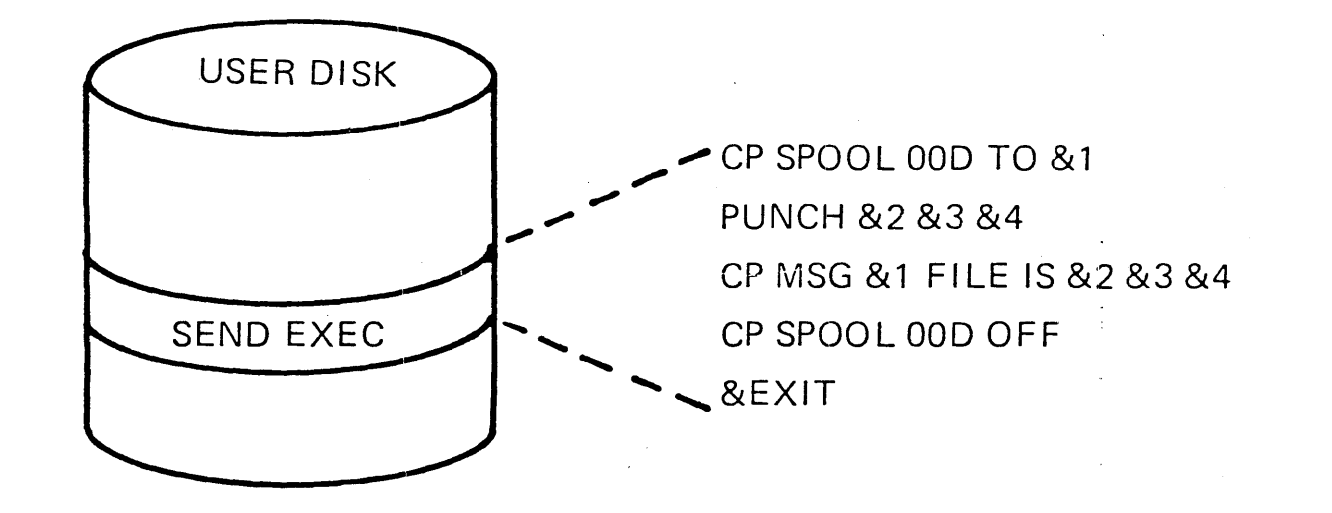

INVOKED FROM TERMINAL:

SEND USER2 PROGA COBOL A1

**COMMAND EXECUTION:** 

CP SPOOL OOD TO USER2 PUNCH PROGA COBOL A1 CP MSG USER2 FILE IS PROGA COBOL A1 CP SPOOL OOD OFF

### CMS BATCH FACILITY

- VIRTUAL MACHINE DEDICATED TO BATCH MODE
- **CONTINUOUSLY RUNNING BATCH MACHINE**
- INPUT FROM:
	- $-$  ANOTHER VIRTUAL MACHINE
	- REAL CARD READER
- ACCEPTS IN AN INPUT JOB: - ANY USER PROGRAM WRITTEN IN A LANGUAGE SUPPORTED BY CMS - MOST CP AND CMS COMMANDS
- USEFUL FOR:
	- $-$  NON-CMS USER WITH BATCH REQUIREMENT
	- $-$  CMS USER WITH COMPUTE-BOUND JOBS

# $C P$

 $\label{eq:2} \frac{1}{\sqrt{2}}\left(\frac{1}{\sqrt{2}}\right)^{2} \left(\frac{1}{\sqrt{2}}\right)^{2} \left(\frac{1}{\sqrt{2}}\right)^{2}$ 

# IMPLEMENTATION

- CPU MANAGEMENT
- STORAGE MANAGEMENT

 $\sim$  .

 $\sim 100$ 

**I/O MANAGEMENT**  $\bullet$ 

 $\sim$ 

 $\mathcal{L}^{\mathcal{L}}(\mathcal{L}^{\mathcal{L}})$  and  $\mathcal{L}^{\mathcal{L}}(\mathcal{L}^{\mathcal{L}})$  . The contribution of  $\mathcal{L}^{\mathcal{L}}$ 

 $\sim$  .

HARDWARE INTERRUPT

حسبة

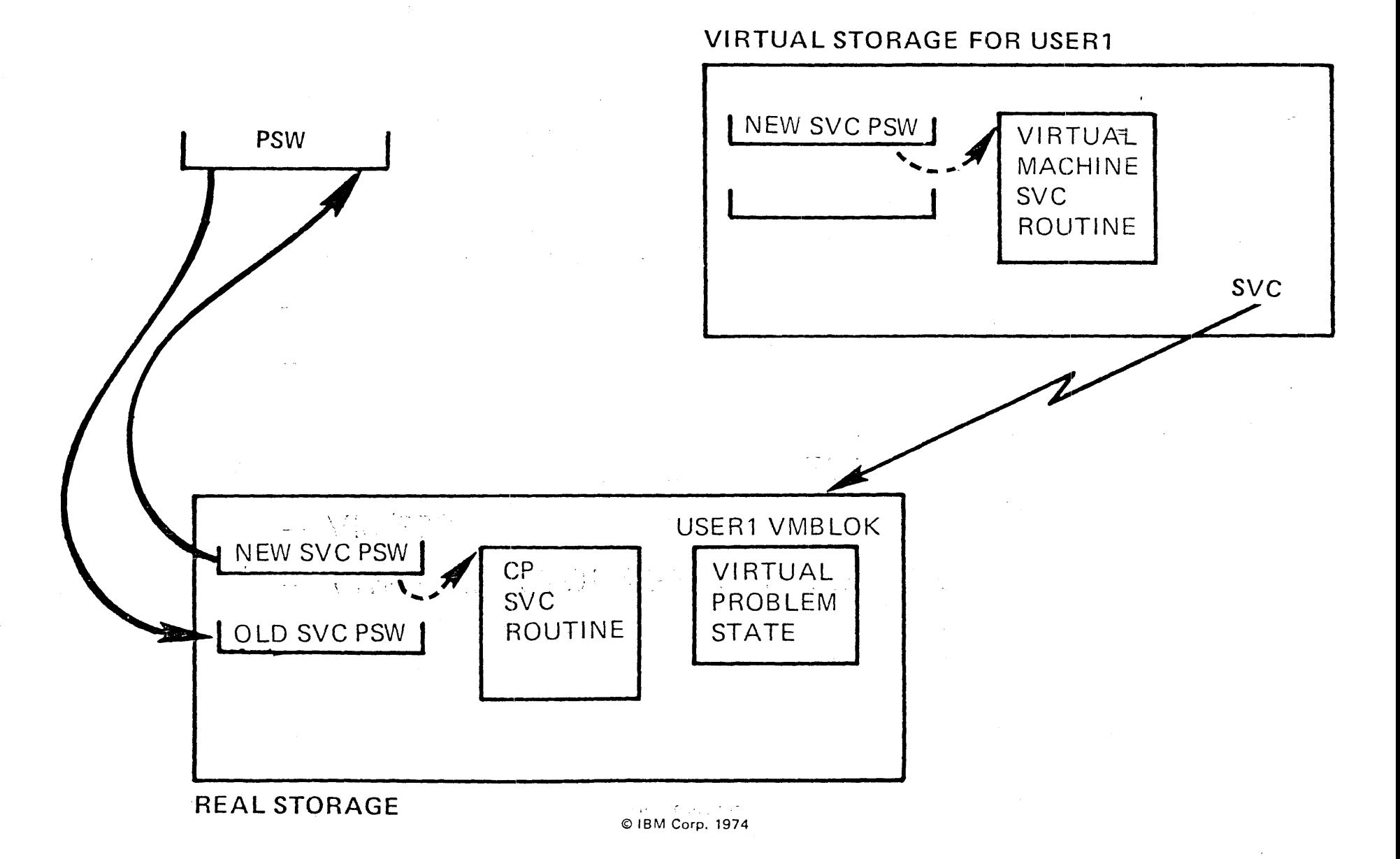

 $\sqrt{.6.1}$ 

### **CP SIMULATION**

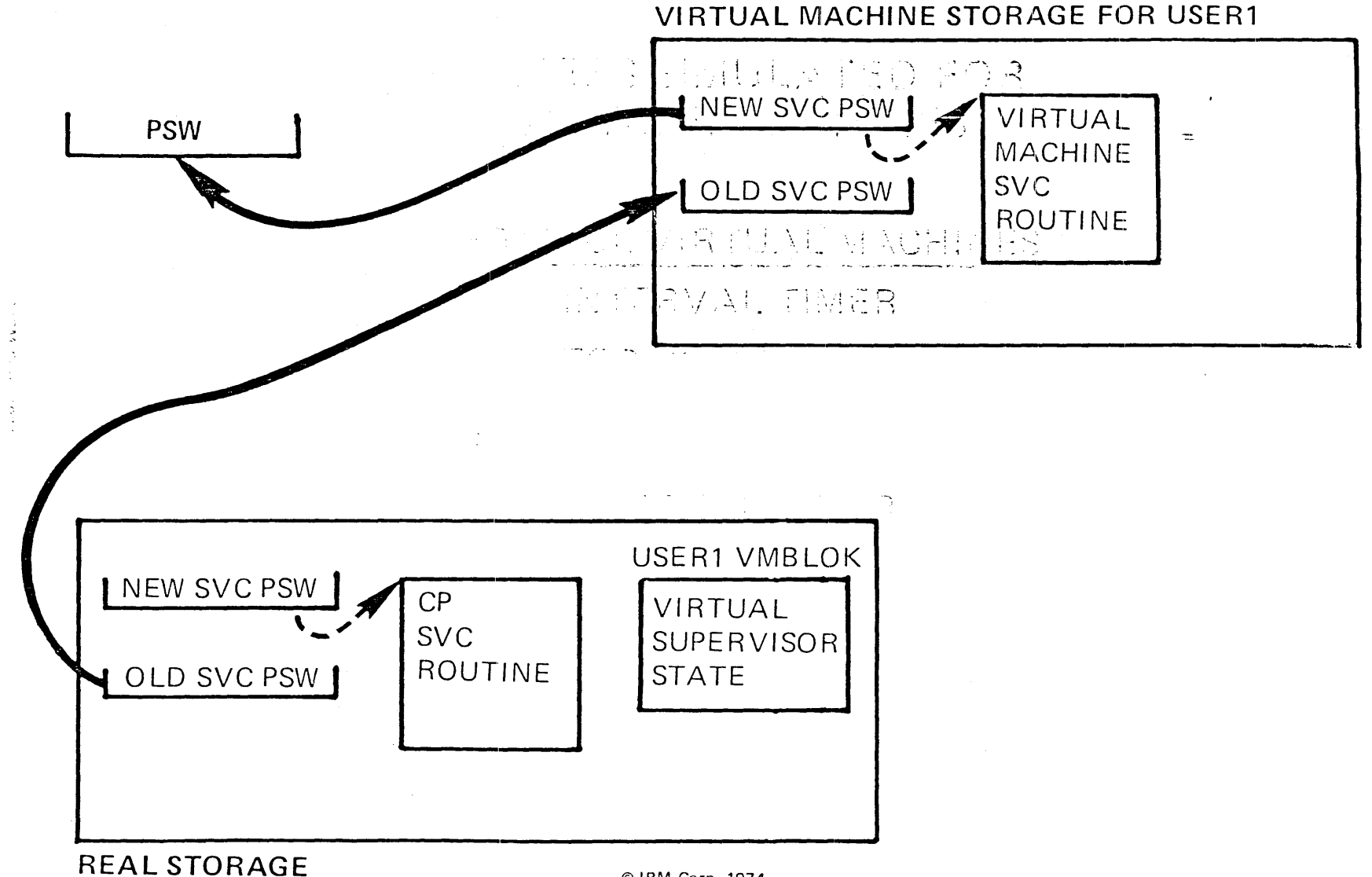

© IBM Corp. 1974

 $\vee$ .6.2

### VIRTUAL MACHINE ASSIST FEATURE

• RELIEVES CP OF PROCESSING OVERHEAD FOR

 $\pm$ 

- $-$  SELECTED PRIVILEGED INSTRUCTIONS
- $-$  SVC INTERRUPTS
- VIRTUAL MACHINE PAGE FAULTS
- IMPROVED PERFORMANCE FOR
	- $-$  VM/370

 $\leq$ က<br>က

- VIRTUAL STORAGE SYSTEMS RUNNING UNDER VM/370

### TIMERS SIMULATED FOR **VIRTUAL MACHINES**

BC MODE VIRTUAL MACHINES INTERVAL TIMER TOD CLOCK ANDER **化学生的 计数据 医心脏病** EC MODE VIRTUAL MACHINES **INTERVAL TIMER CPU TIMER** 

TOD CLOCK **CLOCK COMPARATOR** 

### CPU MANAGEMENT

 $\label{eq:2.1} \begin{split} \frac{1}{\sqrt{2}}\left(\frac{1}{\sqrt{2}}\right)^{2} &\frac{1}{\sqrt{2}}\left(\frac{1}{\sqrt{2}}\right)^{2} &\frac{1}{\sqrt{2}}\left(\frac{1}{\sqrt{2}}\right)^{2} &\frac{1}{\sqrt{2}}\left(\frac{1}{\sqrt{2}}\right)^{2} &\frac{1}{\sqrt{2}}\left(\frac{1}{\sqrt{2}}\right)^{2} &\frac{1}{\sqrt{2}}\left(\frac{1}{\sqrt{2}}\right)^{2} &\frac{1}{\sqrt{2}}\left(\frac{1}{\sqrt{2}}\right)^{2} &\frac{$ 

- SCHEDULER
	- SELECTS COMPETING SUBSET
	- COMPETING FOR
		- CPU TIME
	- REAL STORAGE
		- $\overline{10}$
- **DISPATCHER**  $\bullet$ 
	- SELECT FROM COMPETING SUBSET TIME SLICE

# **TYPES OF USERS**

- **INTERACTIVE** 
	- UTILIZES TERMINAL 1/0  $\bullet$
	- AT FREQUENT AND REGULAR INTERVALS
	- LOW RESOURCE USER

NON-INTERACTIVE

- HIGH COMPUTE USER AND/OR
- INFREQUENT TERMINAL USER
- HIGH RESOURCE USER

INTERACTIVE MACHINES RECEIVE PREFERENTIAL TREATMENT

### **SCHEDULER**

- · MAINTAINS ELIGIBLE LIST
- . IN SCHEDULING PRIORITY SEQUENCE
- · PROMOTES A USER TO DISPATCHABLE WHEN HIS STORAGE REQUIREMENTS WILL NOT OVERLOAD THE SYSTEM
- · SERVICES ALL INTERACTIVE USERS **FIRST**

## SCHEDULING PRIORITY

- OUSER FACTORS AND LOCAL CONTROLLER
	- · USER PRIORITY
	- · PROJECTED WORKING SET

 $\mathcal{L}^{\mathcal{L}}(\mathcal{L}^{\mathcal{L}})$  ,  $\mathcal{L}^{\mathcal{L}}(\mathcal{L}^{\mathcal{L}})$ 

- **SYSTEM FACTORS** 
	- PAGING BIAS
	- OUSER BIAS
	- **.** INTERACTIVE BIAS
- **TIME FACTORS** 
	- **.** TIME STAMP BASE
	- · PRIORITY DELAY FACTOR

the contract of the contract of the contract of

### **DISPATCHER**

- MAINTAINS DISPATCH LIST
- IN DISPATCHING PRIORITY SEQUENCE - RATIO OF CPU TIME TO WAIT TIME
- **.** ALLOCATES A MAXIMUM TIME SLICE - BASED ON TYPE OF USER
- · ALLOCATES A MAXIMUM QUANTUM OF CPU TIME
	- BASED ON PAST ACTIVITY

### OVERVIEW OF SCHEDULER/DISPATCHER

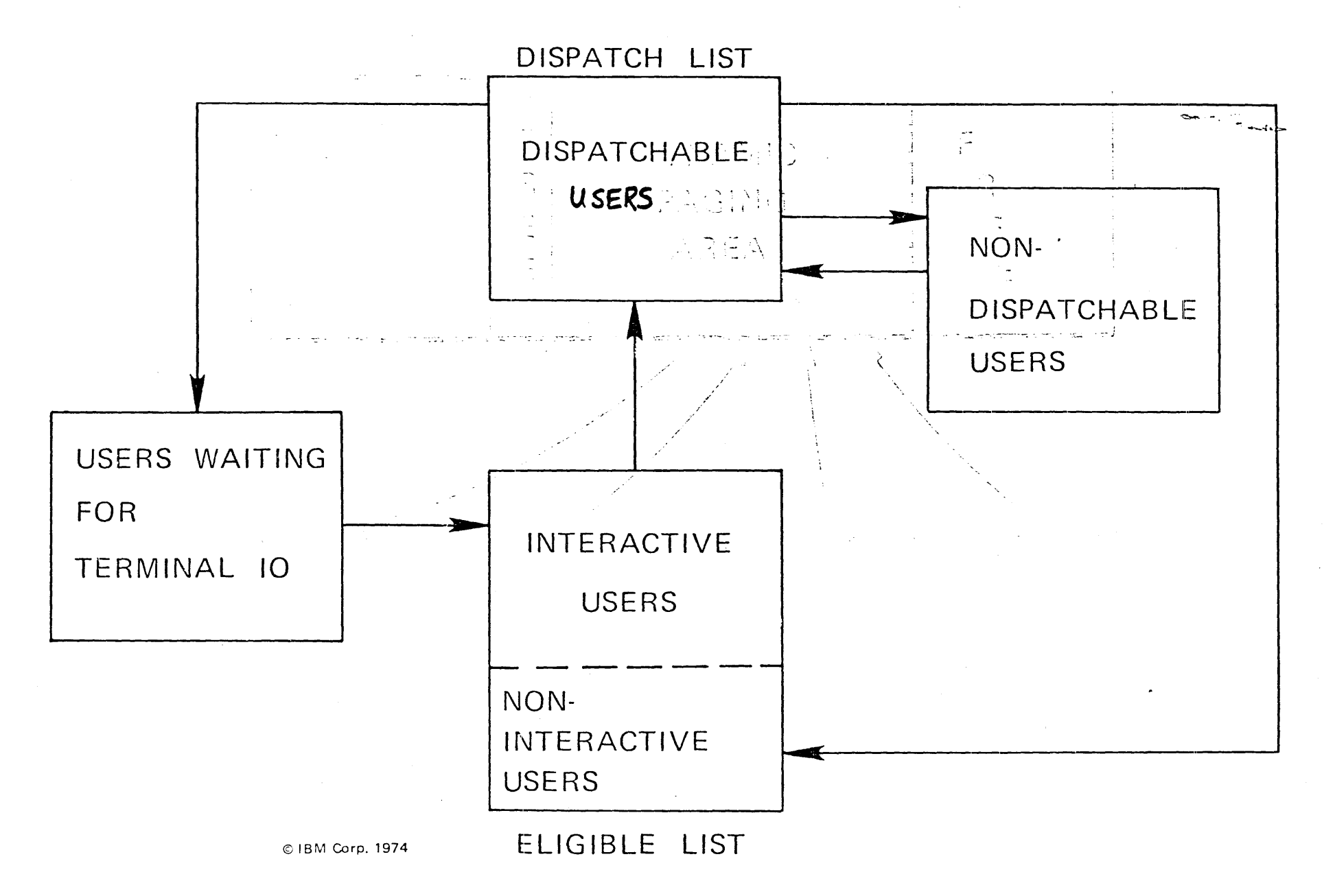

## **FAVORED EXECUTION**

• BASIC

VIRTUAL MACHINE DOES NOT WAIT IN ELIGIBLE LIST

**PERCENTAGE** 

DISPATCHER ATTEMPTS TO GIVE ONE VIRTUAL MACHINE A SPECIFIED PERCENTAGE OF CPU TIME

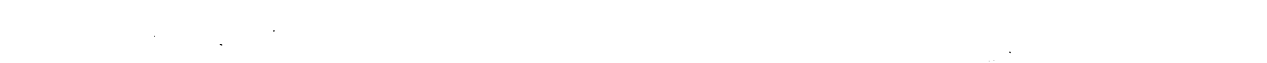

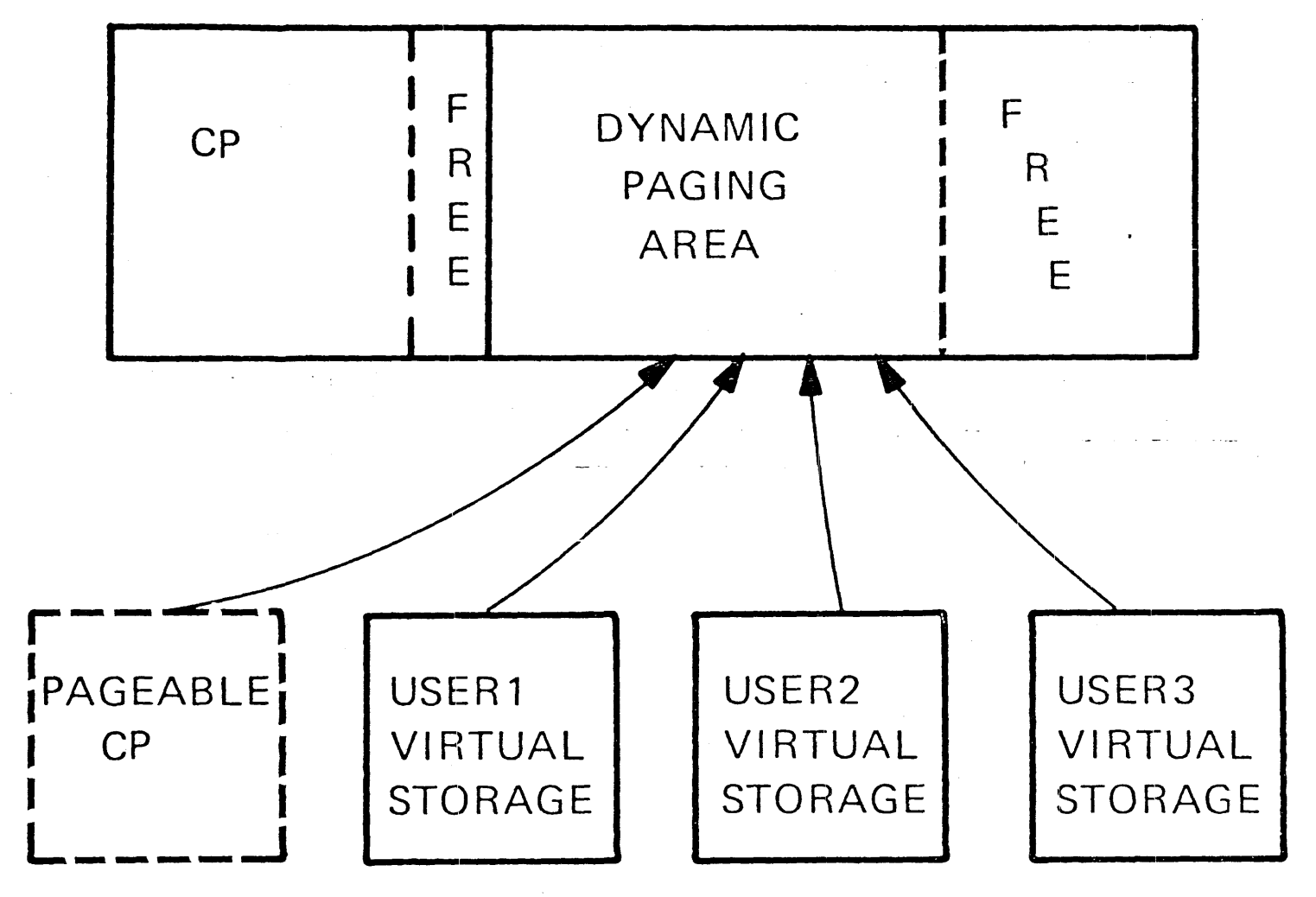

# **VIRTUAL MACHINE STORAGE ADDRESSES**

DYNAMIC ADDRESS TRANSLATION INTERPRETS THE EFFECTIVE ADDRESS AS:

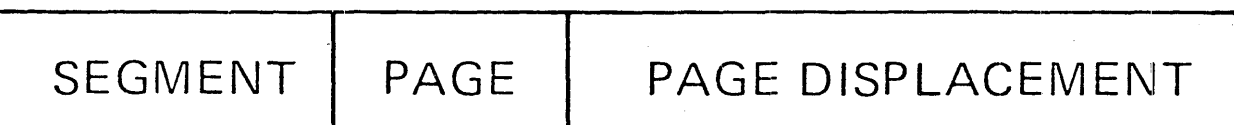

#### **DYNAMIC ADDRESS TRANSLATION**

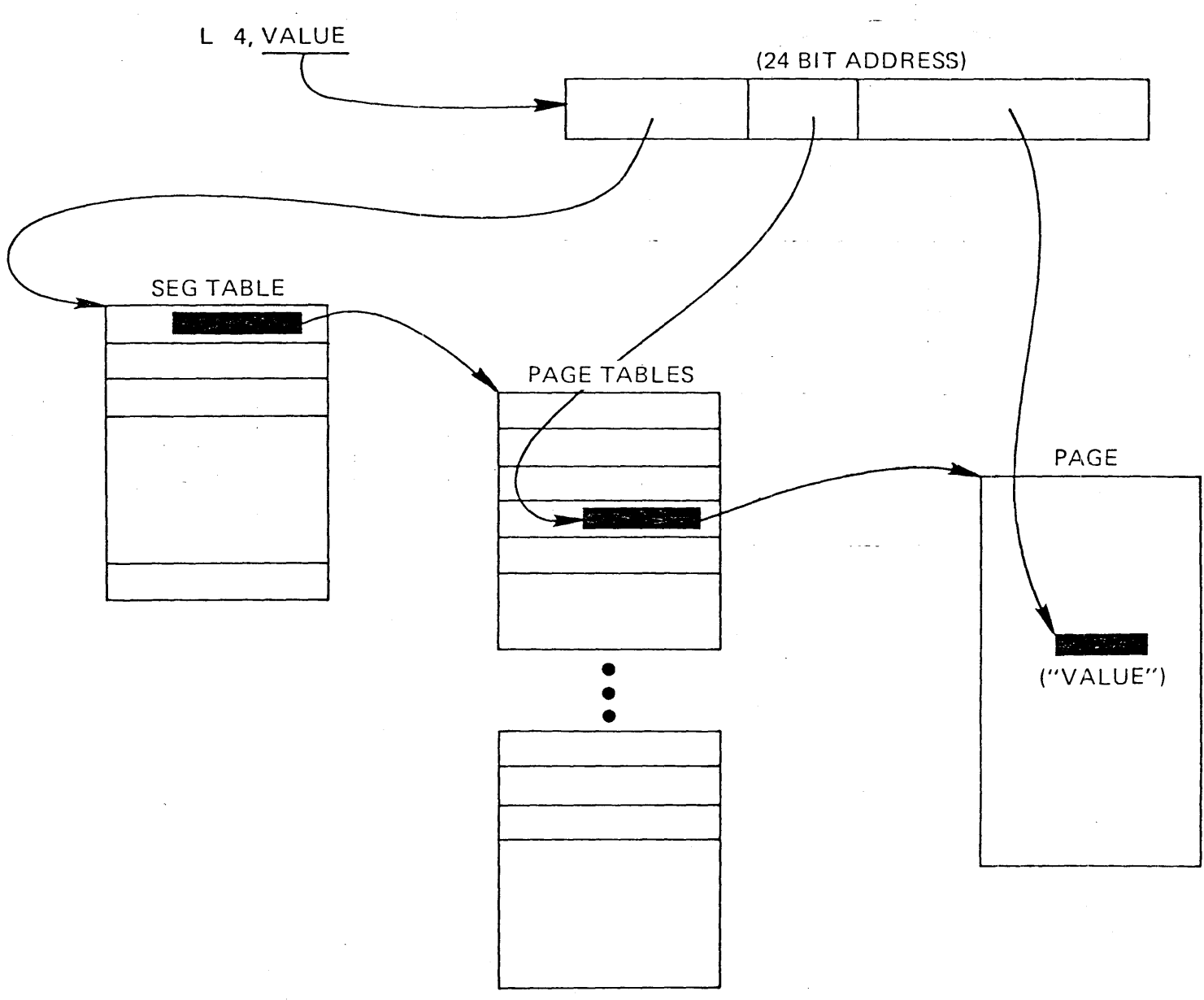

#### **DEMAND PAGING**

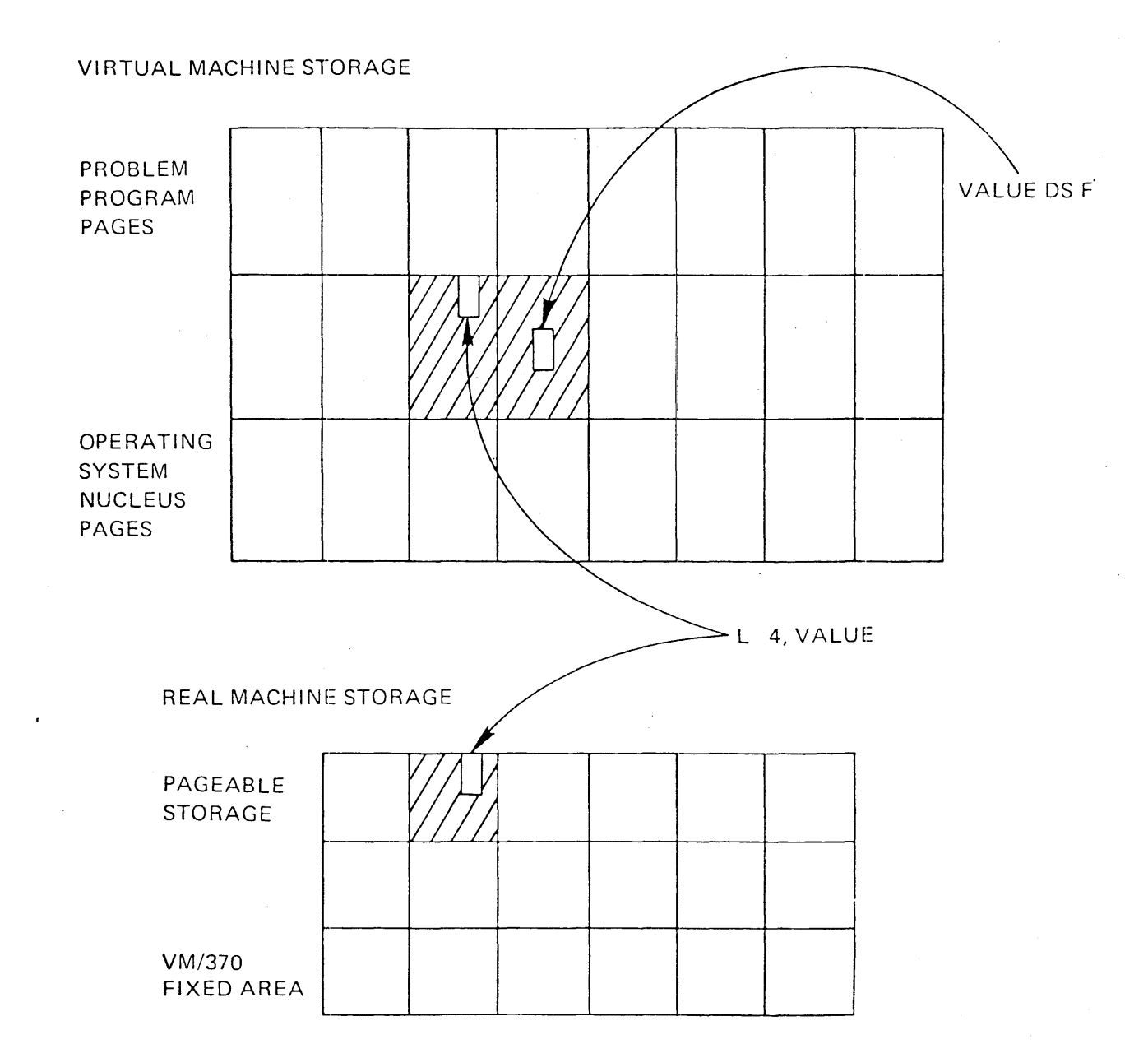

 $\pm$ 

 $\sim$
DEMANL<sup>P</sup>AGING

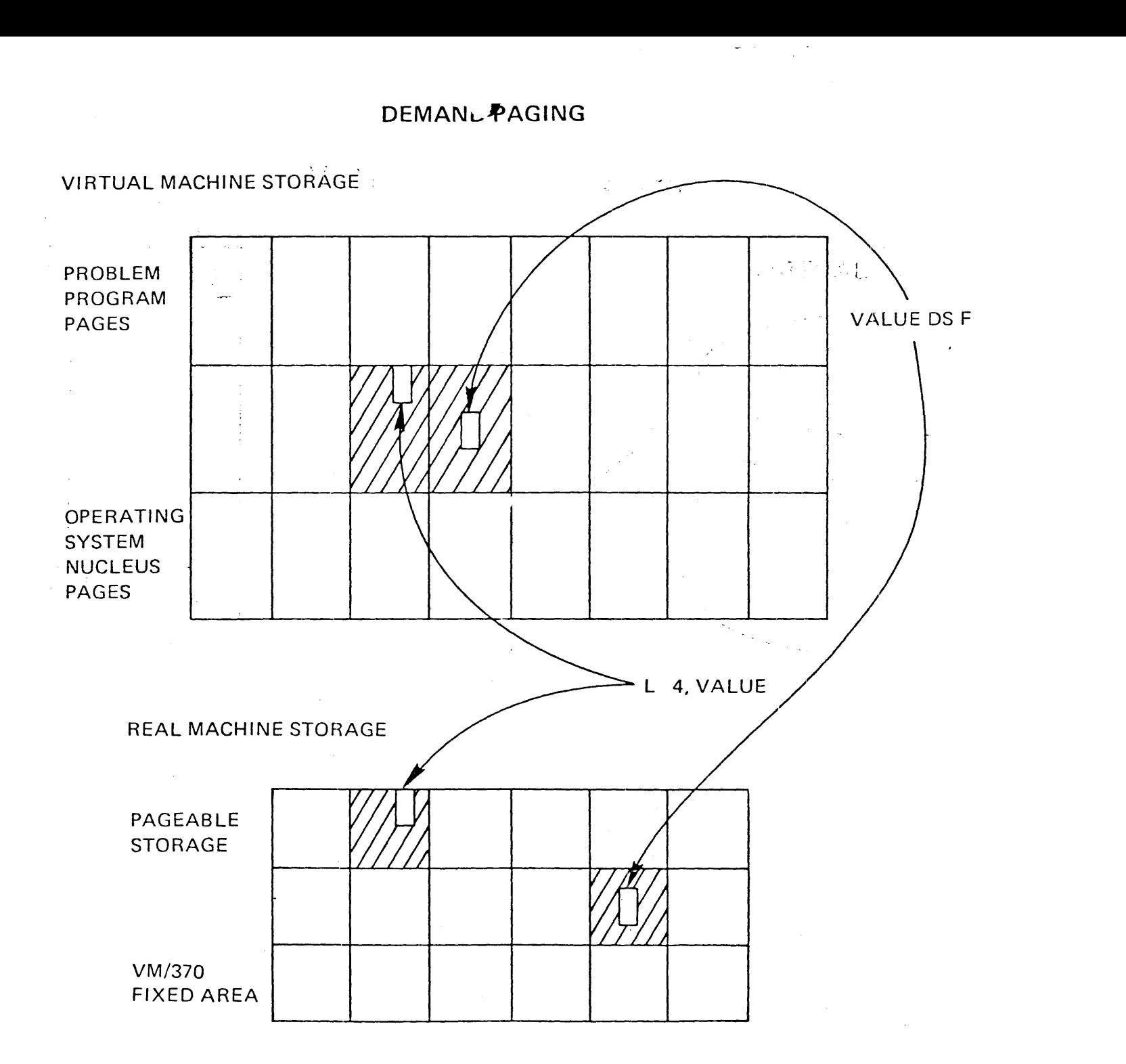

#### **STORAGE MANAGEMENT**

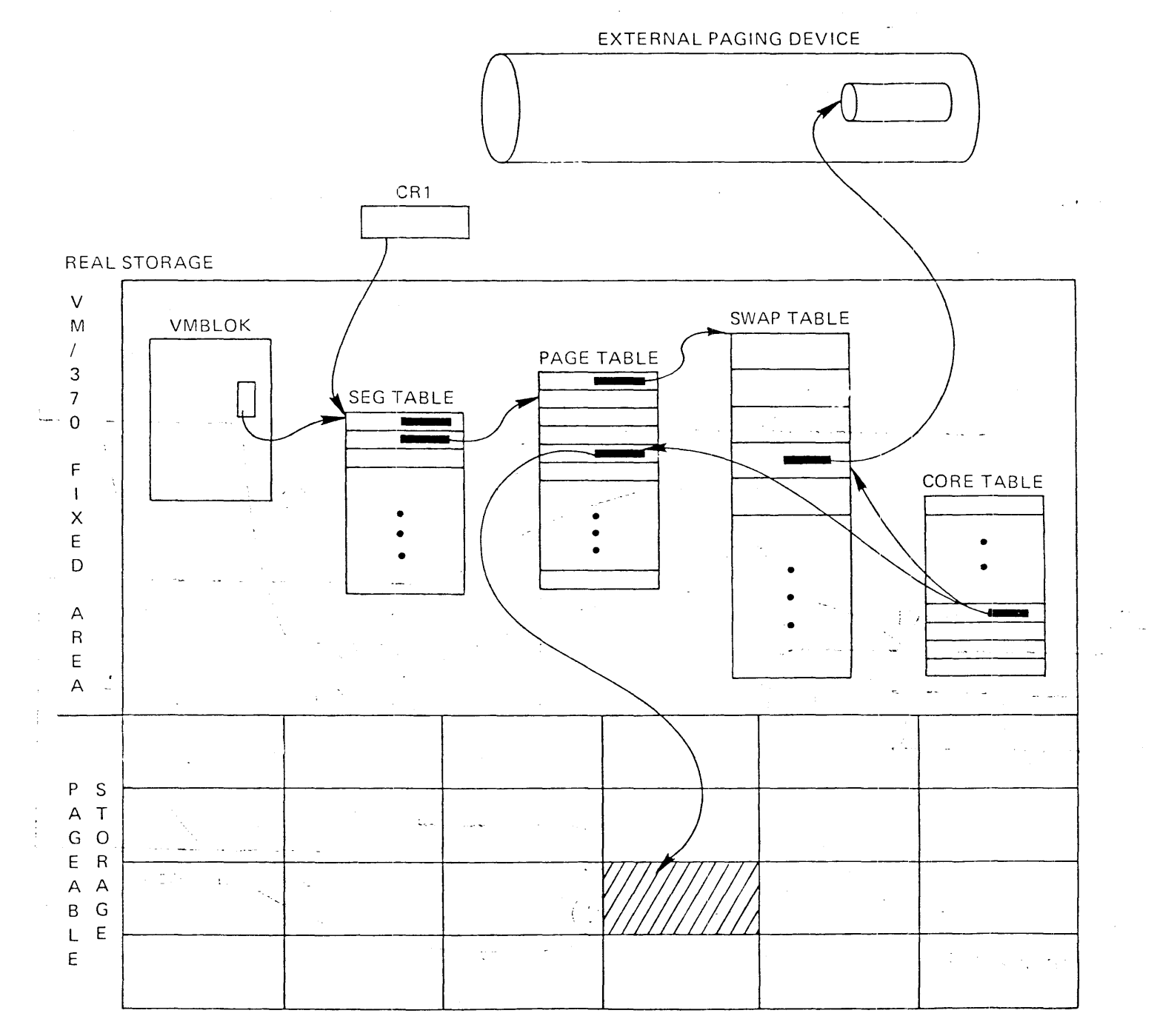

© IBM Corp. 1974

V.6.17

**VIRTUAL MACHINE IPL** 

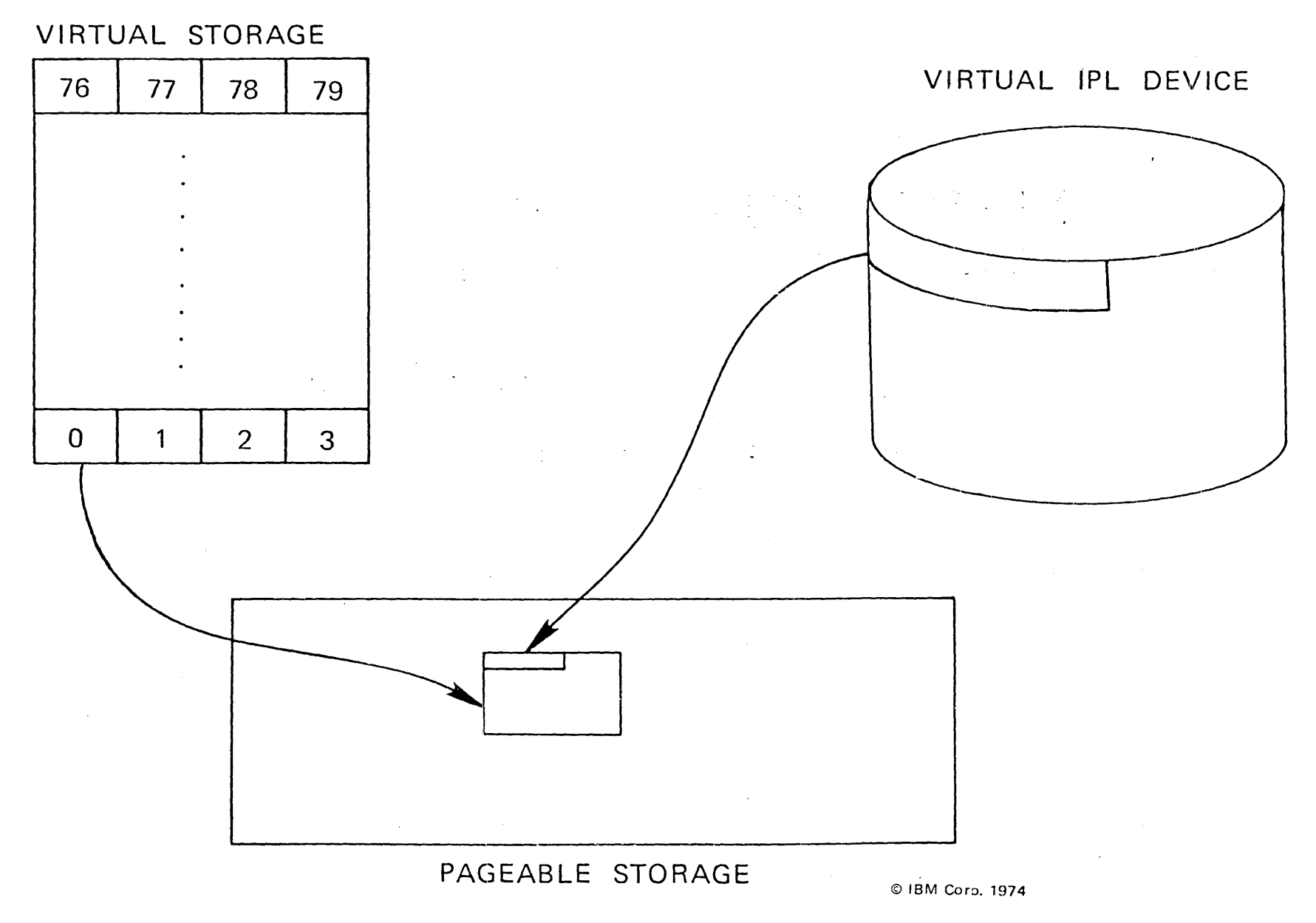

 $v.6.18$ 

 $\mathcal{L}^{\text{max}}_{\text{max}}$  and  $\mathcal{L}^{\text{max}}_{\text{max}}$ 

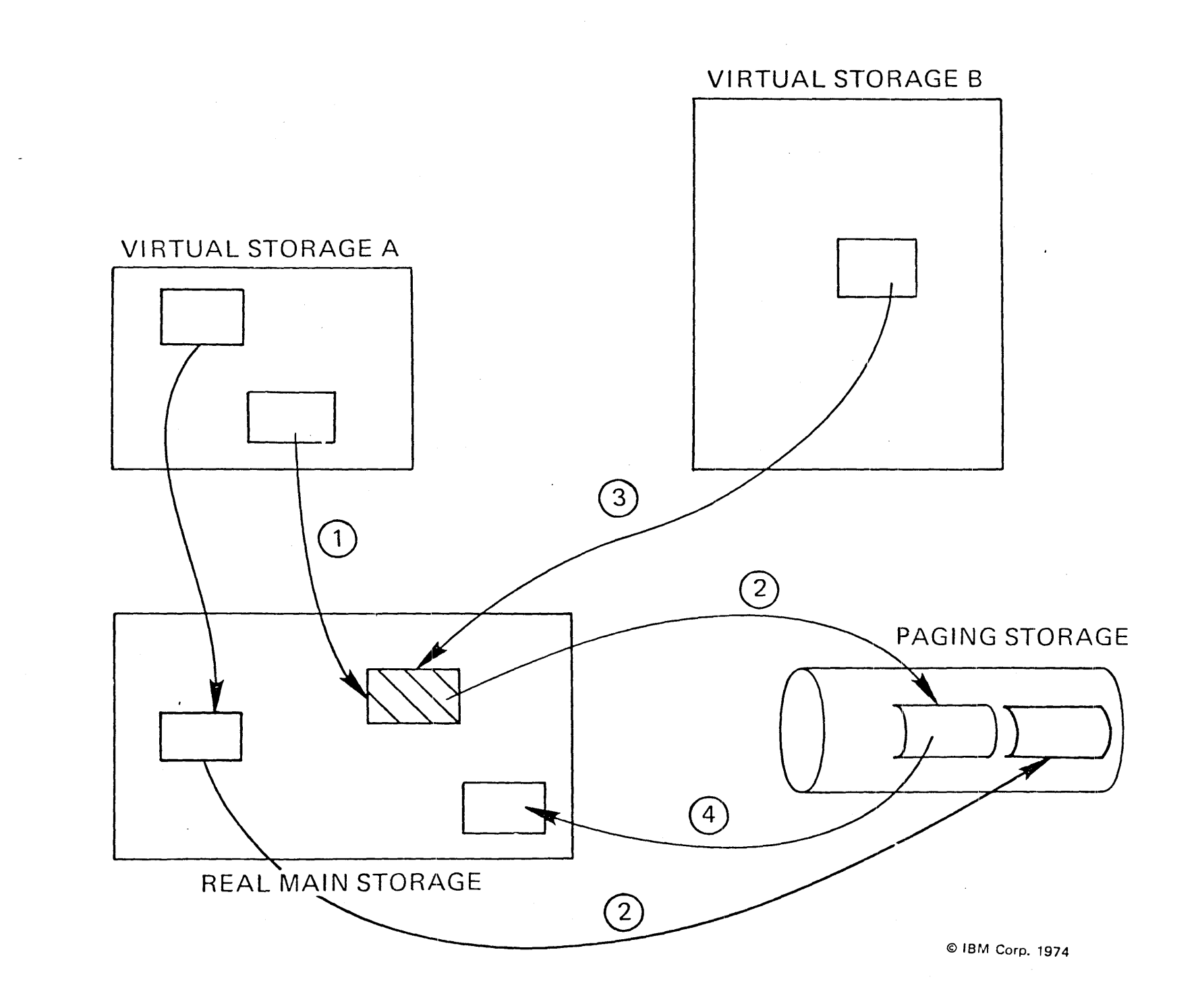

# PAGE FRAME LISTS

· USER LIST

- ALLOCATED TO USERS CURRENTLY COMPETING FOR SYSTEM RESOURCES

· FLUSH LIST

- ALLOCATED TO USERS DROPPED FROM DISPATCH LIST

**• FREE LIST** 

- AVAILABLE FOR ALLOCATION

### PAGE FRAME MOVEMENT

- USERLIST TO FLUSHLIST AT TIME SLICE END
- **FLUSHLIST TO FREELIST** TO REPLENISH FREELIST MINIMUM
- **USERLIST TO FREELIST** 
	- AT RE-IPL
	- AT LOGOFF
	- VIA DIAGNOSE
	- TO REPLENISH FREELIST MINIMUM

 $\mathcal{E}$ 

# **EXTERNAL SPACE ALLOCATION**

• **COMMON POOL OF SPACE FOR PAGING AND SPOOLING** 

 $\Delta \sim 10^{11}$  m  $^{-1}$ 

 $\label{eq:2.1} \mathcal{L}(\mathcal{L}) = \mathcal{L}(\mathcal{L}(\mathcal{L})) = \mathcal{L}(\mathcal{L}(\mathcal{L})) = \mathcal{L}(\mathcal{L}(\mathcal{L}))$ 

- **VARIABLE SPACE REQUIREMENTS**
- **DEMAND ALLOCATION BY CYLINDER**
- **PREFERRED PAGING DEVICES**

# **EXTERNAL SLOT SELECTION**

 $\sim 10^7$ 

 $\mathcal{L}$ 

- **UPWARD MIGRATION**
- **OPTIMIZE SEEK TIME**
- DYNAMIC RELEASE

 $\sim$ 

# PERFORMANCE OPTIONS **FOR STORAGE MANAGEMENT**

- **. LOCKED PAGES**
- **RESERVED PAGE FRAMES**
- VIRTUAL = REAL

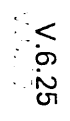

 $\sim$   $\sim$ 

 $\sim$ 

@ IBM Corp. 1974

 $\sim 10^7$ 

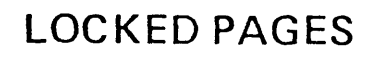

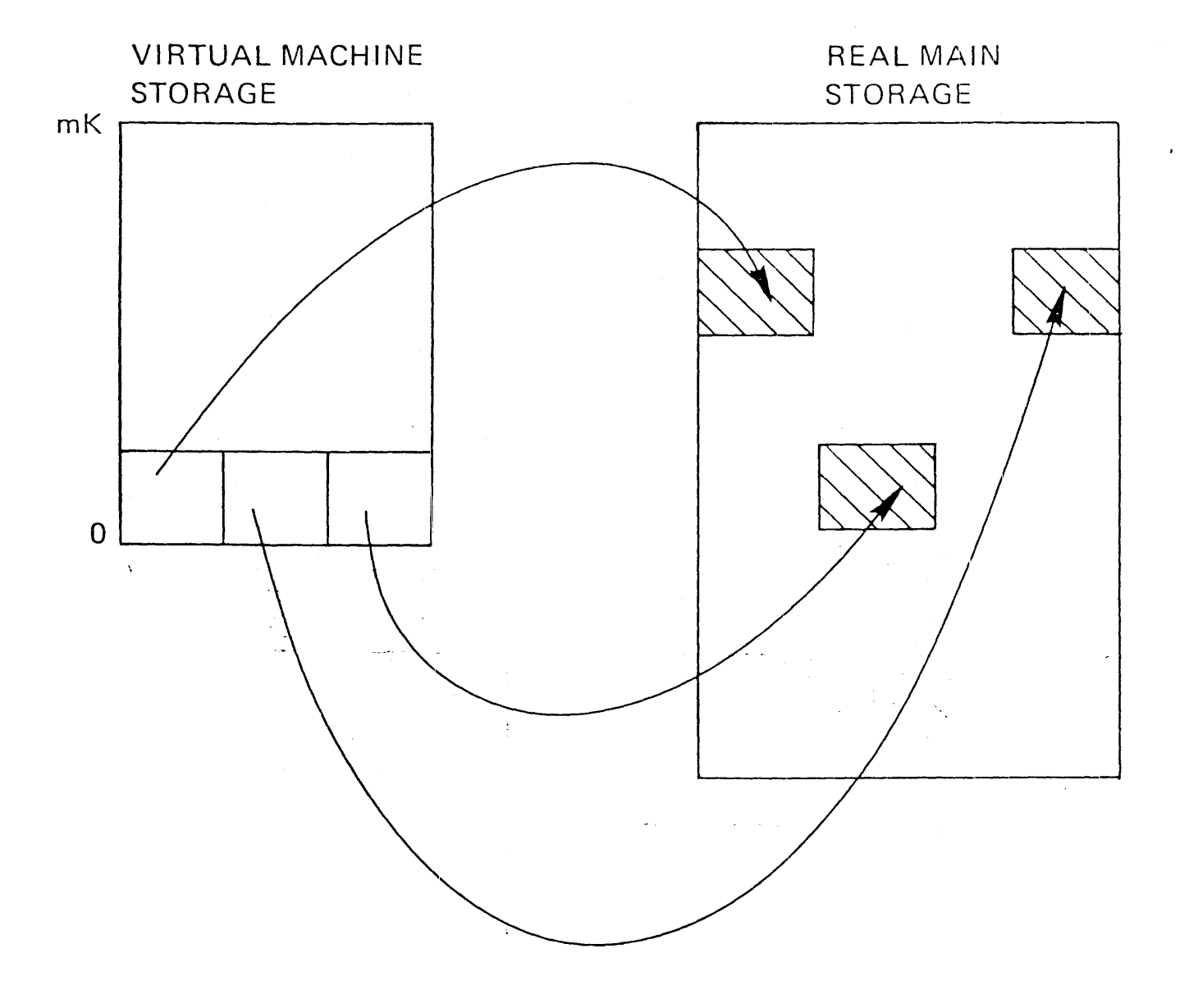

÷.

RESERVED PAGE FRAMES

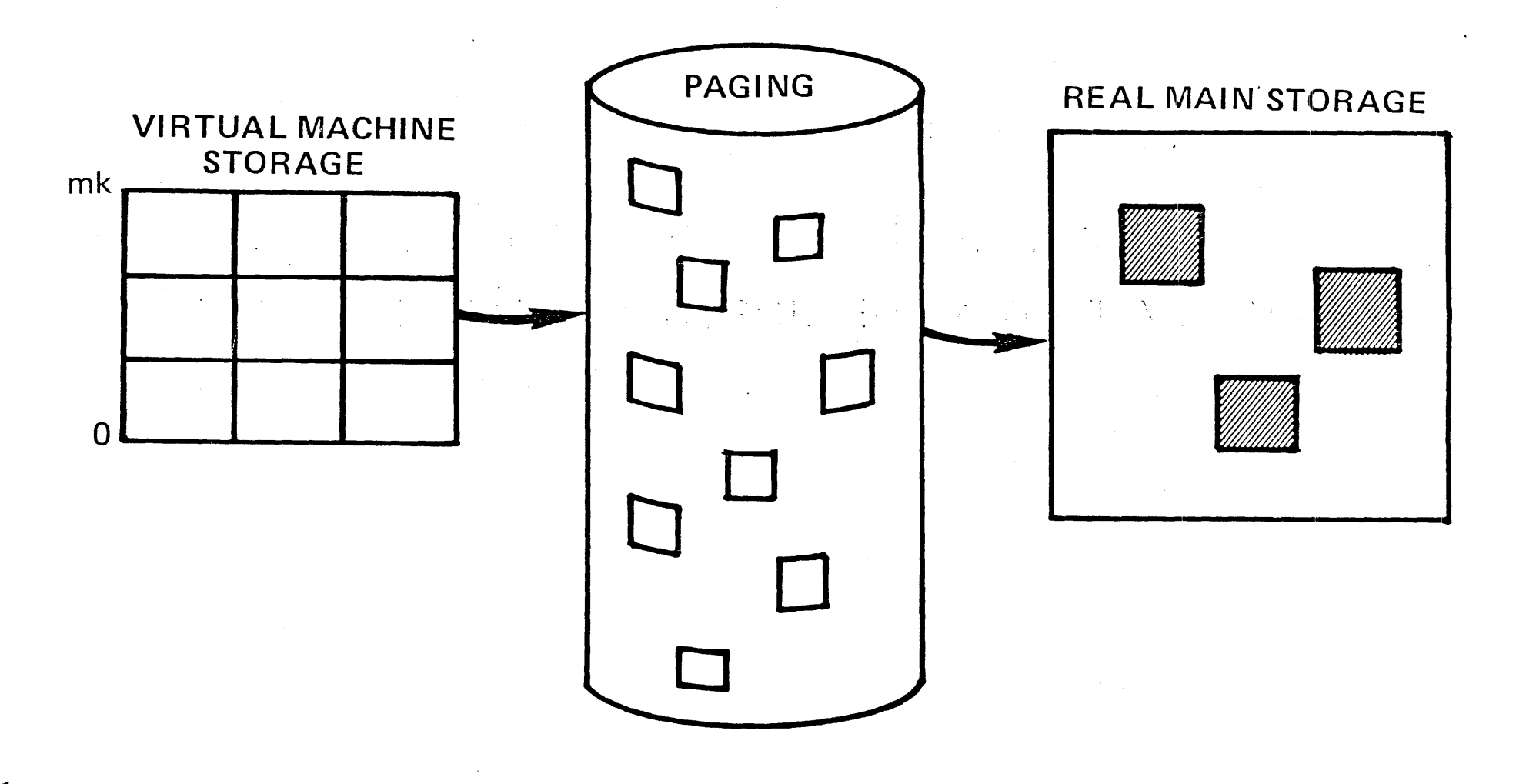

© IBM Corp. 1974

 $V.6.26$ 

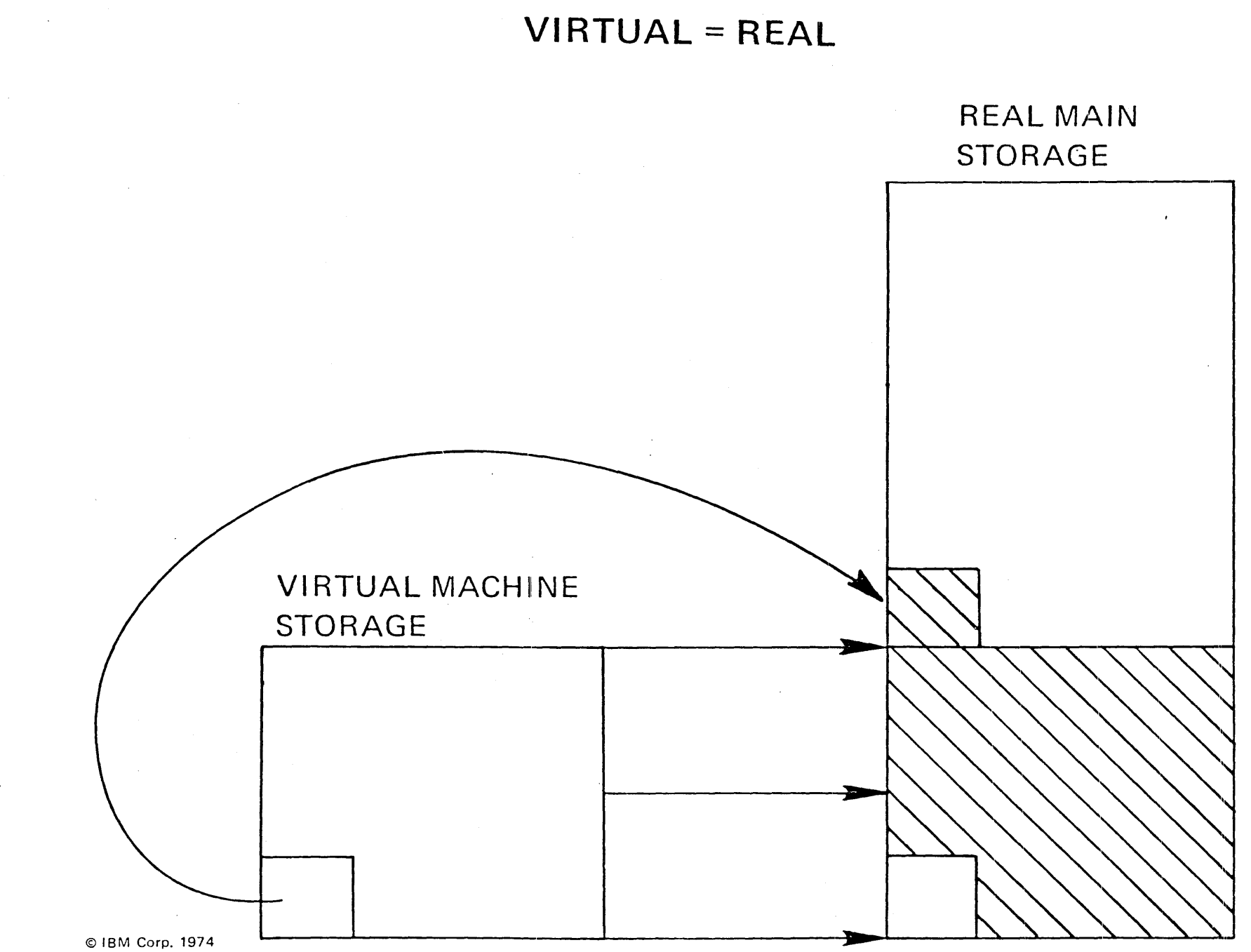

 $\mathcal{L}^{\text{max}}_{\text{max}}$  , where  $\mathcal{L}^{\text{max}}_{\text{max}}$ 

 $V.6.27$ 

# **VIRTUAL MACHINE I/O OPERATIONS**

I/O OPERATIONS INITIATED BY VIRTUAL MACHINE ❸ I/O ERROR RECOVERY CONTROLLED BY VIRTUAL MACHINE  $\bullet$ I/O ERRORS RECORDED BY VM/370

© IBM Corp. 1974

#### **EXPECTED I/O SEQUENCE**

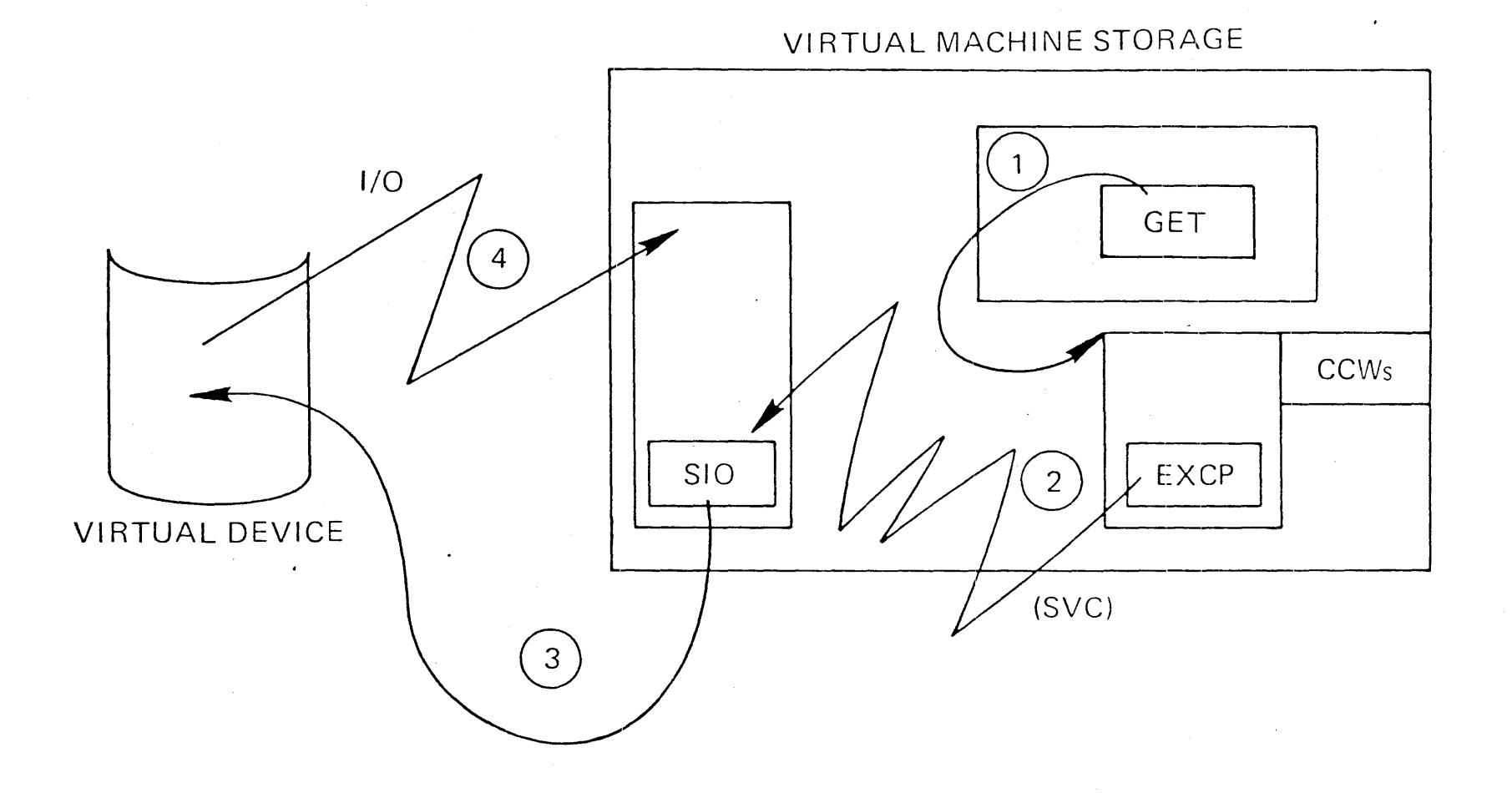

#### INTERRUPT REFLECTION

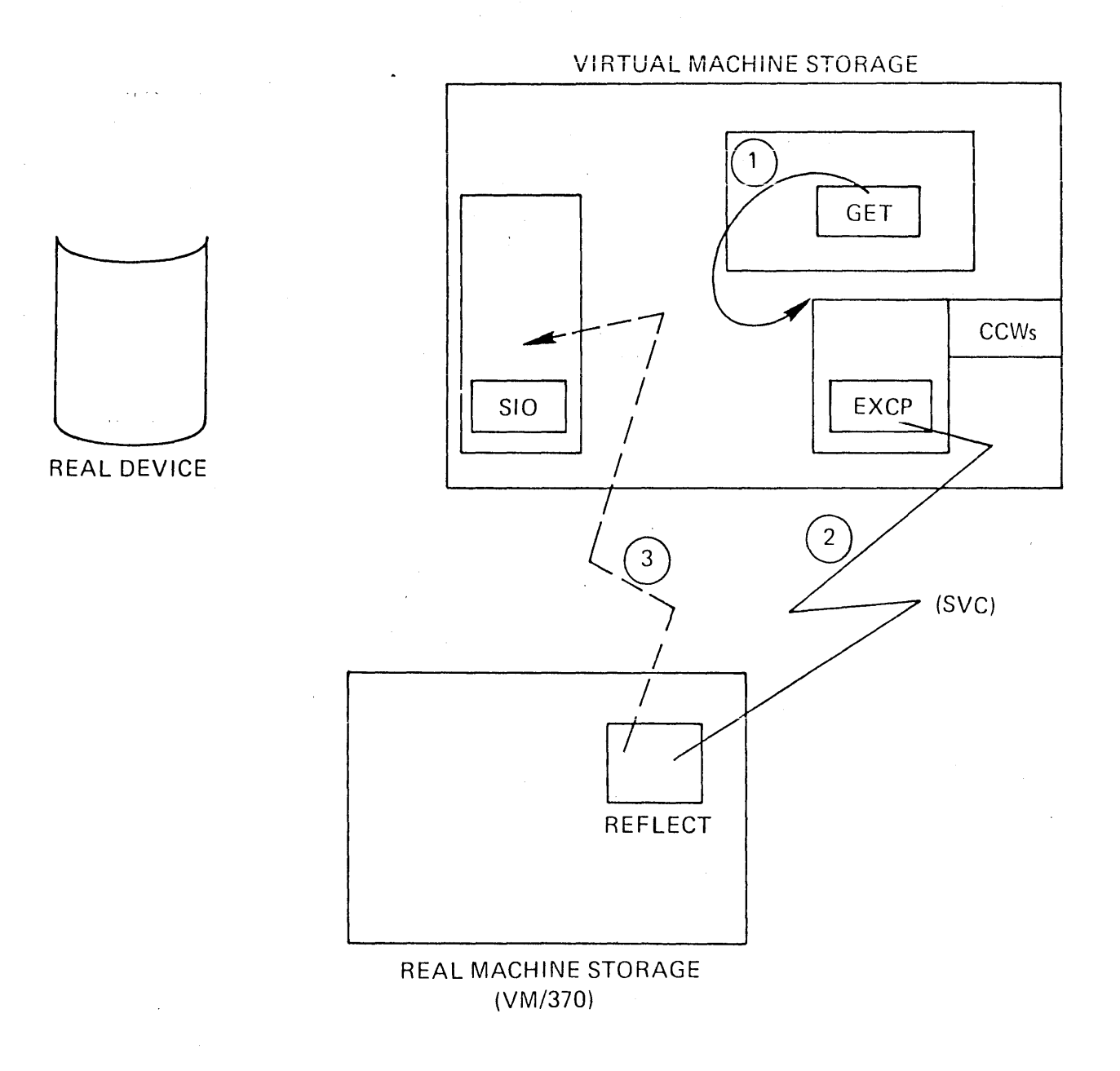

I/O SEQUENCE

**INTERRUPT REFLECTION** PROBLEM STATE EXECUTION

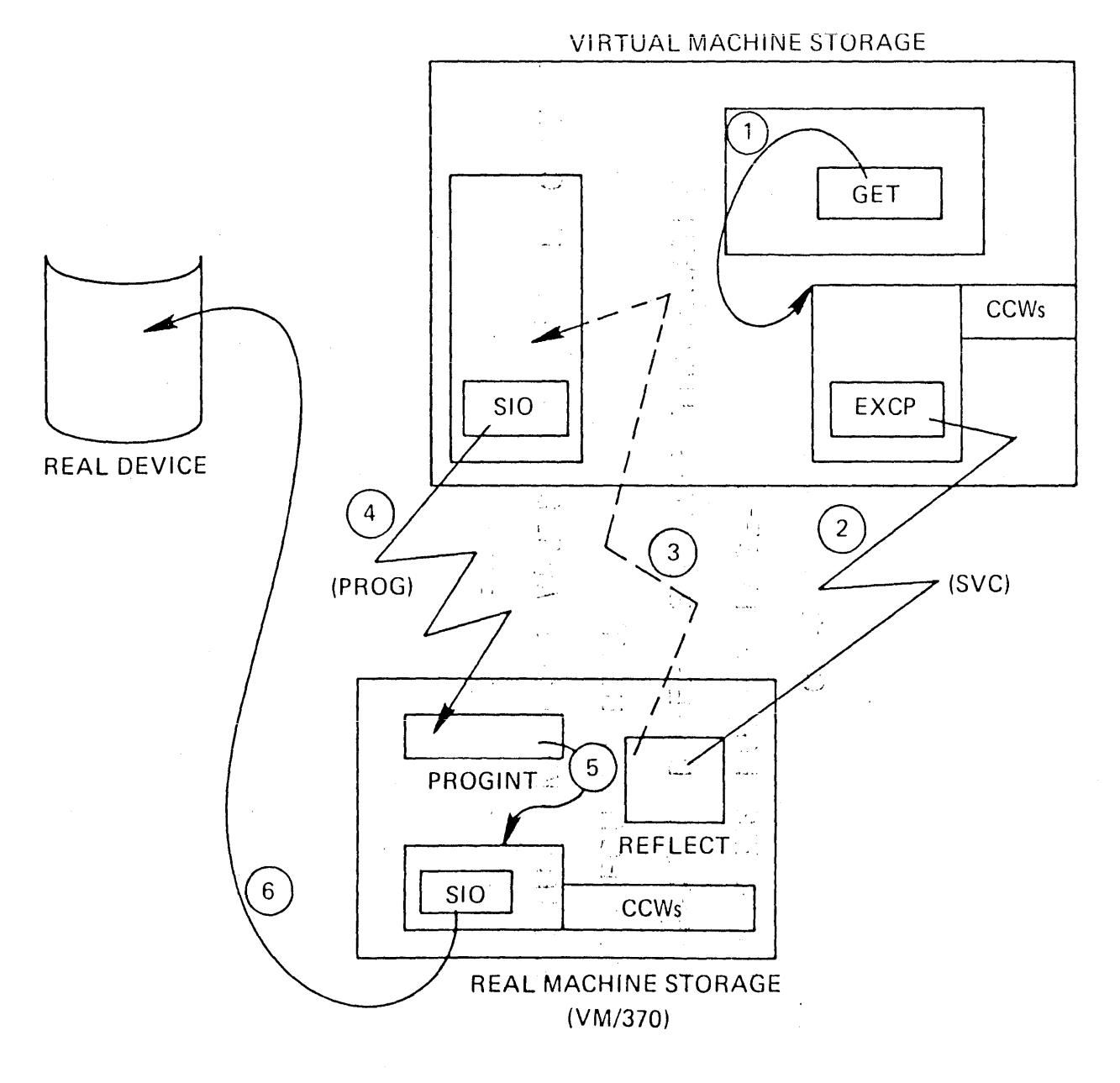

**I/O SEQUENCE** 

#### **CCW TRANSLATION**

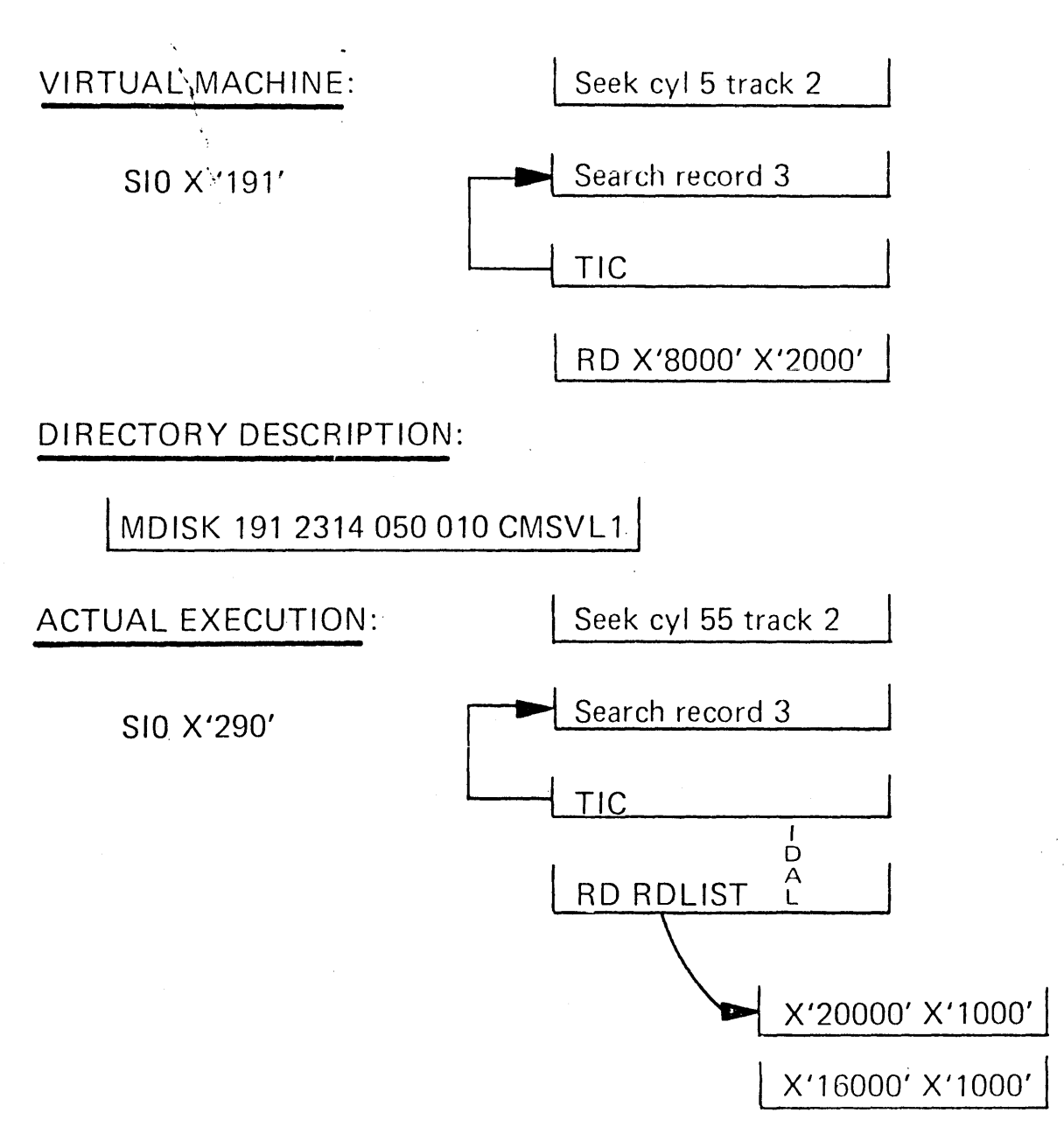

#### PERFORMANCE CONSIDERATIONS FOR I/O MANAGEMENT

- · DIAGNOSE INTERFACE
	- USED BY CMS
	- CP PERFORMS THE ERROR RECOVERY
	- VIRTUAL MACHINE WAITS UNTIL I/O IS COMPLETE

 $\mathcal{L}^{\text{max}}_{\text{max}}$  , where  $\mathcal{L}^{\text{max}}_{\text{max}}$ 

- · VIRTUAL EQUALS REAL
	- BYPASSES BUFFER STORAGE TRANSLATION
	- BYPASSES BUFFER PAGE-INS
- · VIRTUAL MACHINE CHANNEL MODE
	- BYTE MULTIPLEXOR
	- BLOCK MULTIPLEXOR
	- **SELECTOR**

4048

# V M / 3 7 0

## RESTRICTIONS

#### VM/370 RESTRICTIONS

- DYNAMICALLY MODIFIED CHANNEL PROGRAMS  $\blacksquare$
- MINI-DISK RESTRICTIONS  $\frac{1}{2}$  and  $\frac{1}{2}$ 
	- MVT ISAM  $\overline{\phantom{a}}$
	- IBCDASDI
- TIMING DEPENDENCIES  $\overline{\phantom{0}}$
- CPU MODEL DEPENDENCIES  $\overline{\phantom{a}}$ 
	- LOGOUT AREA  $\frac{1}{2}$
	- CPU ID  $\overline{\phantom{m}}$
	- CHANNEL ID  $\frac{1}{2}$  and  $\frac{1}{2}$
	- NO OTHER CPU SIMULATION  $\frac{1}{2}$

#### VM/370 RESTRICTIONS (CONTINUED)

VM CHARACTERISTICS

 $\bar{\mathbf{H}}$ 

- V=R *lID*
- OS BTAM, OS QTAM, DOS QTAM, OS TCAM, OS/VS TCAM
- NUMBER OF PAGES FOR  $I/O^\circ$ < MNX  $v$ SER PAGES  $\overline{\phantom{0}}$
- NO READ DIRECT, WRITE DIRECT.  $\frac{1}{2}$
- PSEUDO-TIMER DOESN'T RETURN INTERRUPT FROM SIO  $\overline{\phantom{m}}$
- VM IPL WITH NO CLEAR.  $\qquad \qquad \blacksquare$
- DATA TRANSFER, MAXIMUM 2032 BYTES **TopReam Vikt Console**  $\frac{1}{2}$

~"

NO MORE THAN 73 VIRTUAL DEVICES  $\frac{1}{2}$  $(s$ Pool)

> ANY PHYSICAL DEVRE IS A REAL DEVICE,  $V\backslash$ ervan DEVILES ARE SIMULATED BY VM.

#### VM/370 RESTRICTIONS (CONTINUED)

CMS RESTRICTIONS

II

- MAXIMUM 246 CYLINDERS ON A 3330  $f$ or  $M_{1N}$ 10KK  $\qquad \qquad -$
- NO DEDICATED UNIT RECORD EQUIPMENT
- EXECUTING OS PROGRAM BY SIMULATION.
- NO EXECUTION OF DOS OBJECT PROGRAMS
- DOES NOT CREATE, READ, WRITE DOS DATA SETS

**1997年1月** 

- DOES NOT CREATE, WRITE OS DATA SETS
- CMS UNDER VM/370

# PERFORMANCE

 $\label{eq:2} \frac{1}{\sqrt{2}}\left(\frac{1}{\sqrt{2}}\right)^{2} \left(\frac{1}{\sqrt{2}}\right)^{2} \left(\frac{1}{\sqrt{2}}\right)^{2} \left(\frac{1}{\sqrt{2}}\right)^{2} \left(\frac{1}{\sqrt{2}}\right)^{2} \left(\frac{1}{\sqrt{2}}\right)^{2} \left(\frac{1}{\sqrt{2}}\right)^{2} \left(\frac{1}{\sqrt{2}}\right)^{2} \left(\frac{1}{\sqrt{2}}\right)^{2} \left(\frac{1}{\sqrt{2}}\right)^{2} \left(\frac{1}{\sqrt{2}}\right)^{2} \left(\frac{$ 

# TOOLS

 $\mathcal{L}_{\text{max}}$ 

#### VM/370 PERFORMANCE TOOLS

VM/370 MEASUREMENT FACILITY

LOAD INDICATORS

VM/MON I TOR

VM/STATISTICS GENERATING PACKAGE  $\qquad \qquad \blacksquare$ 

#### LOAD INDICATORS

#### FOR OPERATORS AND SYSTEMS STAFF

 $\label{eq:1} \frac{1}{\sqrt{2}}\int_{\mathbb{R}^3}\frac{1}{\sqrt{2}}\left(\frac{1}{\sqrt{2}}\right)^2\frac{1}{\sqrt{2}}\left(\frac{1}{\sqrt{2}}\right)^2\frac{1}{\sqrt{2}}\left(\frac{1}{\sqrt{2}}\right)^2.$ 

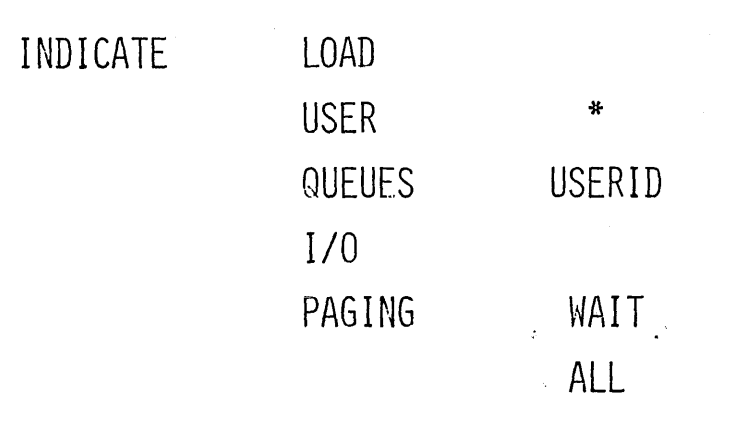

FOR USERS

INDICATE . LOAD USER \*  $\sim 10^{11}$ 

 $\sim 10^7$ 

ACNT COMMAND RESETS ALL LOAD ACCUMULATORS.

#### LOAD INDICATORS

LOAD -- CPU TIME PERCENTAGE USERS IN QUEUE 1 USERS IN QUEUE 2 USE PERCENTAGE OF REAL STORAGE SCHEDULER CONTENTION RATIO

 $\mathcal{L}^{\text{max}}_{\text{max}}$  ,  $\mathcal{L}^{\text{max}}_{\text{max}}$ 

 $\label{eq:2.1} \frac{1}{\left\| \frac{1}{\left\| \frac{1}{\left\| \frac{1}{\left\| \frac{1}{\left\| \frac{1}{\left\| \frac{1}{\left\| \frac{1}{\left\| \frac{1}{\left\| \frac{1}{\left\| \frac{1}{\left\| \frac{1}{\left\| \frac{1}{\left\| \frac{1}{\left\| \frac{1}{\left\| \frac{1}{\left\| \frac{1}{\left\| \frac{1}{\left\| \frac{1}{\left\| \frac{1}{\left\| \frac{1}{\left\| \frac{1}{\left\| \frac{1}{\left\| \frac{1$ 

 $\sim$ 

 $\sim 10^7$ 

USER **--** NUMBER USER'S PAGES RESIDENT' USER'S WORKING SET SIZE PAGE READS PAGE WRITES And the state of the state of the state of the state of the state of the state of the state of the VIRTUAL PAGES ON DISK PAGING SPACE VIRTUAL PAGES ON DRUM PAGING SPACE TOTAL VIRTUAL TIME TOTAL VIRTUAL AND SIMULATION TIME NON-SPOOLED I/O REQUESTS VIRTUAL CARDS READ VIRTUAL CARDS PRINTED VIRTUAL CARDS PUNCHED

#### LOAD INDICATORS

FOR OPERATORS ONLY

QUEUES -- ELIGIBLE OR QUEUE LISTS OCCUPIED (El, E2, Q1, Q2)  $\sim 10$ 

> STATUS INDICATORS (RU, PG, IO, EX, PS)

NUMBER OF PAGES RESIDENT IN REAL STORAGE (HEXADECIMAL).

WORKING SET IN PAGES (HEXADECIMAL)

 $I/0$  --USERS IN I/O WAIT

ADDRESS OF REAL DEVICE

PAGING WAIT --USER IDS IN PAGE WAIT

> NUMBER OF PAGE FRAMES ON DRUM AND DISK

PAGING ALL --PAGE RESIDENCY DATA FOR ALL USERS

### MONITOR

DISPLAY ,

ENABLE

PERFORM RESPONSE SCHEDULE **USER** INSTSIM DAS TAP **SEEKS** SYSPROF

INTERVAL  $\frac{1}{2} \int_{\mathbb{R}^2} \frac{1}{\sqrt{2}} \, \mathrm{d} x$ 

START

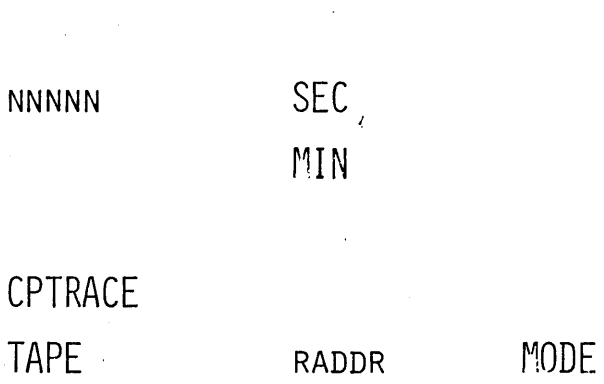

#### VM/MONITOR

#### RECORD FOLLOWING EVENTS

EXTERNAL INTERRUPTS SVC INTERRUPTS PROGRAM INTERRUPTS MACHINE CHECK INTERRUPTS I/O INTERRUPTS FREE STORAGE REQUESTS RELEASE OF FREE STORAGE ENTRY INTO SCHEDULER QUEUE DROP RUN USER REQUESTS START I/O UNSTACK I/O INTERRUPTS STORING A VIRTUAL CSW TEXT I/O HALT DEVICE UNSTACK IOBLOK OR TRQBLOK NCP BTU

#### MONITOR COMMAND

 $\mathcal{N}_{\mathrm{eff}}$ 

 $\sim$ 

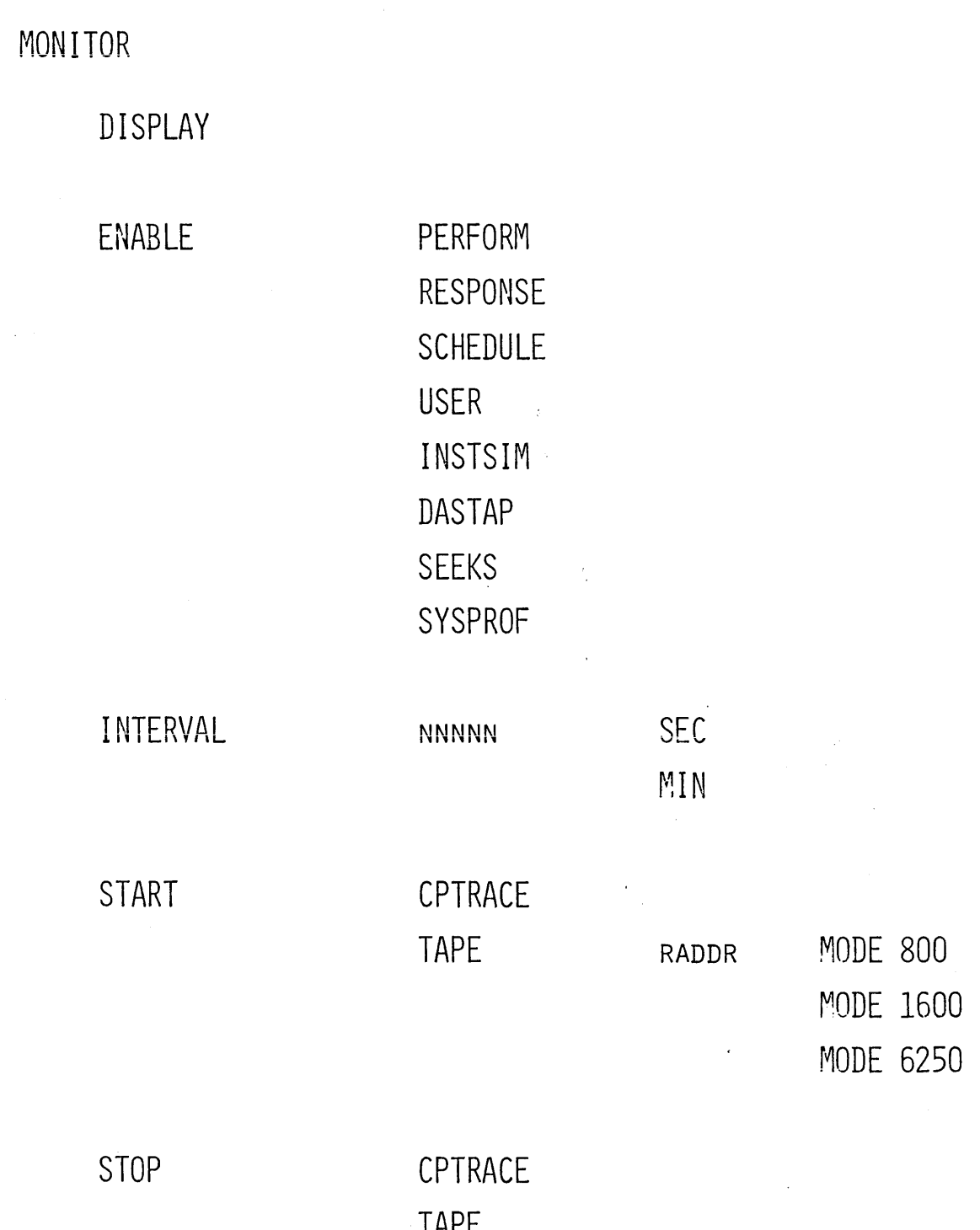

 $\bar{z}$ 

TAPE

### VM/STATISTICS GENERATING PACKAGE

REDUCTION OF DATA FROM VM/370 MEASUREMENT FACILITY.

SUMMARIZATION TECHNIQUES.

FORMAT AND PRINT TRACE DATA.

#### VM/SGP

#### PROGRAM GENERATOR

 $\mathbf{r}$ 

USES PL/1 LANGUAGE

STATISTICAL ANALYSIS

**MEANS** 

VARIANCES

STANDARD DEVIATIONS

DISTRIBUTIONS

ACCUMULATIVE HISTORY

HARDWARE UTILIZATION SOFTWARE PERFORMANCE USER LOAD

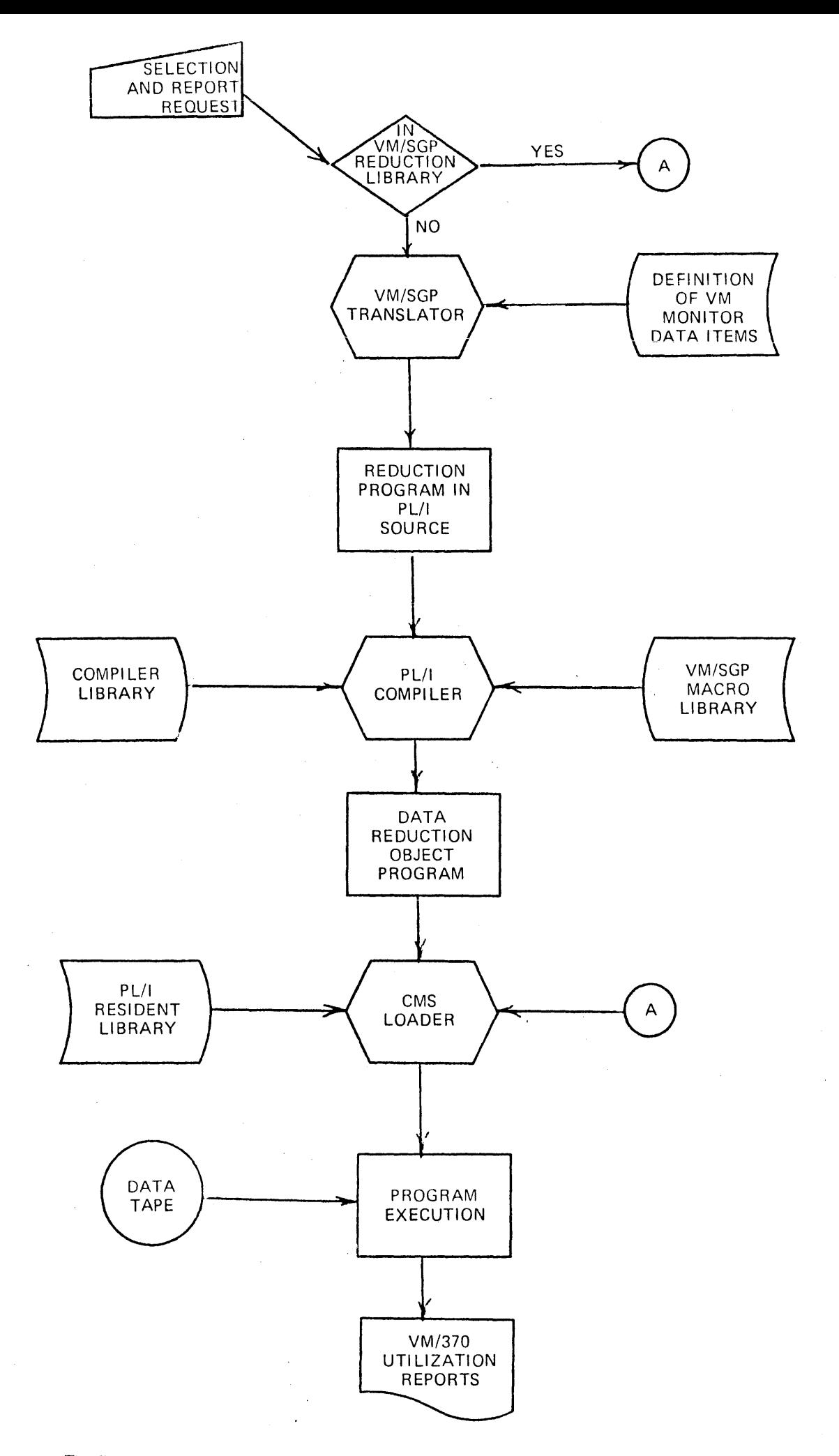

The flow to produce data reduction programs for the VM/370 Measurement Facility using VM/SGP.

VM/SGP

SIMPLE KEYWORD USAGE

PERCENT\_CPU

PAGING\_RATE

USERS\_LOGGED

**MEAN** 

MIN

**MAX** 

**TOTAL** 

(CLASS NUMBER = 4,  $&$  CODE NUMBER = 0)  $&$ REQUIRE (USERID = 'ABC')  $\&$  $('10.00.00' \le TIME \le '12.00.00');$ 

 $\hat{\varepsilon}_i$ 

### SYSTEM

I N T E G R I T Y

#### VM/370 INTEGRITY

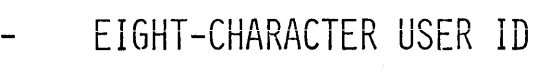

 $\sim$   $\chi$ 

- EIGHT-CHARACTER PASSWORD  $\overline{\phantom{0}}$
- MINI-DISK PASSWORD  $\overline{\phantom{0}}$
- STORE AND FETCH PROTECTION  $\frac{1}{2}$
- CP COMMAND PRIVILEGE CLASS  $\qquad \qquad \blacksquare$
## OS/360 AND VM/370 SECURITY/INTEGRITY COMPARISON

OS/360  $\overline{\phantom{a}}$ 

 $\hat{\mathcal{A}}$ 

 $\sim$ 

- SINGLE ADDRESS SPACE  $\overline{\phantom{a}}$
- ADDRESS SPACE PARTITIONED
- PROTECTED BY STORAGE KEYS  $\overline{\phantom{a}}$
- USERS ACCESS THEIR OWN REGION  $\overline{a}$
- CONTROL BLOCKS MANAGE USES AND RESOURCES  $\overline{\phantom{m}}$
- MANY SVR CONTROL BLOCKS IN USER REGIONS  $\overline{\phantom{a}}$ 
	- MANY PORTIONS OF OS EXECUTED· IN USER REGIONS  $\overline{\phantom{a}}$

 $\sim$   $\sim$ 

## OS/360 AND VM/370 SECURITY/INTEGRITY COMPARISON (CONTINUED)

- VM/370
	- CP CONTROLS THE REAL RESOURCES
	- CMS IS ONE-USER OPERATING SYSTEM  $\blacksquare$
	- CP CREATES VIRTUAL MEMORY FOR EACH USER  $\overline{\phantom{m}}$
	- VIRTUAL MEMORY CODE NOT INTERFERED BY CP  $\overline{\phantom{0}}$

 $\mathcal{L}^+$ 

- NO COMMON CP AND USER ACCESS METHOD  $\blacksquare$
- I/O OF VM MAPPED INTO REAL I/O SUBSYSTEM  $\overline{\phantom{a}}$
- MINI-DISK MAPPED INTO REAL DISK PACK  $\overline{\phantom{a}}$